**gi-reports@igf**

**Band 14**

**Institut für Geoinformatik und Fernerkundung (IGF)**

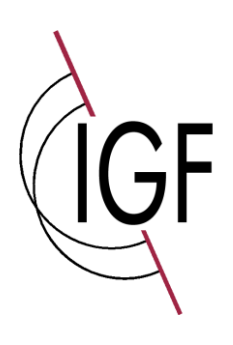

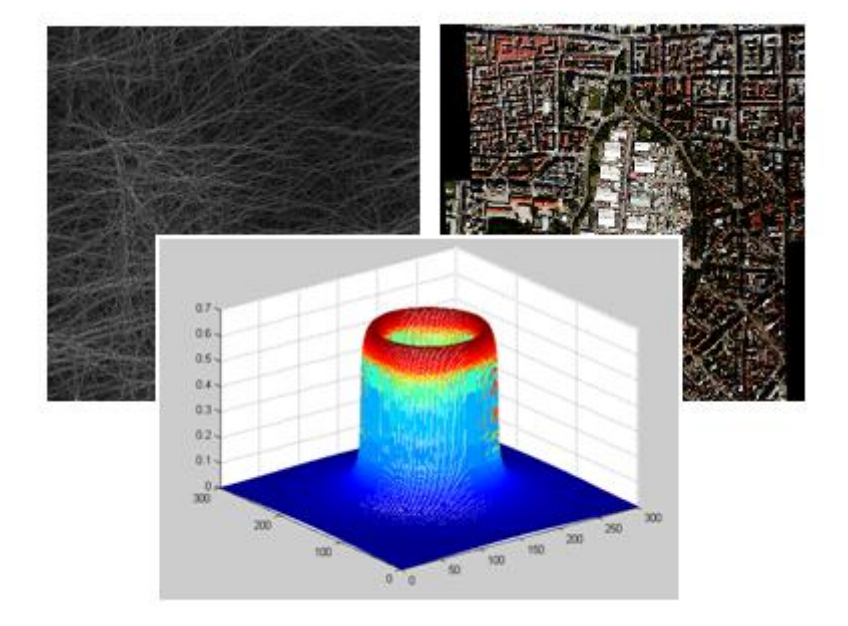

# **Change Detection mittels Fourieranalysen, segment- sowie texturbasierter Methoden**

## **Sascha Klonus, Daniel Tomowski, Manfred Ehlers, Ulrich Michel und Peter Reinartz**

Titel: Change Detection mittels Fourieranalysen, segment- sowie texturbasierter Methoden

Anschrift: Universität Osnabrück Fachbereich Mathematik und Informatik Institut für Geoinformatik und Fernerkundung (IGF) Barbarastraße 22b 49076 Osnabrück

Telefon: 0541/969-3911 Telefax: 0541/969-3939

E-Mail: [sekretariat@igf.uni-osnabrueck.de](mailto:sekretariat@igf.uni-osnabrueck.de) Internet: [http://www.igf.uni-osnabrueck.de](http://www.igf.uni-osnabrueck.de/)

ISSN 1863-0103

Auflage 1, Osnabrück 2011

## **Inhaltsverzeichnis**

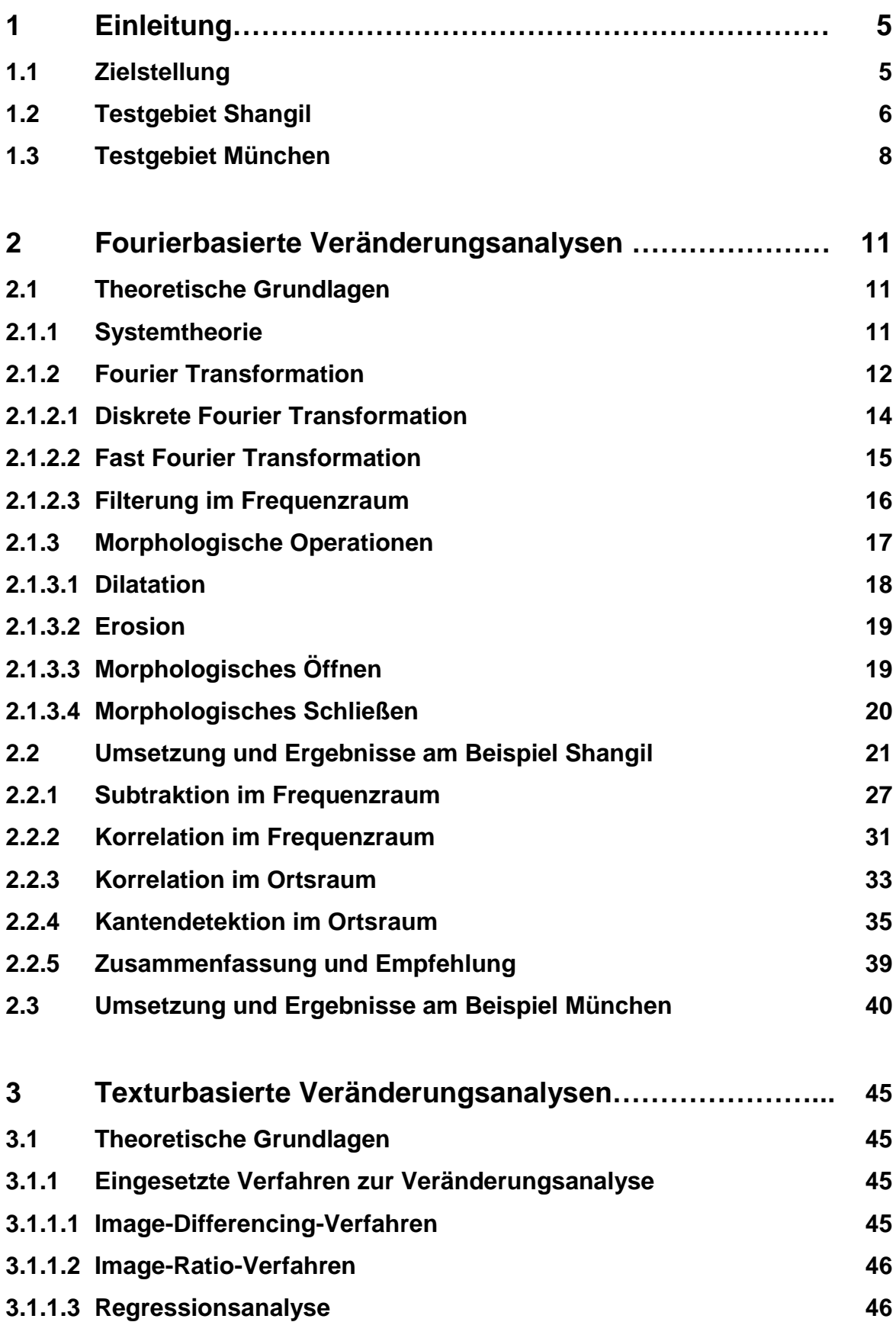

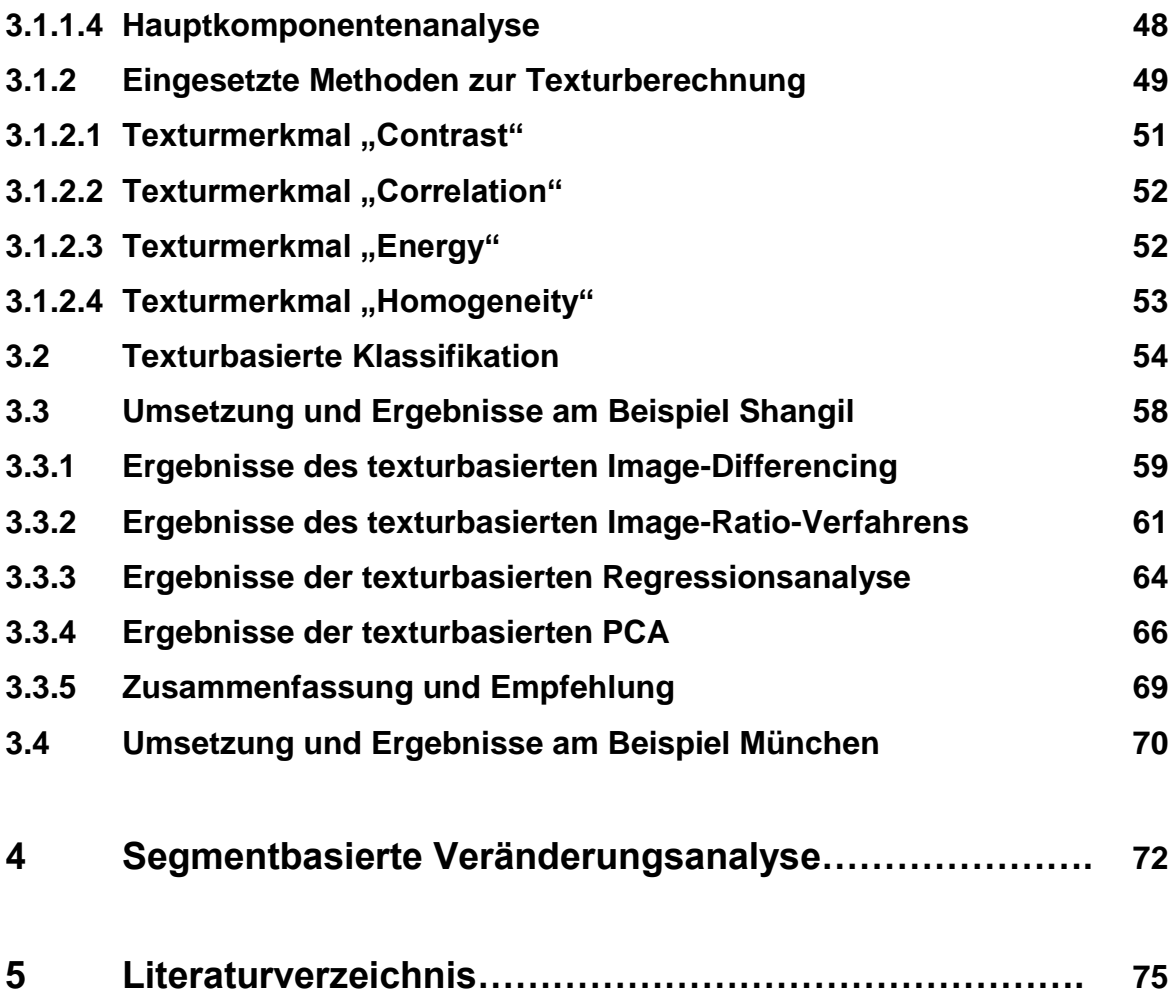

## **1 Einleitung**

Die Erfassung und Dokumentation von Veränderungen der Erdoberfläche hat an Bedeutung gewonnen, da wirtschaftliche und politische Entscheidungs- und Planungsprozesse im Sinne einer nachhaltigen Entwicklung nur auf Grundlage von empirischen Messungen getroffen werden können. Die Fernerkundung leistet hierzu einen wertvollen Beitrag: Weltraumgestützte Satelliten und automatisierte Auswerteverfahren bieten die Möglichkeit, großflächige Veränderungen auf der Erdoberfläche kostengünstig zu erfassen ohne vor direkt Ort sein zu müssen. Der vorliegende Bericht dokumentiert die Ergebnisse des vom DLR finanzierten Projektes "Change Detection" am Institut für Geoinformatik und Fernerkundung der Universität Osnabrück, das vom 1.1.2008 bis 31.12.2010 durchgeführt worden ist und stellt neuartige Verfahren der Veränderungsanalyse vor.

## **1.1 Zielstellung**

Zielstellung des Projekts war es, die Möglichkeiten des Einsatzes der Fourieranalyse, Segmentierung und von texturbasierten Methoden zur Determination von Veränderungen in Siedlungsflächen zu untersuchen. Konkret wurden folgende Zielstellungen definiert bzw. untersucht.

- 1. Können mittels der Fourieranalyse Veränderungen bestimmt werden?
- 2. Können mittels texturbasierter Methoden Veränderungen bestimmt werden?
- 3. Können mittels Segmentierung Veränderungen bestimmt werden?

Die vorgestellten Ansätze werden unter diesen Zielsetzungen in den nachfolgenden Kapiteln jeweils zuerst theoretisch erläutert, um dann im Anschluss die Ergebnisse anhand ausgewählter Untersuchungsregionen darzustellen.

## **1.2 Testgebiet Shangil**

Das Dorf Shangil und sein Umland im nördlichen Dafur in Afrika wurden in den Jahren 2005 und 2006 durch einen Bürgerkrieg mehrmals angegriffen. Hierbei wurden bis zu 75 % der Gebäude niedergebrannt. Ausführliche Hintergrundinformationen hierzu wurden von Amnesty International Im Internet unter nachfolgendem Weblink bereitgestellt: [http://shr.aaas.org/geotech/darfur/darfur.shtml.](http://shr.aaas.org/geotech/darfur/darfur.shtml) Nachfolgende Abbildungen zeigen das in dieser Arbeit verwendete Untersuchungsgebiet am 10.3.2003 (Abb. 1.1) und am 18.12.2006 (Abb.1.2):

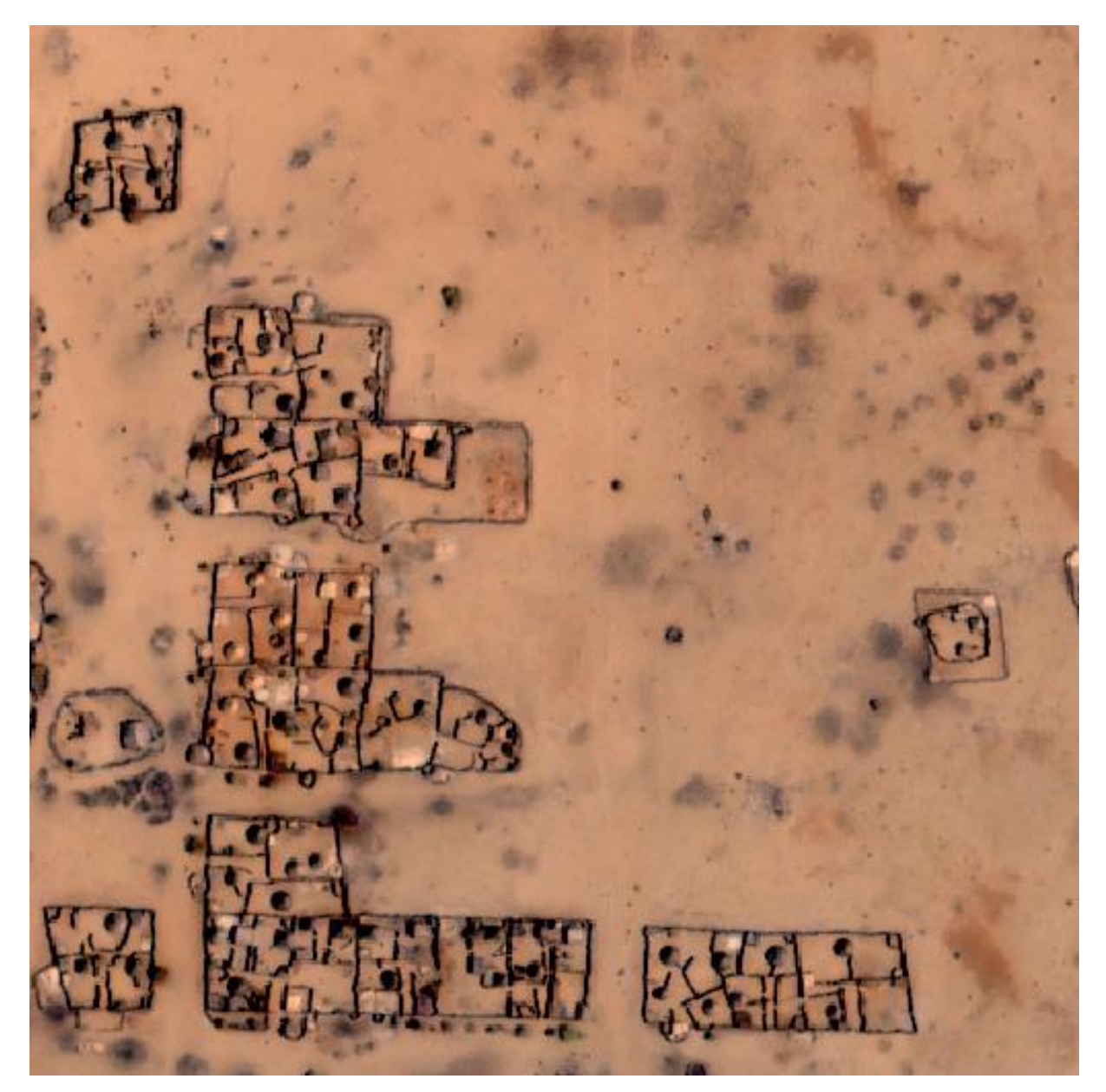

Abb. 1.1: Ausschnitt aus der Shangil Szene vor der Zerstörung des Dorfes am 10.3.2003 (© DigitalGlobe 2003).

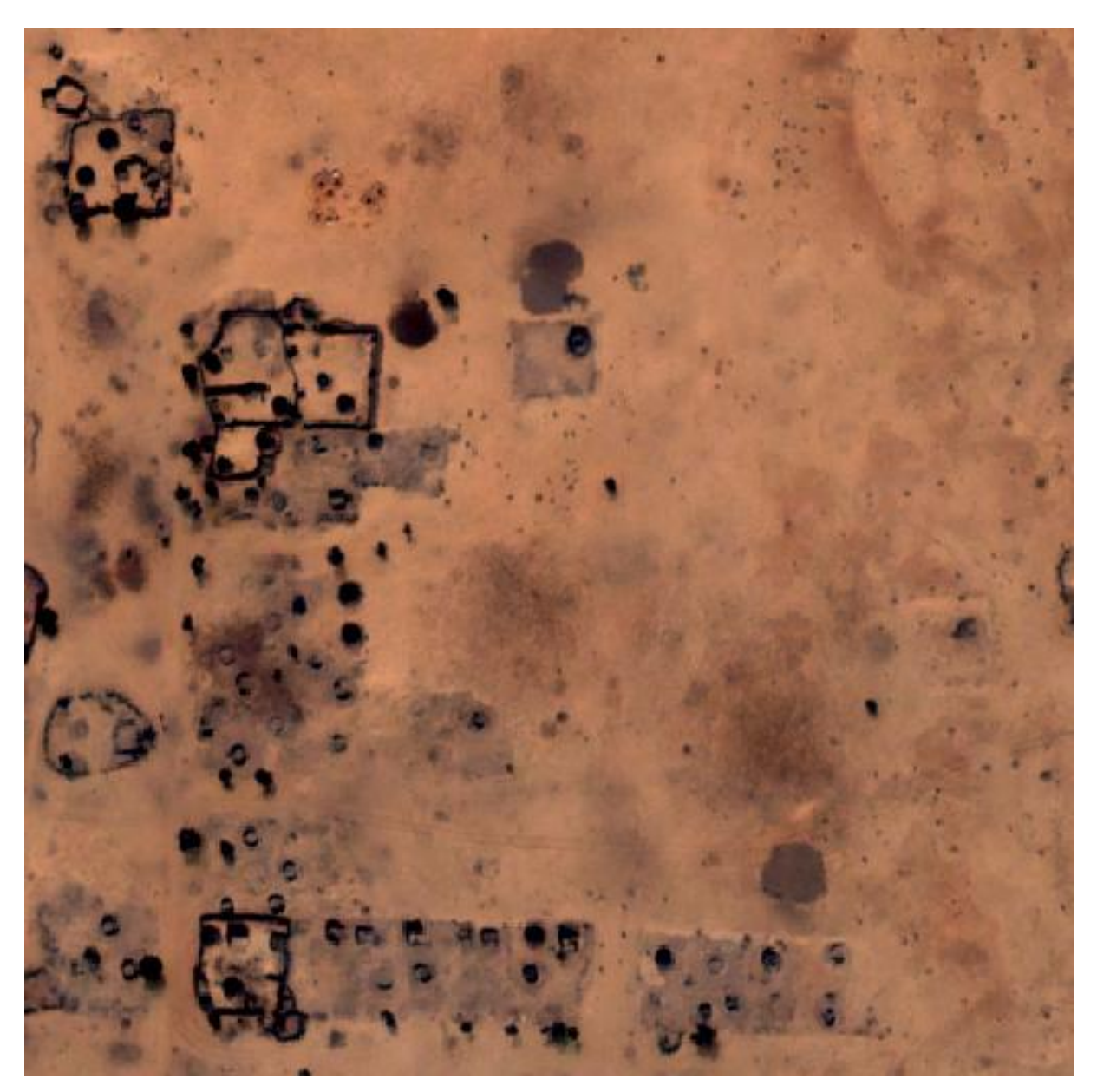

Abb. 1.2: Ausschnitt aus der Shangil Szene nach der Zerstörung des Dorfes am 18.12.2006 (© DigitalGlobe 2006).

Die vorverarbeiten Aufnahmen der Shangil Szene stammen vom Satelliten Quickbird-2 und wurden mit freundlicher Genehmigung von der Firma DigitalGlobe bereit gestellt. Eine Übersicht über die wichtigsten Systemparameter des Satelliten zeigt die nachfolgende Tabelle 1.1.

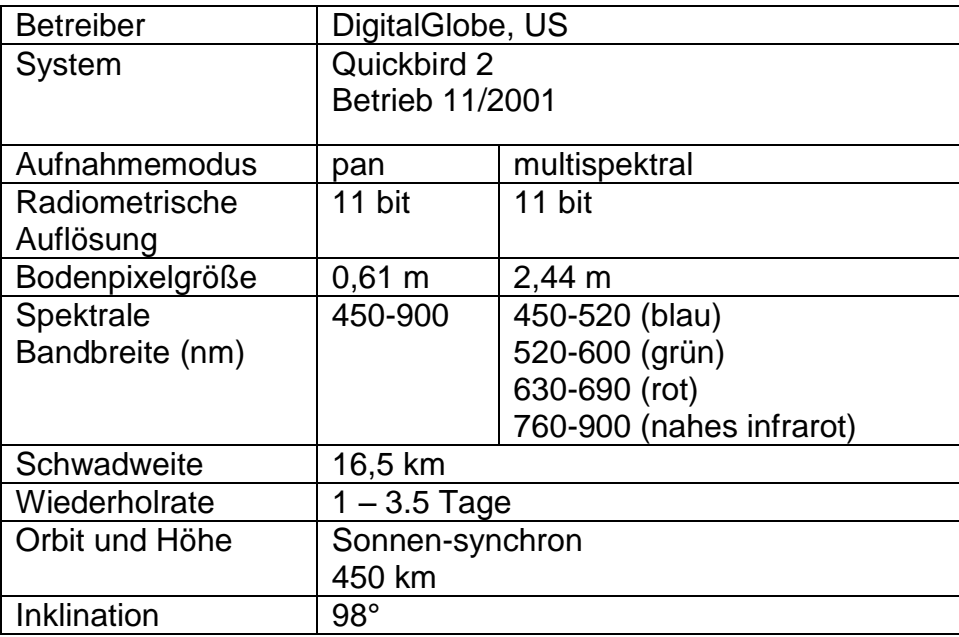

Tab. 1.1: Systemparameter des Satelliten Quickbird.

## 1.3 Testgebiet "München"

Vom DLR wurden insgesamt fünf Luftbilder der DLR 3 K-Kamera von München zur Verfügung gestellt. Eine Szene zeigte die Situation vor dem Oktoberfest am 17. Juni 2007 (Abbildung 1.3) und die anderen vier Szenen während des Oktoberfestes, aufgenommen am 22. September 2007 (Abbildung 1.4). Da die Luftbilder nur grob aufeinander referenziert waren, wurden die Daten noch einmal nachträglich korrigiert. Da ein ausreichend genaues Höhenmodell nicht vorhanden war und die radialen Verzerrungen sehr stark waren, wurde eine multiquadrische Entzerrung verwendet.

Die multiquadrische Entzerrung wurde unter xDibias 2 (Abbildung 1.5) durchgeführt. Da sich die Szenen B, C und D (Abbildung 1.4) sehr ähnlich sind, wurden nur in den Szenen A und D intensiv nach Passpunkten gesucht. Während in der Szene A 583 Passpunkte und in der Szene B 518 Passpunkte gefunden wurden, wurden in B und C lediglich jeweils 12 Passpunkte ausgewählt.

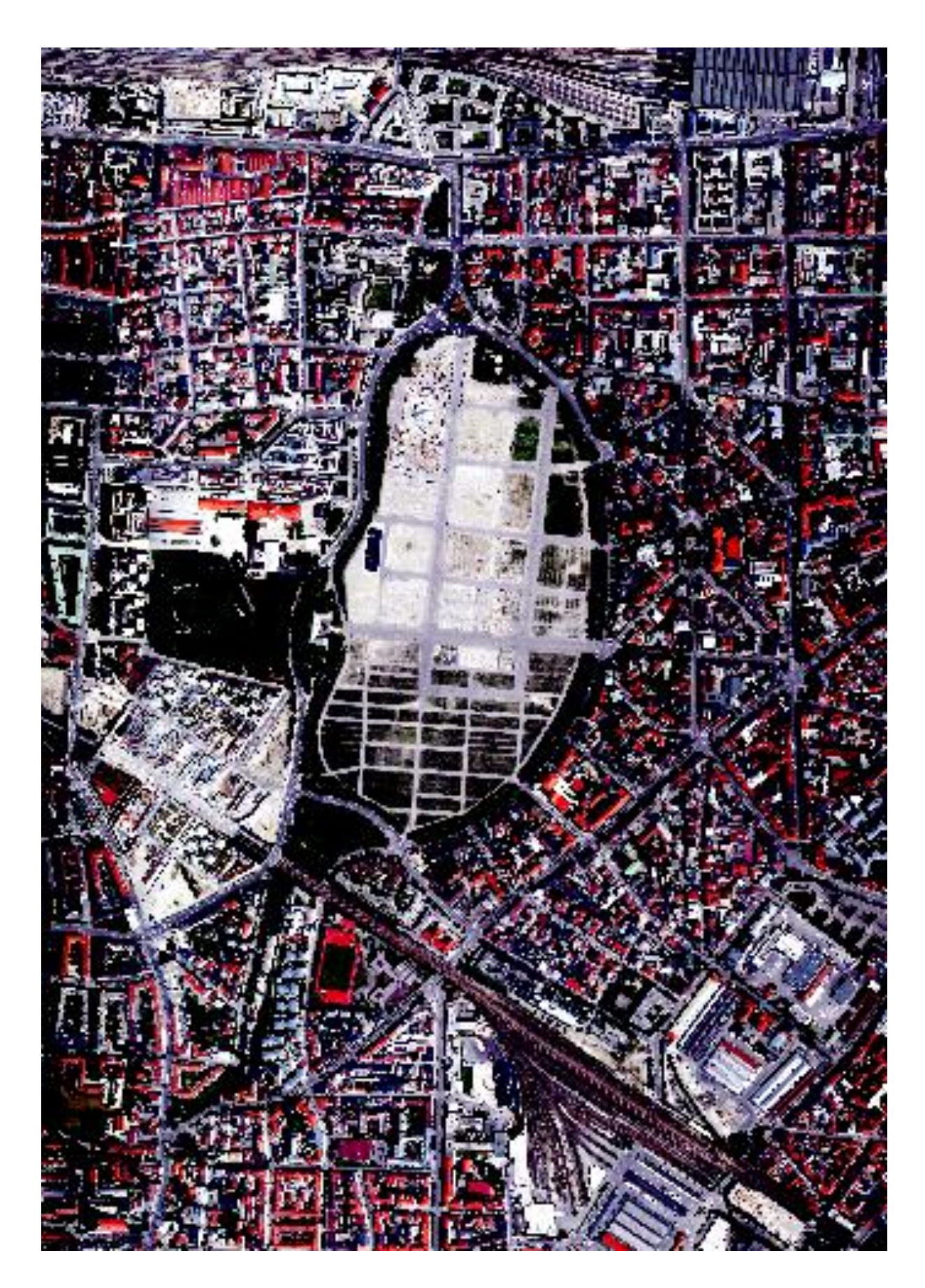

Abbildung 1.3: DLR 3 K Szene vom 17.06.2007 (© DLR 2007).

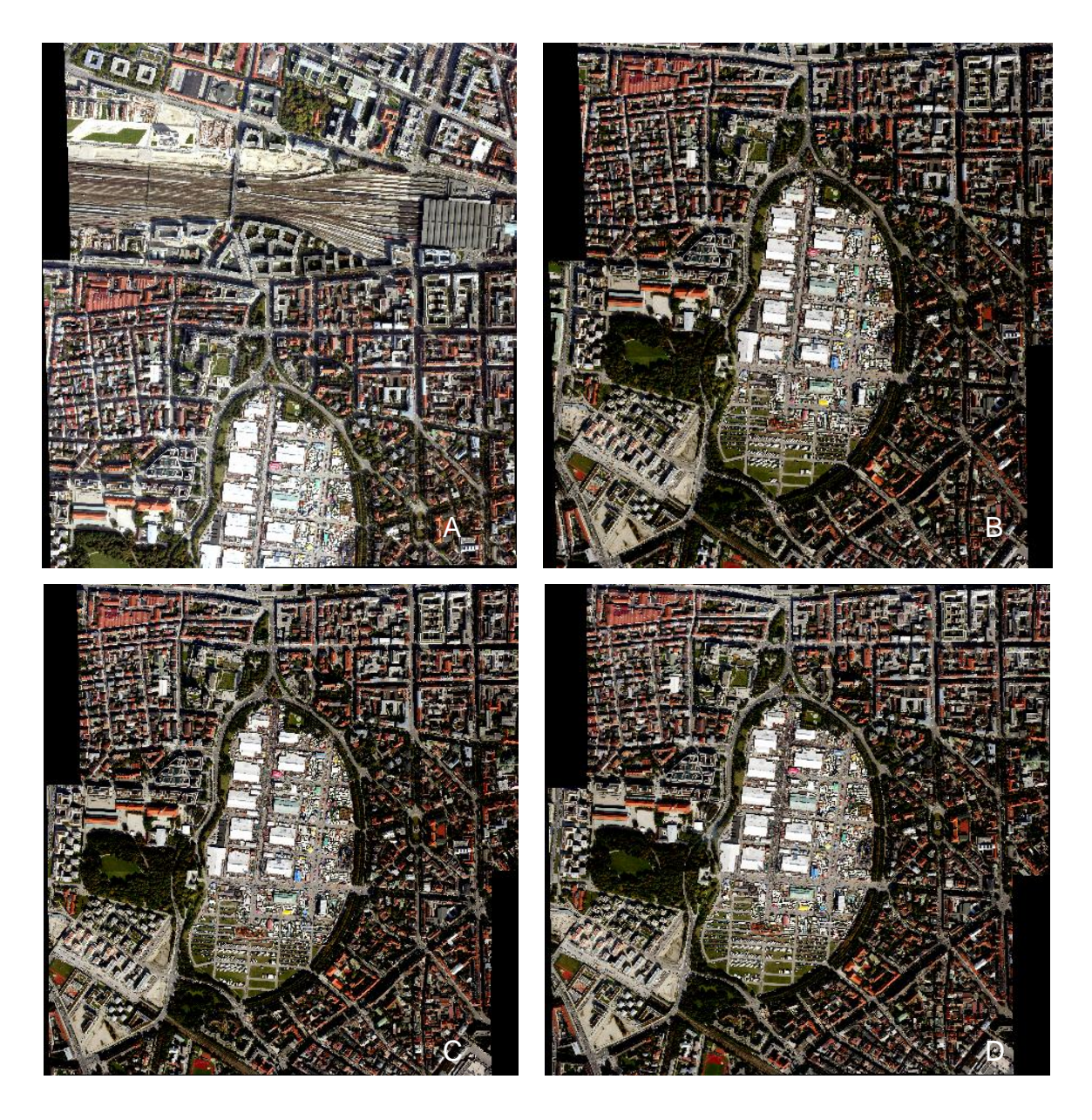

Abbildung 1.4: Luftbilder der 3 K Kamera vom 22. September 2007(© DLR 2007).

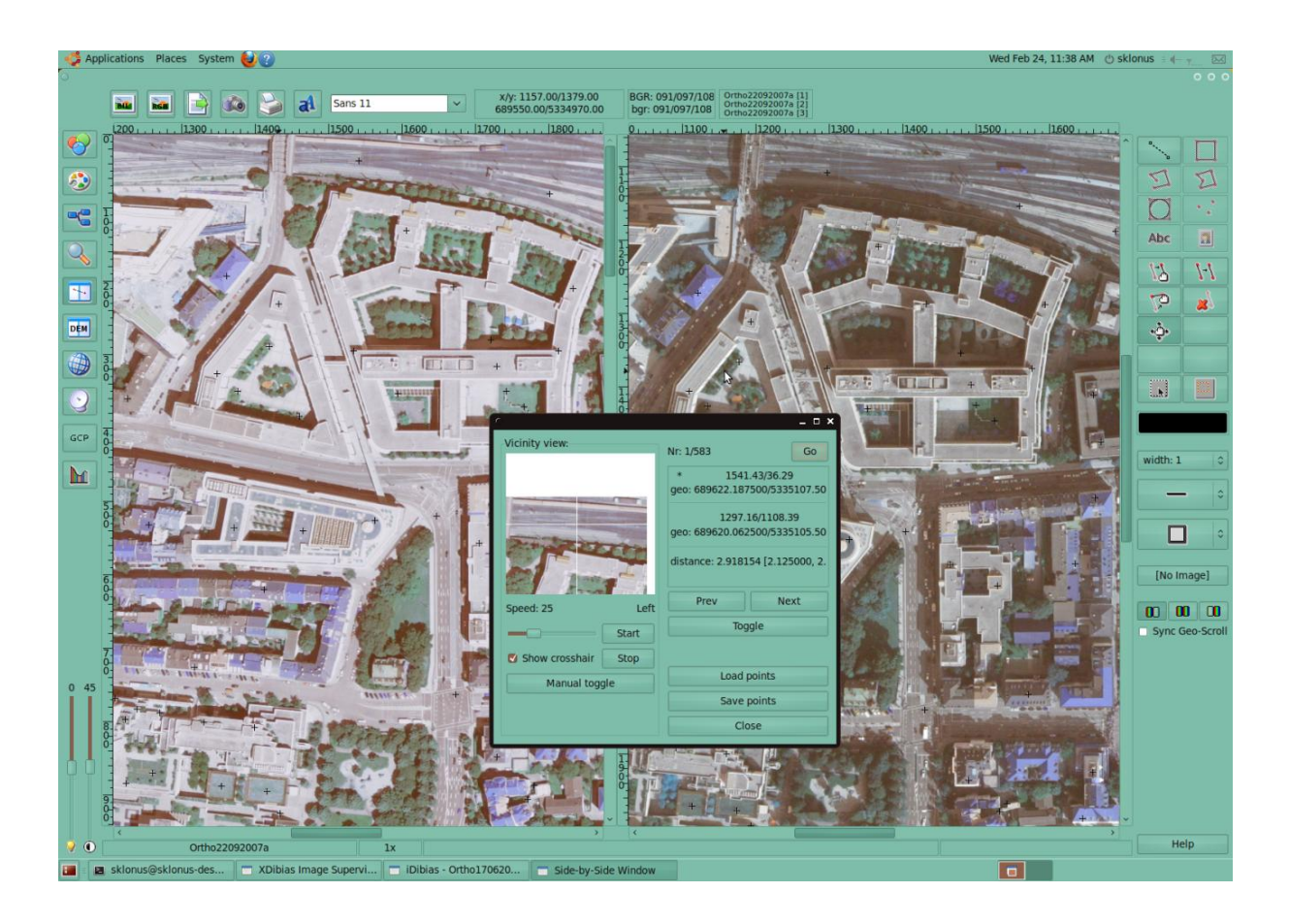

Abbildung 1.5: Multiquadrische Entzerrung unter xDibias 2.

## **2. Fourierbasierte Veränderungsanalysen**

## **2.1 Theoretische Grundlagen**

## **2.1.1 Systemtheorie**

Zum besseren Verständnis der im nächsten Kapitel vorgestellten Methoden werden an dieser Stelle zuerst die nötigen Grundlagen behandelt. Satellitenszenen sollen im Folgenden als ein Signal betrachtet werden. Ein Signal ist dabei das Erscheinungsbild einer physikalischen Information, wie z. B. elektrische Spannungen oder Helligkeitsverläufe. Es ist beschreibbar durch eine mathematische Funktion, eine Verteilungsfunktion oder empirisch durch eine Messreihe. Signale sind meist Zeitfunktionen, wenn sie von einer Veränderlichen abhängen, wie z. B. das Sinussignal. Zeitfunktionen werden als Werte eines Signals, zu einem bestimmten Zeitpunkt t definiert (Ohm et. al. 2004).

Das Satellitenbild stellt das Eingangssignal dar, auf das eine mathematische Transformation oder Operation angewandt wird, um ein Ausgangssignal bzw. Ergebnisbild zu erzeugen. Dieser Vorgang wird als ein System bezeichnet (Oppenheim & Schafer 1975). Von den allgemeinen Systemen sind die linear zeitinvarianten Systeme besonders wichtig, da sie eine einfache Transformationsgleichung besitzen und sehr viele technische Systeme dieser Systemklasse angehören. Linear ist dabei ein System dann, wenn jede Linearkombination von Eingangssignalen s<sub>i</sub>(t) ( $i = 1, 2, 3, ...$ ) zu der entsprechenden Linearkombination von Ausgangssignalen s<sub>i</sub>'(t) führt. Es muss daher für beliebige Konstanten a<sup>i</sup> gelten:

$$
\mathsf{F}\bigg\{\sum_i \mathsf{a}_i\,\mathsf{s}_i(t)\bigg\}=\sum_i \mathsf{a}_i\,\mathsf{F}\{\mathsf{s}_i(t)\}=\sum_i \mathsf{a}_i\,\mathsf{g}_i(t)
$$

Zeitinvariant ist ein System, wenn für beliebige Zeitverschiebung um  $t_0$  gilt:

$$
\mathcal{F}{s(t-t_0)} = g(t-t_0)
$$

Eine genauere Beschreibung der linearen zeitinvarianten Systeme findet sich in Ohm et. al. (2004). Eines dieser zeitinvarianten Systeme ist die Fourier Transformation.

#### **2.1.2 Fourier Transformation**

Um das Verhalten dynamischer Systeme, das durch Zeitfunktionen beschrieben wird, besser untersuchen zu können, wird der Zeitfunktion f(t) eine komplexe Funktion durch folgende Vorschrift zugeordnet: Dabei wird f(t) mit dem Faktor e<sup>-st</sup> multipliziert. Dabei ist s =  $\delta$  + j $\omega$  eine komplexe Variable. Dann wird über t von t = 0 bis t = +  $\infty$ integriert:

$$
\int_{0}^{\infty} f(t) e^{-st} dt
$$

Dabei ist t die Integrationsvariable und s ein Parameter. Wird nun die Integration über t gedacht, so hängt das Integral nur noch von der komplexen Variablen s ab. Hieraus leitet sich die Funktion s ab:

$$
\int_{0}^{\infty}f(t) e^{-st} dt = F(s)
$$

Man erhält das Laplace-Integral, die Zuordnung der komplexen Funktion F(s) zur Zeitfunktion f(t), die Laplace Transformation. Wird jedoch der gesamte Verlauf der t-Achse betrachtet, muss das LaPlace-Integral abgeändert werden, so dass als untere Grenze nicht  $t = 0$  sonder  $t = -\infty$  genommen wird. Dies wird auch zweiseitige LaPlace-Transformation genannt.

$$
\int_{-\infty}^{\infty} f(t) e^{-st} dt = F(s)
$$

Wird die zweiseitige LaPlace-Transformation nur auf der j-Achse betrachtet, so wird aus dem LaPlace-Integral und der komplexen Umkehrformel wegen  $s = j\omega$  und  $c = 0$ das Fourier-Integral. Die Zuordnung der Zeitfunktion f(t) wird einer Funktion ω zugeordnet. Diese Zuordnung heißt Fourier Transformation:

$$
F(\omega) = \int_{-\infty}^{+\infty} f(t) e^{-j\omega t} dt
$$

Die dazugehörige inverse Fourier Transformation besitzt folgende Formel:

$$
f(t) = \frac{1}{2\pi} \int_{-\infty}^{+\infty} F(\omega) e^{j\omega t} d\omega
$$

Die Koeffizienten der Integrale werden in der Literatur verschieden angegeben. Manchmal sind sie auch umgekehrt verteilt:

$$
F(\omega) = \frac{1}{2\pi} \int_{-\infty}^{+\infty} f(t) e^{-j\omega t} dt
$$

$$
f(t)=\int\limits_{-\infty}^{+\infty}F(\omega)\,e^{j\omega t}\,d\omega
$$

Manchmal aber auch symmetrisch:

$$
F(\omega) = \frac{1}{\sqrt{2\pi}} \int_{-\infty}^{+\infty} f(t) e^{-j\omega t} dt
$$

$$
f(t) = \frac{1}{\sqrt{2\pi}} \int_{-\infty}^{+\infty} F(\omega) e^{j\omega t} d\omega
$$

(Föllinger 2000)

#### **2.1.2.1 Diskrete Fourier Transformation**

 $\int f(t) e^{3nt} dt$ <br>  $\int e^{6nt} d\omega$ <br>  $\int e^{6nt} d\omega$ <br>  $\int e^{6nt} d\omega$ <br>  $\int e^{6nt} d\omega$ <br>  $\int e^{6nt} d\omega$ <br>  $\int e^{6nt} d\omega$ <br>  $\int e^{6nt} d\omega$ <br>  $\int e^{6nt} d\omega$ <br>  $\int e^{6nt} d\omega$ <br>  $\int e^{6nt} d\omega$ <br>  $\int e^{6nt} d\omega$ <br>  $\int e^{6nt} d\omega$ <br>  $\int e^{6nt} d\omega$ <br>  $\int e^{6nt} d\omega$ <br>  $\int e^{6nt} d\$ Zur nummerischen Verarbeitung von Daten ist es notwendig, dass ein Signal in Form einer endlichen oder auch abzählbar unendlichen Folge von Zahlen mit endlicher Stellenzahl beschrieben werden kann (Brigham 1997). Ein Signal kann sowohl in Bezug auf seinen Wertebereich, als auch in Bezug auf seinen Definitionsbereich auf der Zeitachse kontinuierlich (nicht abzählbar) oder diskret (abzählbar) sein. Ein Signal heißt wertkontinuierlich, wenn es beliebige Werte annehmen kann, andernfalls ist das Signal wertdiskret. Ein Signal heißt zeitkontinuierlich, wenn die Kenntnis seines Wertes zu jedem beliebigen Zeitpunkt erforderlich ist. Bei einem zeitdiskreten Signal ist diese Kenntnis nur zu bestimmten Zeitpunkten notwendig, so sind z. B. Bildsignale, die über einer Ortskoordinate definiert sind ortskontinuierlich oder ortsdiskret. Um die zeitkontinuierlichen Signale, welche bei der Fourier Transformation genutzt werden ohne Fehler in zeitdiskrete Signale umzuwandeln, müssen diese abgetastet werden (Ohm 2004, Brigham 1997, Oppenheim & Schafer 1975).

Die diskrete Fourier Transformation beinhaltet bereits die Idee der Abtastung und ist gegeben durch:

$$
G\left(\frac{n}{NT}\right) = \sum_{k=0}^{N-1} g(kT) e^{-j2\pi n k/N}
$$

Die inverse Diskrete Fourier Transformation ist gegeben durch:

$$
g(kT) = \frac{1}{N} \sum_{n=0}^{N-1} G\left(\frac{n}{NT}\right) e^{j2\pi nk/N}
$$

Mit  $n = 0, 1, ..., N - 1$  Abtastwerte, N = Abtastwerte und T = Abtastintervall. (Brigham 1997)

#### **2.1.2.2 Fast Fourier Transformation**

Die Fast Fourier Transformation (FFT) ist ein spezielles Verfahren zur Durchführung numerischer Berechnungen, welches die Auswertung der diskreten Fouriertransformation schneller als alle anderen bekannten Algorithmen ermöglicht. Die Beschleunigung gegenüber der direkten Berechnung beruht darauf, dass der Algorithmus durch Vermeidung der Berechnung sich gegenseitig aufhebender Terme die Anzahl der zur Auswertung erforderlichen Multiplikationen und Additionen reduziert (Cooley & Tukey 1965). Die klassische FFT ist im Gegensatz zur DFT nur möglich, wenn die Länge des Eingangsvektors einer Potenz von zwei entspricht. Ist dies nicht der Fall so werden die Eingangsdaten auf eine Potenz von zwei erweitert. Die Erweiterung wird entweder durch Einsetzen des Mittelwertes, durch Nullen oder durch die symmetrische Abbildung der Werte der Eingangsdaten berechnet, wobei das Ende des Bildes sowohl in x als auch in y Richtung als Symmetrieachse dient (Brigham 1997, Oppenheim & Schafer 1975).

Da es sich bei den Bilddaten um zweidimensionale Signale handelt, ist es nötig die bisher vorgestellte Transformation auf die zweidimensionale Form zu bringen. Das zweidimensionale Signal wird als eine Funktion zweier Variablen x und y beschrieben. Dabei lässt sich die zweidimensionale Fourier-Transformation als zwei aufeinander folgende eindimensionale Fourier-Transformationen interpretieren (zum Beweis siehe Brigham, 1997). Die zweidimensionale FFT kann folgendermaßen berechnet werden:

$$
F(u,v) = \sum_{x=0}^{M-1N-1} [f(x,y) e^{-j2\pi ux/M-j2\pi vy/N}]
$$

Die inverse zweidimensionale FFT wird daher folgendermaßen berechnet:

$$
f(x,y) = \frac{1}{N_1 N_2} \sum_{u=0}^{M-1 N-1} [F(u,v) e^{j2\pi ux/M+j2\pi vy/N}]
$$

$$
0 \le x \le M - 1,
$$
  

$$
0 \le y \le N - 1
$$

Mit

M = Anzahl der horizontalen Pixel,

N = Anzahl der vertikalen Pixel,

u, v = räumliche Frequenzvariablen und

j = der Imaginärteil einer komplexen Zahl.

#### **2.1.2.3 Filterung im Frequenzraum**

Filter dienen meist dazu, erwünschte von unerwünschten Informationen zu trennen. Durch Abtastung einer Impulsantwort und Berechnung des Faltungsproduktes der abgetasteten Impulsantwort und des abgetasteten Eingangssignals erhält man einen digitalen Filter. Solche digitalen Filter werden als nichtrekursive Filter oder FIR (Finite Impulse Response) Filter bezeichnet, da sich ihre Impulsantworten jeweils eine endliche Anzahl von Abtastwerten umfasst.

Da nichtlineare rekursive Filter größere Schwierigkeiten bei der Anwendung machen und erheblich aufwendiger zu entwerfen sind, soll im Folgenden unter Filterung nur die lineare nichtrekursive Filterung verstanden werden (Ehlers 1983). Die Filterung findet im Frequenzraum statt, da ab einer gewissen Größe der Filtermatrix im Ortsraum die Filterung im Frequenzraum zeitsparender ist. Das liegt daran, dass einer Faltung im Ortsraum einer Multiplikation im Frequenzraum entspricht.

Für die Veränderungsanalyse von Gebäuden sind die Kanten in den Bildern von T1 und T2 die Untersuchungsobjekte, daher dient die Analyse des Fourierspektrums zum Entwurf von Bandpassfiltern.

#### **2.1.3 Morphologische Operationen**

Für die Methoden der Veränderungsanalyse werden zur Nachbearbeitung Verfahren aus der mathematischen Morphologie eingesetzt. Das Feld der mathematischen Morphologie bietet eine umfangreiche Auswahl an Operationen für die Bildverarbeitung, basierend auf einfachen mathematischen Konzepten, an. Die meisten dieser Operationen können nur auf Binärdaten angewandt werden. Der Anwendungsbereich dieser Verfahren umfasst Kantendetektion, Entfernen von Rauschen, Bildverbesserung und Bildsegmentierung.

Die zwei einfachsten Verfahren der mathematischen Morphologie sind Erosion und Dilatation. Beide Verfahren verwenden zwei Eingabedaten: Das zu bearbeitende Bild und einem Strukturelement (ähnlich einem Filterkernel). Dieses Strukturelement ist ebenfalls binär und enthält aus dem Wert eins zusammengesetzte Formen, wie z. B. Dreiecke, Linien, Rauten oder Rechtecke.

Die Verarbeitung der beiden Operationen Erosion und Dilatation funktioniert auf folgende Weise: Das Strukturelement wird zunächst über die unterschiedlichen Pixel des Eingabebildes verschoben. Dabei wird die Schnittmenge zwischen dem Strukturelement und dem Eingabebild ermittelt.

Alle anderen mathematisch morphologischen Operationen können durch diese beiden Operationen definiert werden. Sie werden in Kombination und in Verbindung mit den Operationen Schnittmenge und der Vereinigung eingesetzt.

## **2.1.3.1 Dilatation**

Dilatation ist eine der beiden Basisoperationen in dem Gebiet der mathematischen Morphologie. Sie wird überwiegend auf binäre Bilder angewandt, jedoch kann die Dilatation aber auch auf Graustufenbilder angewendet werden. Bei der Dilatation werden die Pixelregionen mit dem Wert eins erweitert. Solche Regionen werden größer, während Löcher in diesen Gebieten schmaler werden.

Mathematisch ist die Dilatation folgendermaßen definiert: Angenommen wird, dass X ein Satz von Euklidischen Koordinaten des Eingabebildes ist und K der entsprechende Satz von Koordinaten für das Strukturelement. So ist Kx die Translation von K, so dass der Ursprung bei x liegt. Wobei x gleich dem nächsten Pixel mit dem Wert null im Eingabebild ist. Die Dilatation von X bei K ist dann das setzen aller Punkte x auf den Wert 1, wenn die Schnittmenge von Kx mit X nicht null ist. Ein Beispiel zeigt Abb. 2.1.Hier wurde das Eingangsbild links mit einem 3x3 quadratischen Strukturelement verschnitten. Das Ergebnis zeigt die rechte Abbildung.

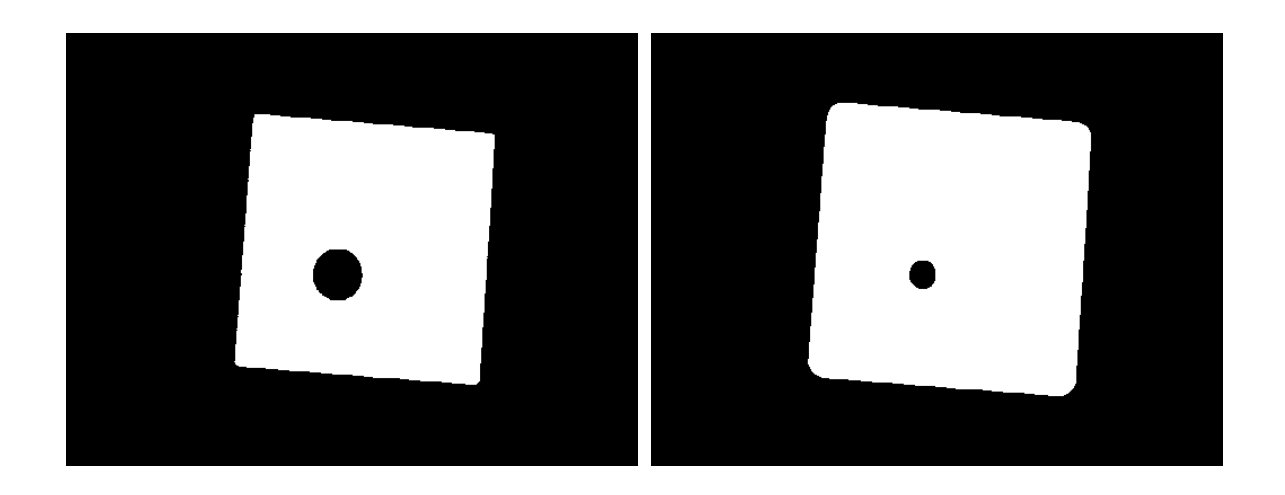

Abb. 2.1: Dilatation des Objektes auf der linken Seite mit eine 3x3 quadratischen Strukturelement. Das Ergebnis ist rechts dargestellt.

#### **2.1.3.2 Erosion**

Die Erosion ist das Gegenteil zur Dilatation. Anstatt der Pixel mit dem Wert null werden bei der Erosion die Pixel mit dem Wert eins bearbeitet. Also x ist gleich dem nächsten Pixel mit dem Wert eins im Eingabebild. Im Gegensatz zur Dilatation werden bei der Erosion die Pixelregionen mit dem Wert eins verkleinert, Löcher in diesen Gebieten werden größer. Ein Beispiel hierzu zeigt Abb. 2.2.

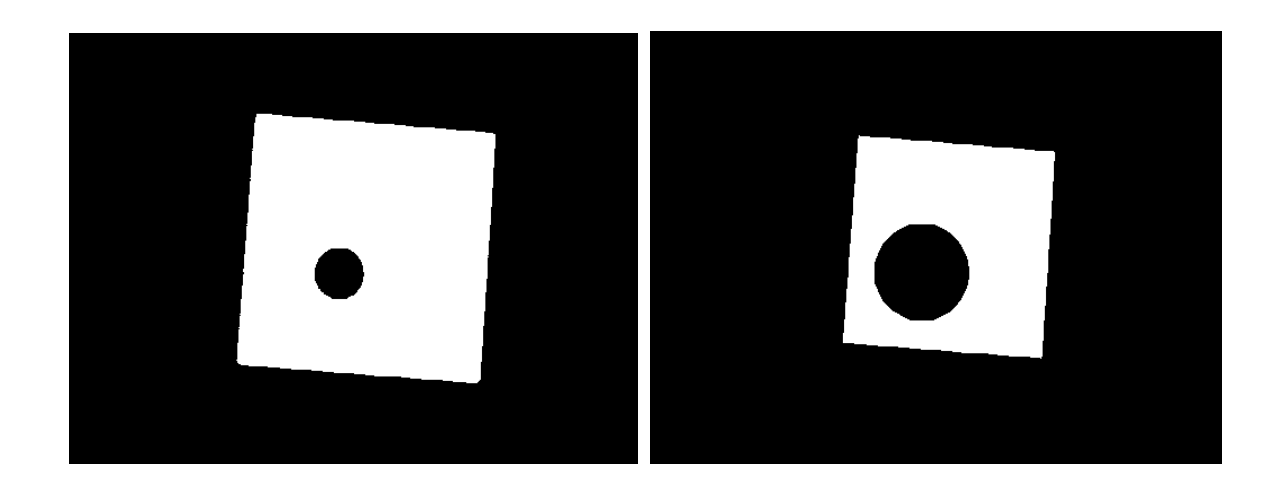

Abb. 2.2: Erosion des Objektes auf der linken Seite mit eine 3x3 quadratischen Strukturelement. Das Ergebnis ist rechts dargestellt.

## **2.1.3.3 Morphologisches Öffnen**

Die beiden folgenden morphologischen Operationen "Öffnen" und "Schließen" sind abgeleitet von den Basisoperationen Erosion und Dilatation. Die Auswirkungen des "Öffnens" sind ähnlich dem der Erosion, d. h. einige der Pixel mit dem Wert eins von Ecken und Regionen werden unterdrückt. Allerdings ist das "Öffnen" weniger destruktiv als die Erosion. So wie die anderen morphologischen Operationen wird ein Strukturelement verwendet. Beim "Öffnen" werden solche Regionen/Objekte im Eingabebild erhalten, die eine ähnliche Form, wie das Strukturelement besitzen oder komplett enthalten. Das "Öffnen" wird definiert als eine Erosion gefolgt von einer Dilatation unter Verwendung desselben Strukturelementes.

Während die Erosion verwendet werden kann, um kleine Blöcke von ungewünschten Pixeln zu entfernen (Salz und Pfeffer Effekt) hat es auch Nachteile, da es alle Regionen beeinflusst. Beim "Öffnen" dagegen wird dieser Effekt vermieden da anschließend eine Dilatation durchgeführt wird, so dass nur die ungewünschten Pixel verschwinden. Ein Beispiel für das "Öffnen" zeigt Abb. 2.3 (das Ergebnis ist rechts dargestellt).

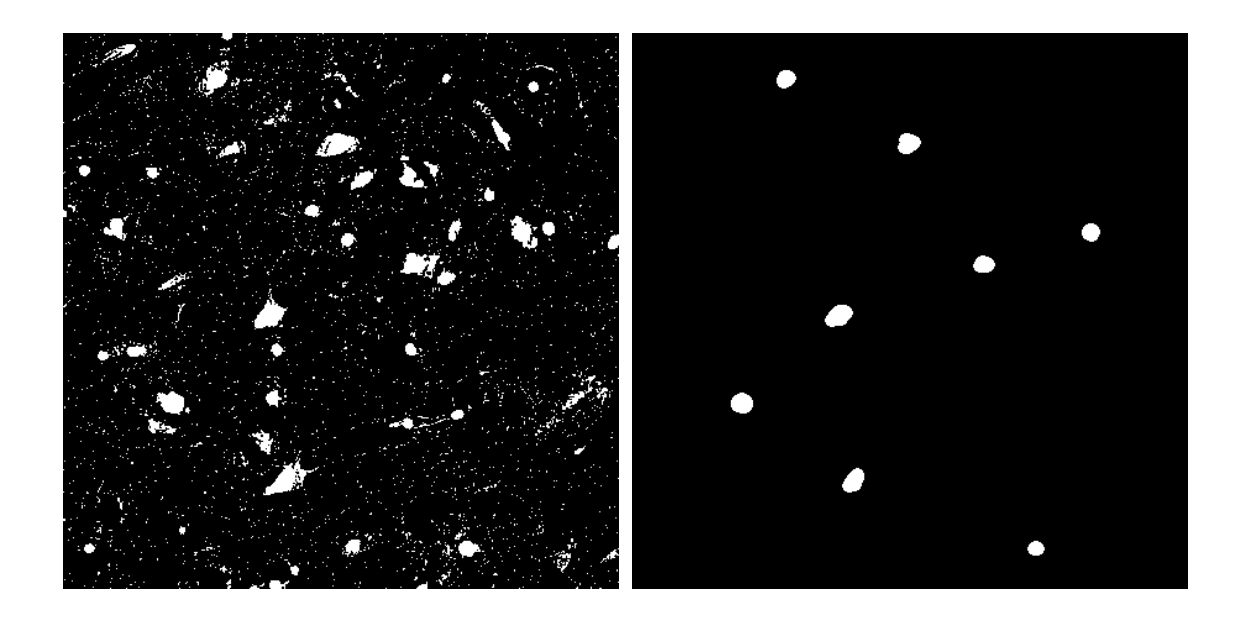

Abb. 2.3: Anwendung des morphologischen Öffnens auf das Eingabebild (links) mit einem 11x11 kreisförmigen Strukturelement.

### **2.1.3.4 Morphologisches Schließen**

Das morphologische Schließen ist im Gegensatz zum "Öffnen" ähnlich dem Operator Dilatation. Es vergrößert die Regionen bzw. Objekte in einem Eingabebild. Allerdings ist es weniger destruktiv in Bezug auf die Originalform des Objektes, als die Dilatation. Auch bei dieser Operation wird ein Strukturelement verwendet. Beim "Schließen" werden die Hintergrundwerte im Eingabebild erhalten, die eine ähnliche Form wie das Strukturelement besitzen oder komplett enthalten.

Das morphologische Schließen funktioniert genau entgegengesetzt dem "Öffnen". Es erfolgt zunächst eine Dilatation und dann wird eine Erosion unter Verwendung desselben Strukturelementes durchgeführt. Die Dilatation wird überwiegend dazu verwendet, um Lücken, verursacht durch Hintergrundwerte, zu füllen. Das Problem,

das dabei auftritt ist, dass auch alle anderen Regionen beeinflusst werden. Dieser Effekt wird beim "Schließen" dadurch reduziert, dass direkt auf die Dilatation eine Erosion erfolgt. Ein Beispiel für das morphologische Schließen zeigt [Abb. 2.4](#page-20-0) (das Ergebnis ist rechts dargestellt).

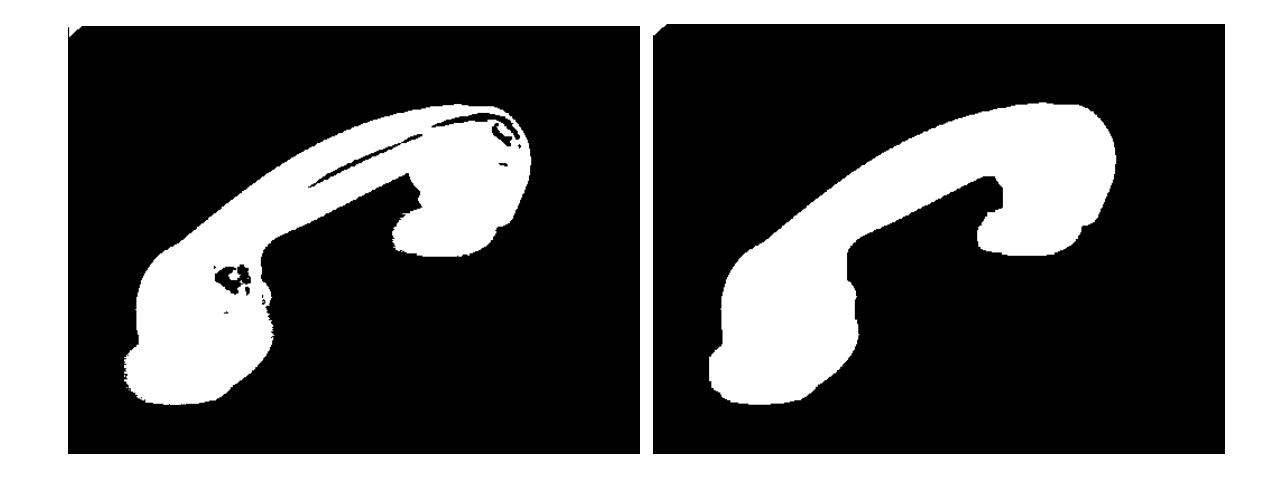

<span id="page-20-0"></span>Abb. 2.4: Anwendung des morphologischen Schließens auf das Eingabebild (links) mit einem 20x20 kreisförmigen Strukturelement.

## **2.2 Umsetzung und Ergebnisse**

Im folgenden werden die Ergebnisse von vier Verfahren anhand der Testregion Shangil dargestellt, die auf Bandpassfilterungen im Frequenzraum basieren. Die Basis für diese Verfahren ist dabei gleich, ein Schema dieses Basisverfahrens ist in Abb. 2.5 dargestellt.

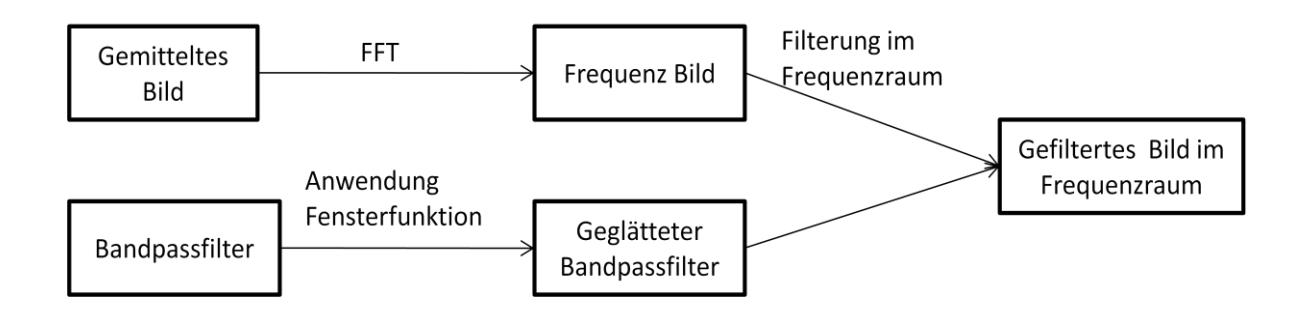

Abb. 2.5: Darstellung der Operationen, die als Basis für die nachfolgenden Analysen dienen. In den folgenden Organigrammen auch als Teil A bezeichnet.

In einem ersten Schritt wurden aus den multispektralen Bildern künstliche panchromatische Daten erzeugt. Der Wert im Ausgangsbild wurde dabei durch Mittelwertbildung der Eingangsdaten errechnet, also bei 3 Kanälen: r + g + b / 3. Dieses Bild wurde dann in den Frequenzraum überführt. In einem weiteren Schritt wurden unterschiedliche Bandpassfilter entworfen, um zu untersuchen, in welchen Frequenzen die benötigten Informationen für die Veränderungsanalyse zu finden sind. Ein Beispiel für solche Bandpassfilter zeigt Abb 2.6.

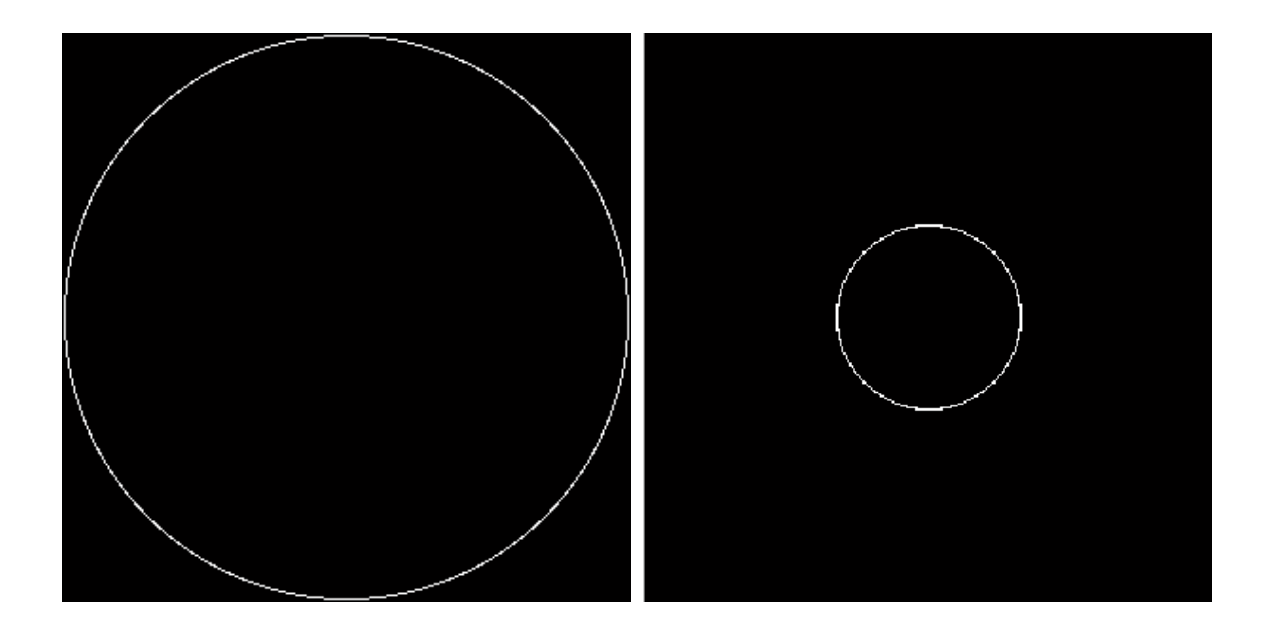

Abb. 2.1: Darstellung unterschiedlicher Bandpassfilter, auf der linken Seite ist ein Bandpassfilter einer hohen Frequenz und auf der rechten Seite ein Bandpassfilter einer niedrigen Frequenz zu erkennen.

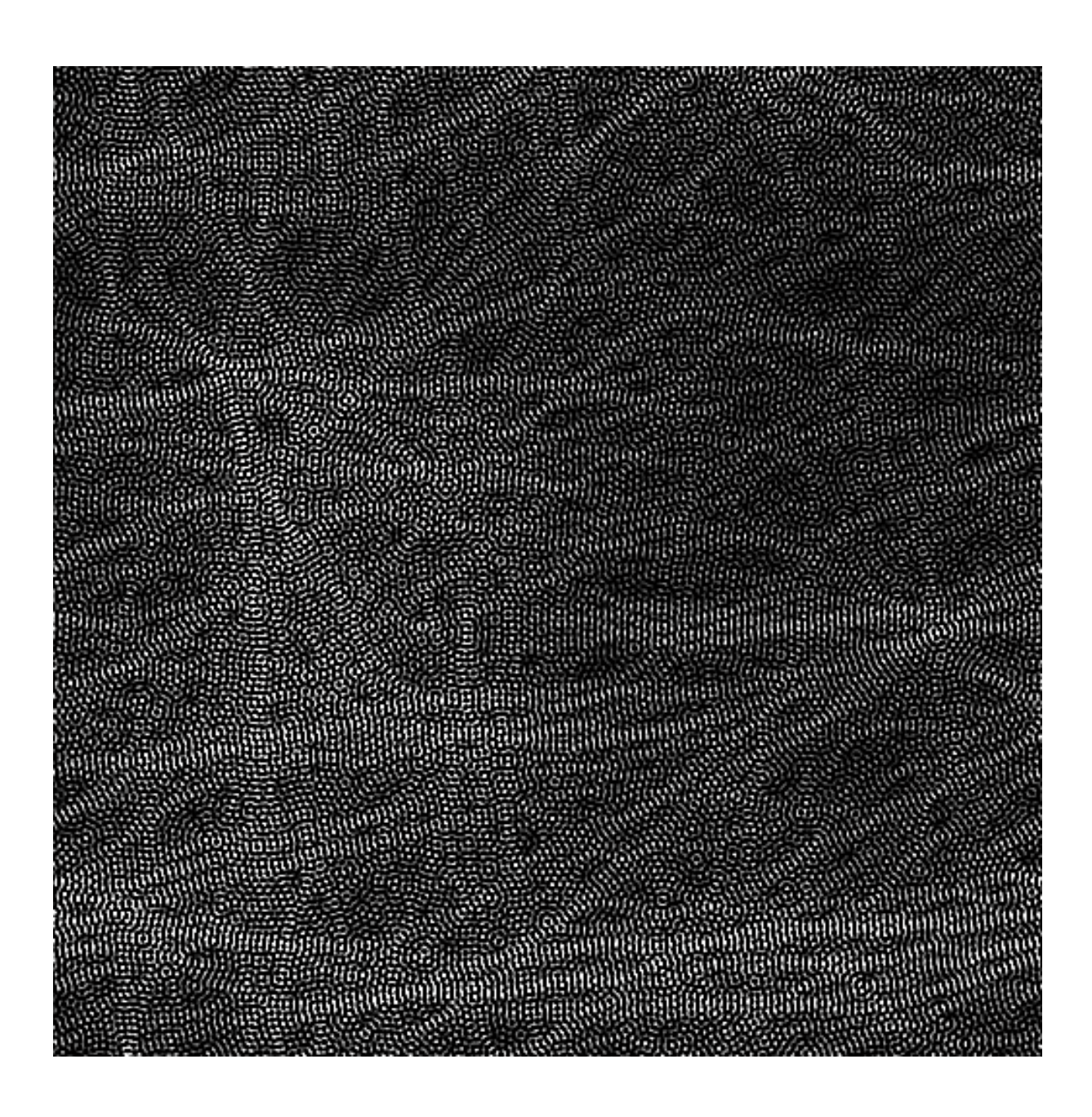

Abb. 2.2: Ergebnis des Bandpassfilters für eine niedrige Frequenz für die Szene vor der Veränderung.

Es wurde dabei herausgefunden, dass sowohl die niederfrequenten als auch die hochfrequenten Anteile für die Veränderungsanalyse vom Nutzen sind. In den niedrigen Frequenzen konnte z. B. für das Gebiet Shangil erkannt werden, wo sich einzelne Gebäude mit den eingezäunten Bereichen befanden (siehe dazu Abb. 2.7 und Abb. 2.8). In den höheren Frequenzen konnte dagegen die genaue Lage der Gebäude und Objekte bestimmt werden. In den höchsten Frequenzen gab es allerdings nur Rauschen und keine Objekte konnten mehr extrahiert werden. Die

niedrigsten Frequenzen enthielten oft nur sehr allgemeine Informationen, die für die weitere Analyse nicht verwendet wurden.

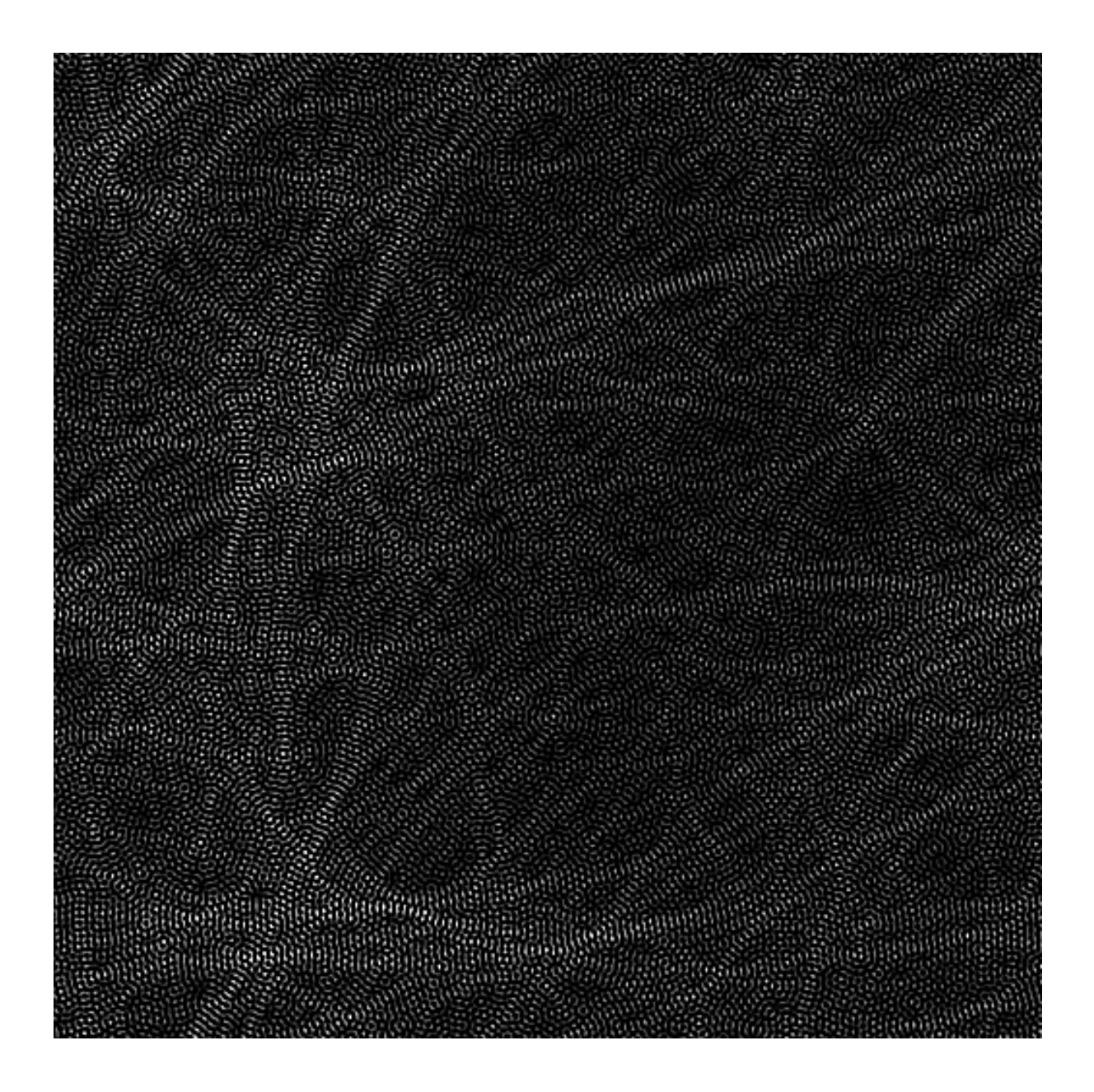

Abb. 2.3: Ergebnis des Bandpassfilters für eine niedrige Frequenz für die Szene nach der Veränderung.

Da die in Abb. 27 und 2.8 dargestellten Bilder mit sehr engen Bandpassfiltern erzeugt wurden, tritt das Problem des Gibb´schen Phänomens (Oszillation im Ortsbereich) auf. Um die Artefakte die durch dieses Problem entstehen zu vermeiden wird 1.) ein breiterer Bandpassfilter eingesetzt und 2.) wird dieser mit einer Fensterfunktion multipliziert.

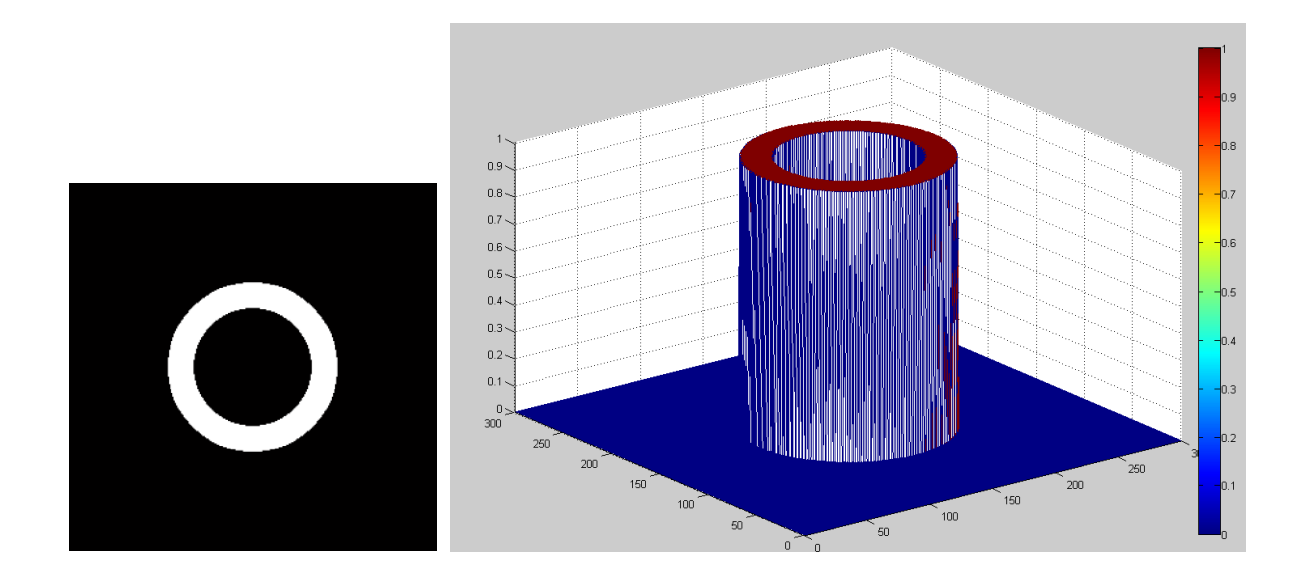

Abb. 2.4: 2D (links) und 3D Darstellung (rechts) eines Bandpassfilter.

Ein Beispiel für einen breiteren Bandpassfilter zeigt Abb. 2.9. Bei der Anwendung einer Fensterfunktion bleiben nur die Werte innerhalb des Fensters ohne Veränderung erhalten. Das Ergebnis wird daher durch die Größe und Art des Filters bestimmt. Die Größe des Filters wird mit einem Radius der Ortsfrequenzen (cut-off Frequenz) festgelegt. Die Ortsfrequenz ist die Anzahl der Perioden einer sinusförmigen Verteilung je Längeneinheit. In der Literatur tauchen unterschiedliche Arten von Fensterfunktionen auf. In dieser Studie wurde im Wesentlichen ein Hanningfilter verwendet (Brigham 1997, Ehlers & Klonus 2004, Leica Geosystems 2004, Oppenheim & Schafer 1975). In Abb. 2.10 ist eine solche Fensterfunktion dargestellt. Die Anwendung dieser Fensterfunktion auf den Bandpassfilter aus Abb. 2.9 erzeugt das Ergebnis in Abb. 2.11 , einen geglätteten Bandpassfilter, der so gut wie keine Artefakte mehr im Ortsraum erzeugt. Ist der Bandpassfilter erstellt, wird dieser dann mit dem Frequenzspektrum des Eingabebildes multipliziert. Die weiteren Operationen werden in dem nächsten Kapitel detaillierter beschrieben, da insgesamt vier unterschiedliche Verfahren auf diesem Grundprinzip basieren.

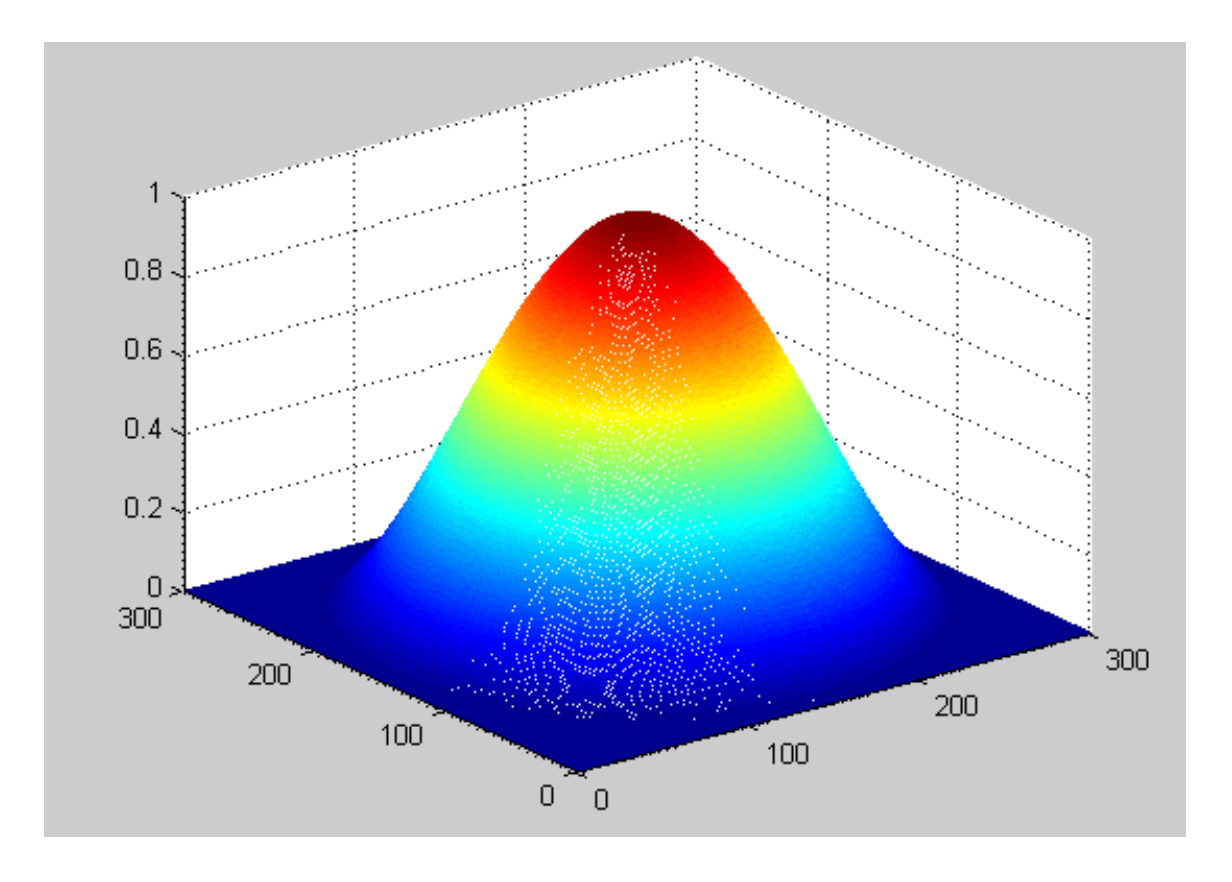

Abb. 2.5: Darstellung einer Fensterfunktion.

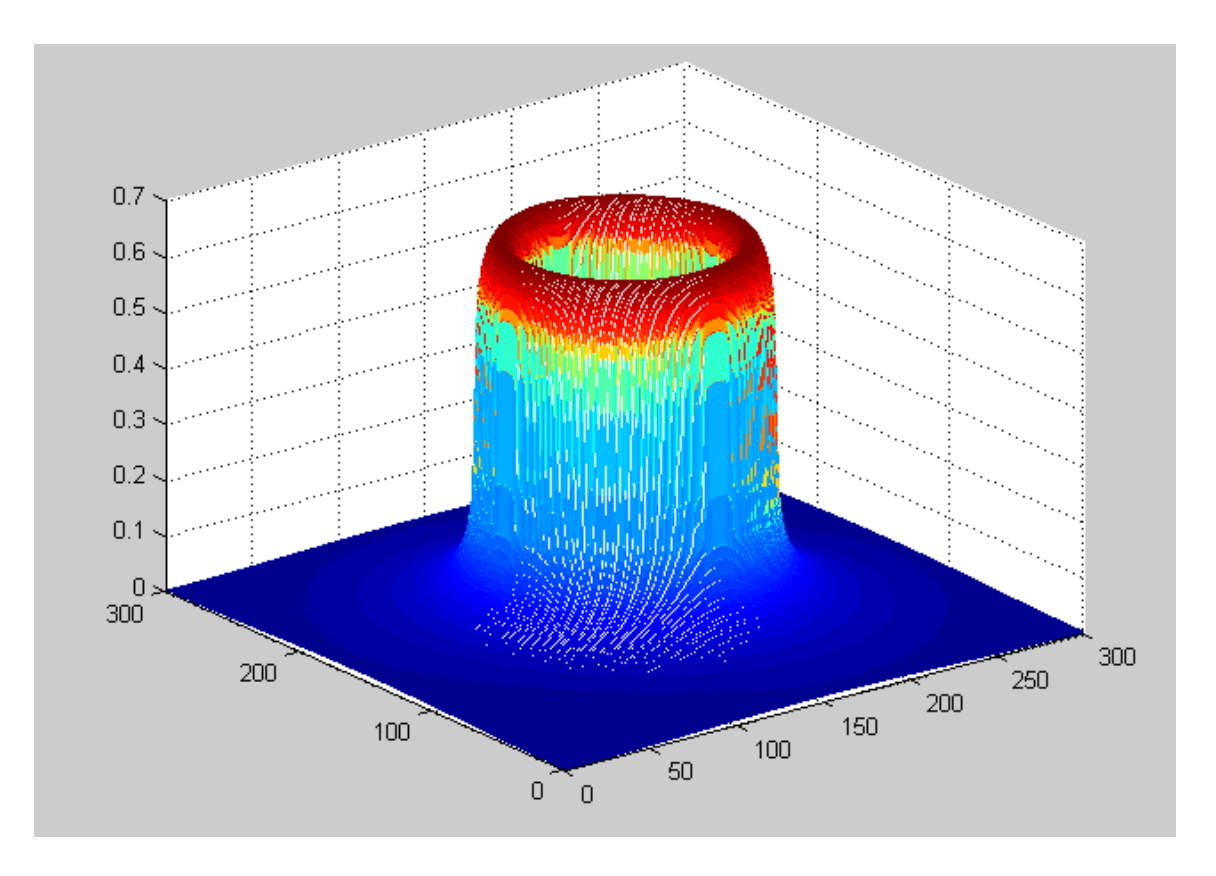

Abb. 2.6: Fensterfunktion angewandt auf Abbildung.

#### **2.2.1 Subtraktion im Frequenzraum**

Das erste Verfahren wendet den oben beschriebenen Teil A auf die beiden Eingangsdaten T1 und T2 an. Das Ergebnis bzw. die gefilterten Bilder werden dann im Frequenzraum voneinander subtrahiert. Das subtrahierte Frequenzspektrum wird dann mit einer inversen Fast Fourier Transformation zurück in den Ortsraum gebracht.

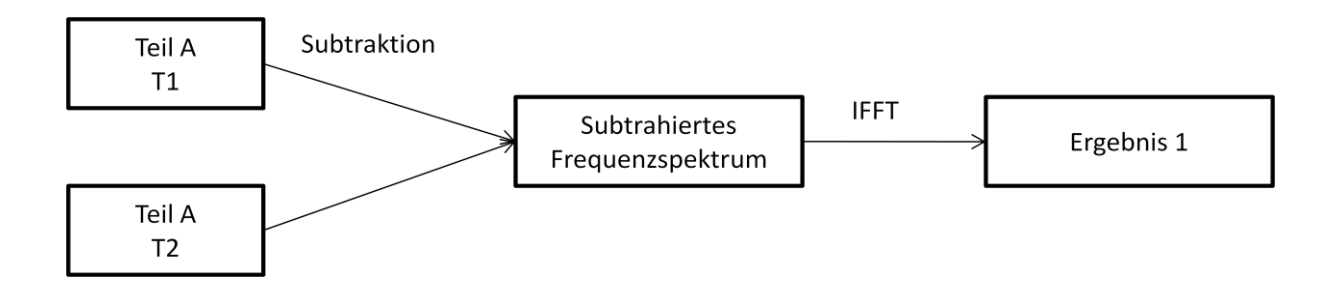

Abb. 2.7: Schema der Subtraktion im Frequenzraum.

Das Schema zeigt Abb. 2.12 und das Ergebnis der Subtraktion im Frequenzraum Abb. .13. Zunächst ist in Abb. 2.13 noch nicht viel erkennbar; Im weiteren Verlauf der Arbeiten wurden daher unterschiedliche Verfahren getestet, um die Kanten herauszuarbeiten. In einem ersten Schritt wurden über Schwellwerte im Histogramm des Graustufenbildes einige der Kanten extrahiert. Dieses Kantenbild wurde dann binär abgespeichert, wobei eins den Kanten entspricht, die sich verändert haben und null Gebiete repräsentiert die nur Pseudoveränderungen oder keine Veränderungen zeigen. Das Ergebnis zeigt die Abb. 2.14.

In einem weiteren Schritt wurden dann unterschiedliche digitale Bildfilterungen angewandt, wie ein Majoritätsfilter, das Öffnen und das Schließen. Während das Öffnen und Schließen bereits in Kapitel 2.1.3 erläutert wurden, soll das Grundprinzip des Majoritätsfilters an dieser Stelle erläutert werden.

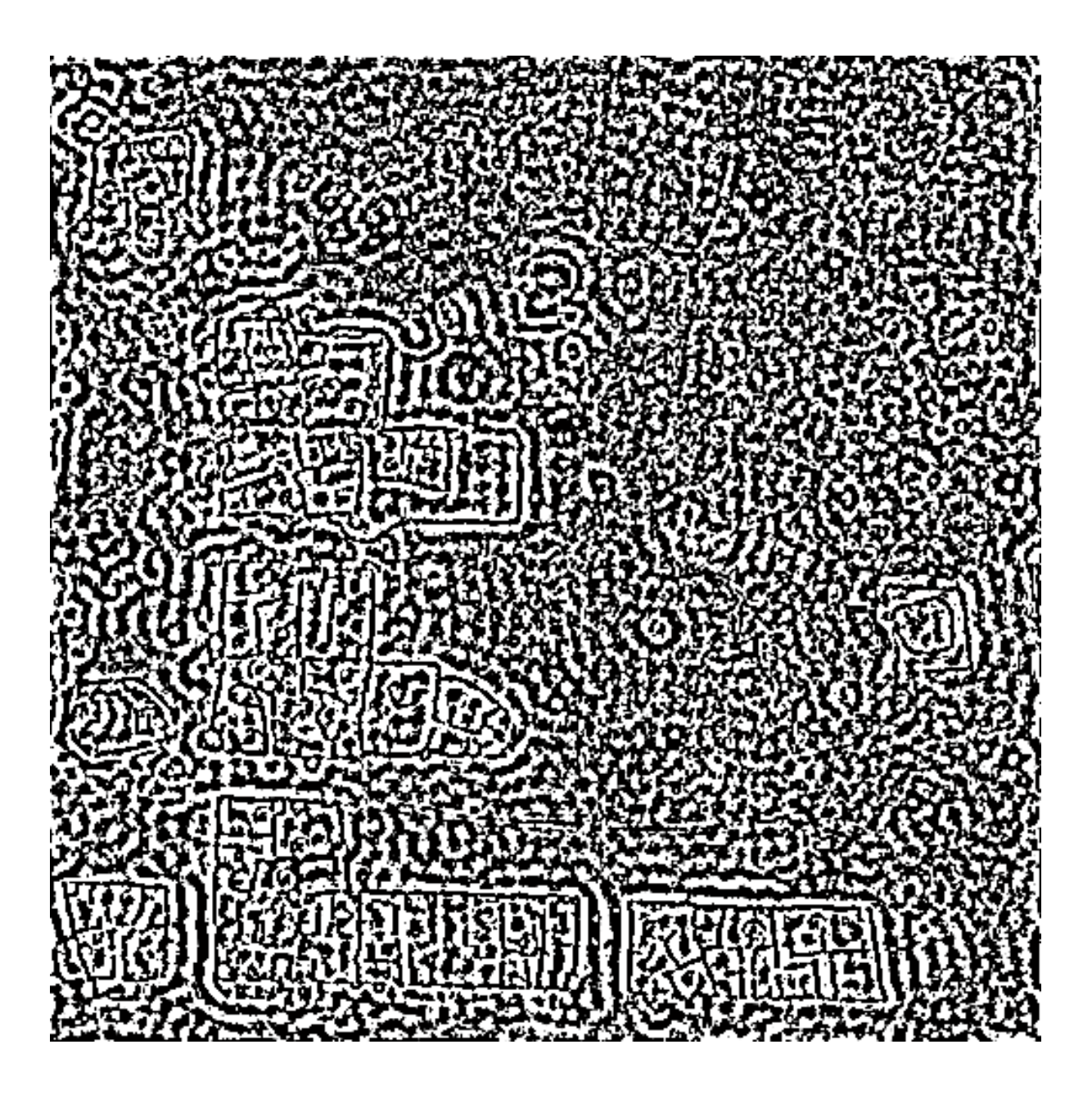

Abb. 2.8: Ergebnis der Subtraktion im Frequenzraum.

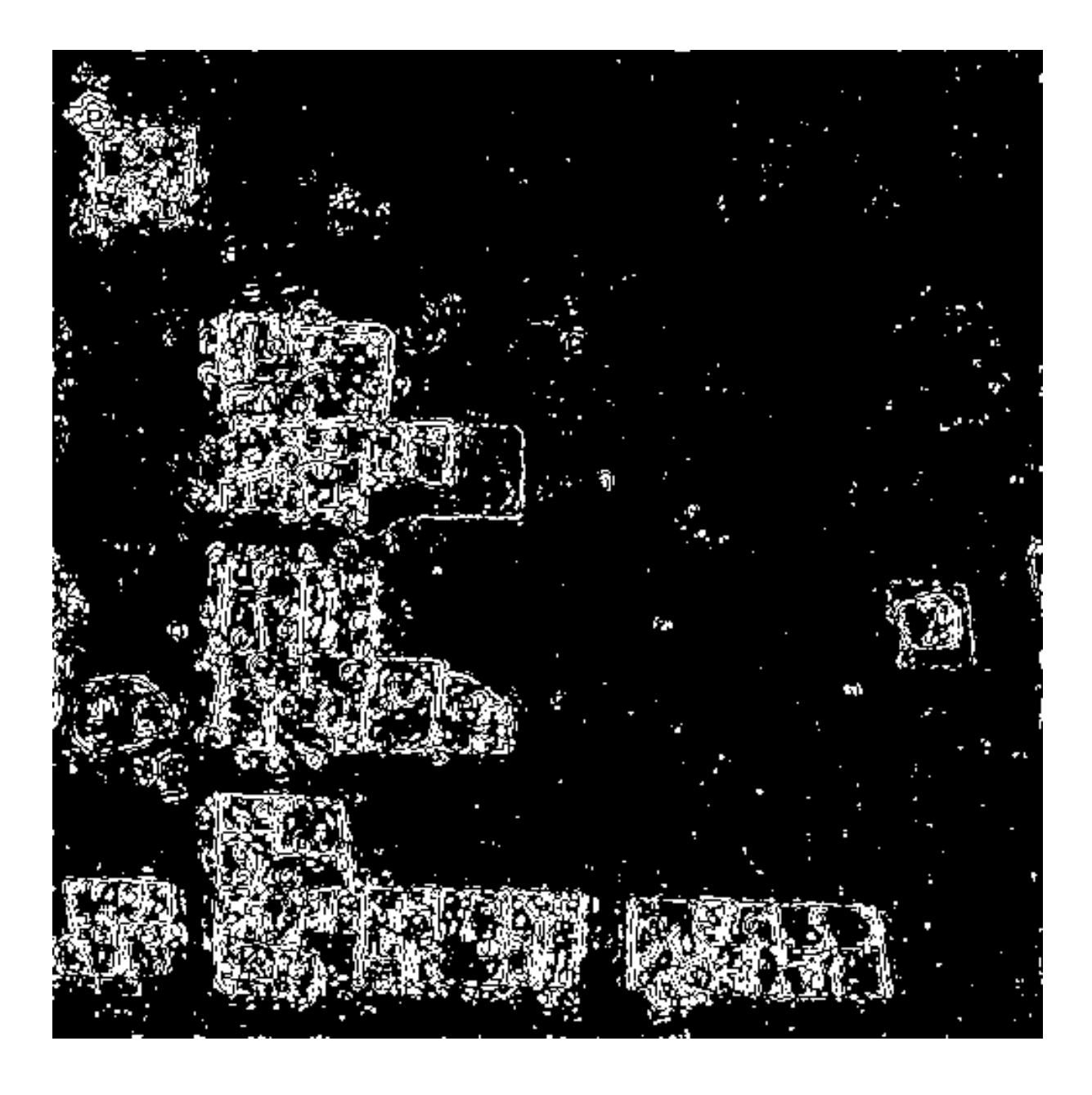

Abb. 2.9: Ergebnis der Subtraktion im Frequenzraum nach Grenzwertbildung im Histogramm.

Beim Majoritätsfilter wird eine Matrix, auch als Fenster bezeichnet, über jedes Pixel des Bildes bewegt und die am häufigsten auftretende Klasse wird dem Pixel zugeordnet, die im Zentrum dieser Matrix liegt. Tritt keine Klasse am häufigsten auf, so wird der zentrale Pixel nicht verändert. Bei diesem Prozess werden nur die Eingabebilddaten verwendet, die vor der Anwendung des Majoritätsfilters im Bild vorhanden waren und nicht die Daten, die schon vorher durch Anwendung dieses Filters verändert wurden (Lillesand & Kiefer 2000).

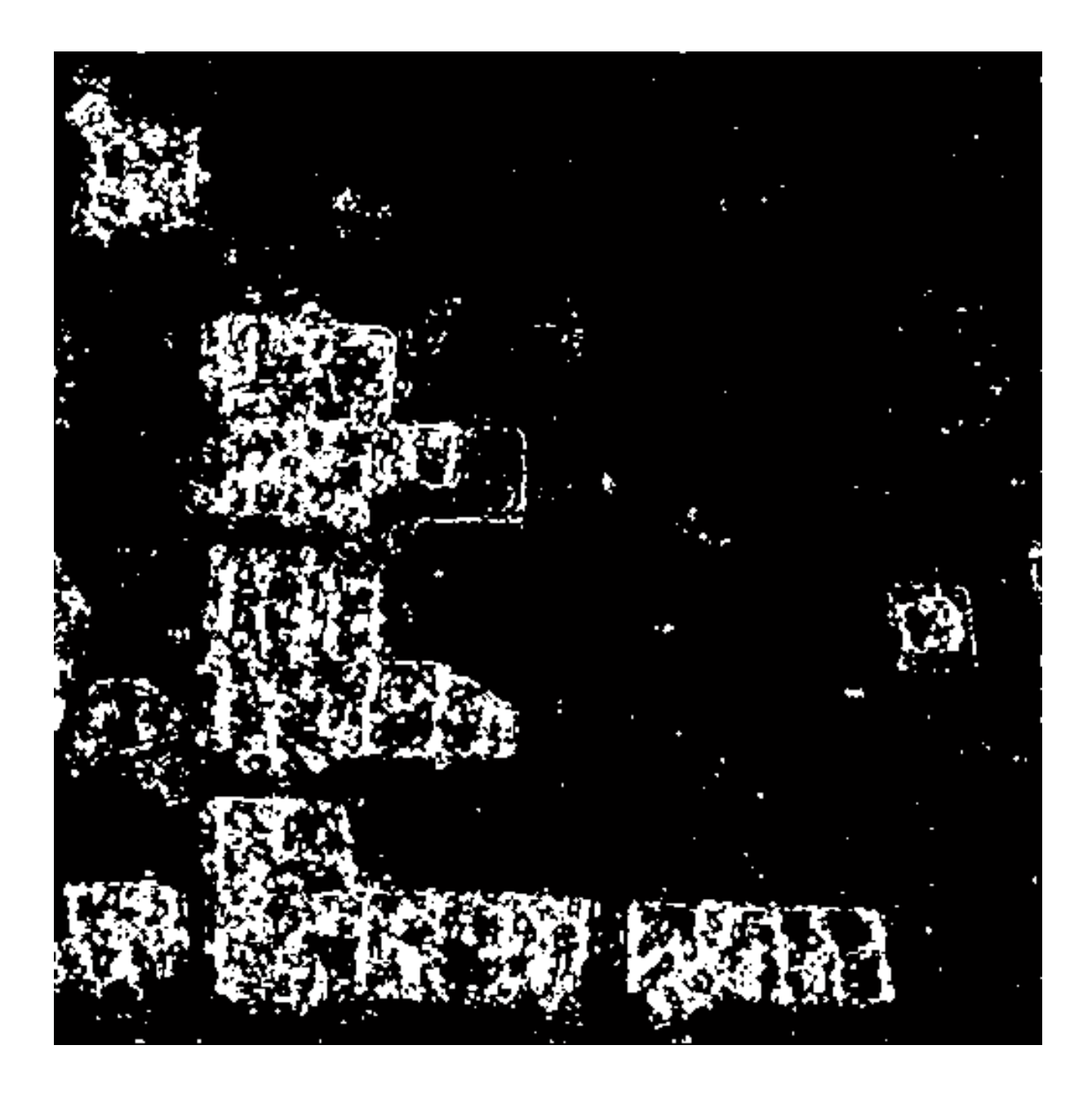

Abb. 2.10: Ergebnis der Subtraktion im Frequenzraum nach dem morphologischen Schließen.

Der Majoritätsfilter wurde in einer 5x5 Matrix, das Öffnen in einer 3x3 quadratischen Matrix und das Schließen ebenfalls in einer 3x3 quadratischen Matrix angewandt. Das Schließen zeigte dabei das beste Ergebnis und wird an dieser Stelle daher in Abb. 2.15 dargestellt.

#### **2.2.2 Korrelation im Frequenzraum**

Ein weiteres getetstets Verfahren ist die Berechnung der Korrelation im Frequenzraum. Dafür konnten die bandpassgefilterten Szenen von T1 und T2 erneut verwendet werden. Die Korrelation berechnet sich aus der Kovarianz und den Varianzen der Eingangsdaten:

$$
Kor(x, y) = \frac{Cov(x, y)}{\sqrt{Var(x)} \cdot \sqrt{Var(y)}}
$$

Die Korrelation wurde in einer 7x7 Matrix berechnet. Nach der Berechnung der Korrelation zwischen den bandpassgefilterten Frequenzspektren von T1 und T2 wurden die beiden Szenen addiert. In einem nächsten Schritt fand die Auswahl von Frequenzen statt, die eine Korrelation unter einem Grenzwert von 0,3 aufwiesen. Das Frequenzspektrum wurde danach mit einer inversen FFT zurück in den Ortsraum transformiert. Abb. 2.16 zeigt das Schema dieses Verfahrens.

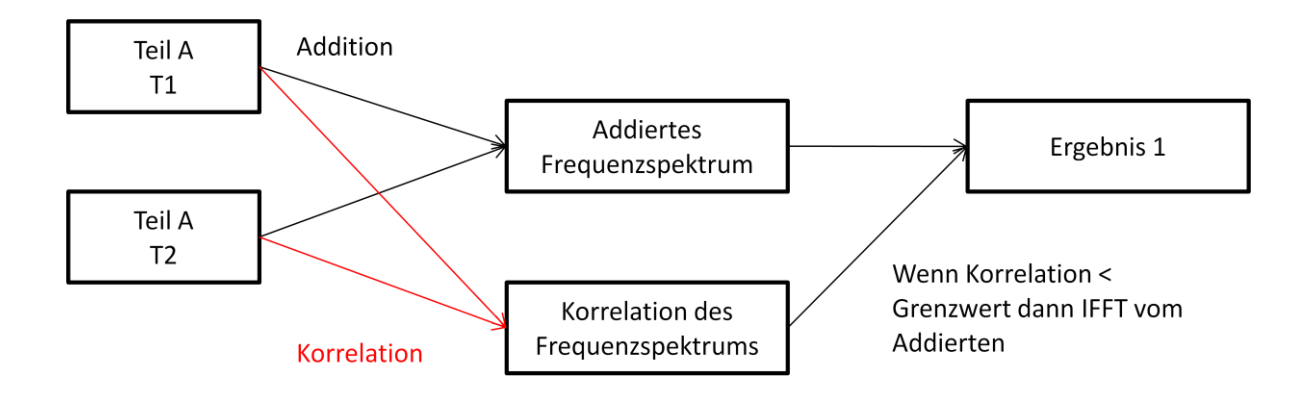

Abb. 2.11: Schema der Korrelation im Frequenzraum.

Das Ergebnis zeigt Abb. 2.17. Das anschließende Setzen von Schwellwerten im Histogramm kann das Ergebnis dann noch etwas verbessern (Abb. 2.13), allerdings ist die Genauigkeit des Verfahrens nicht sehr hoch, wie eindeutig in der Abb. 2.18 erkennbar ist. Morphologische Verfahren oder Majoritätsfilter konnten hier dann auch nicht mehr zur Verbesserung eingesetzt werden. Andere Fenstergrößen im

Frequenzspektrum bei der Korrelation oder andere Schwellwerte zeigten auch kein besseres Ergebnis.

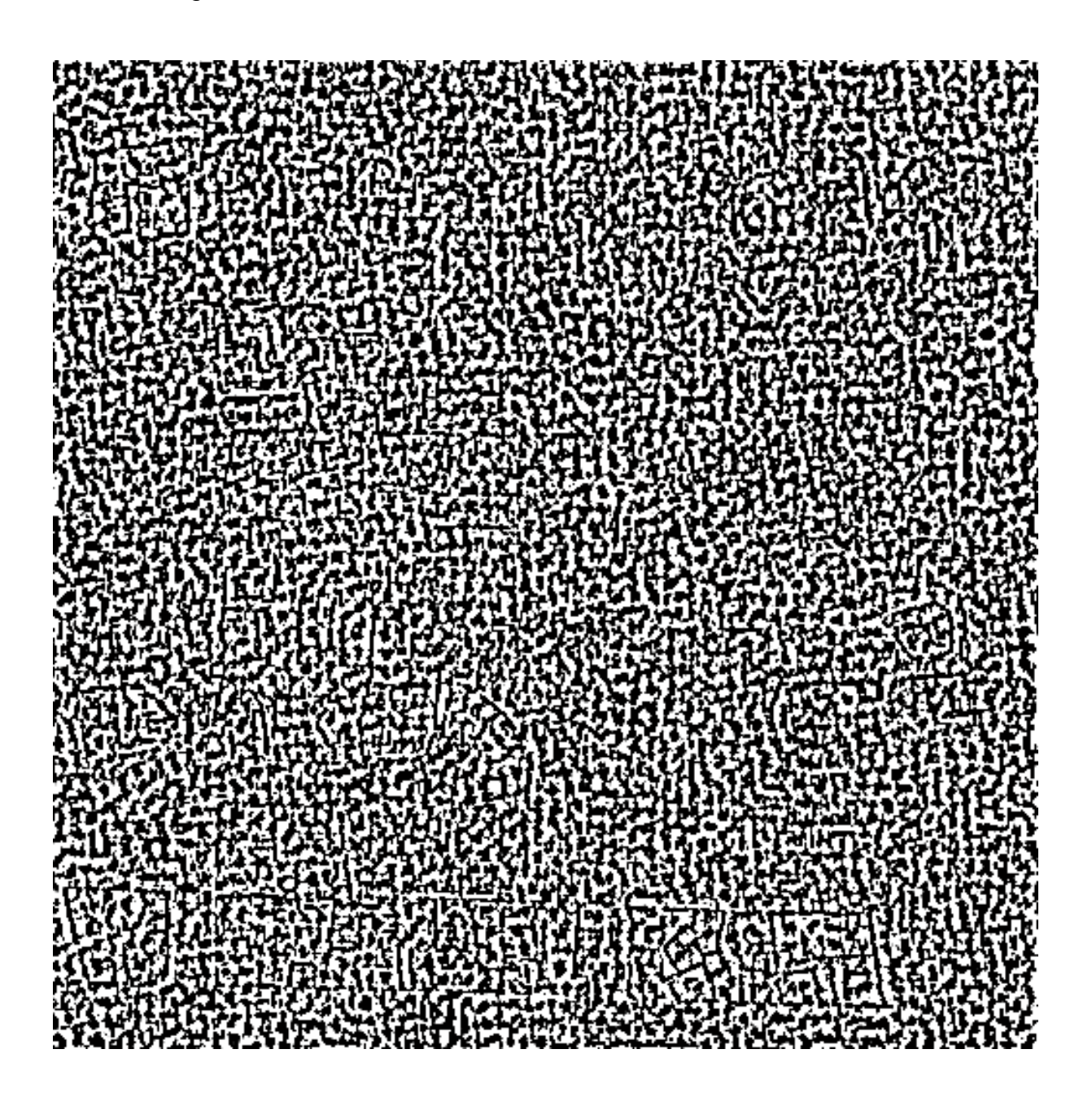

Abb. 2.12: Ergebnis der Korrelation im Frequenzraum.

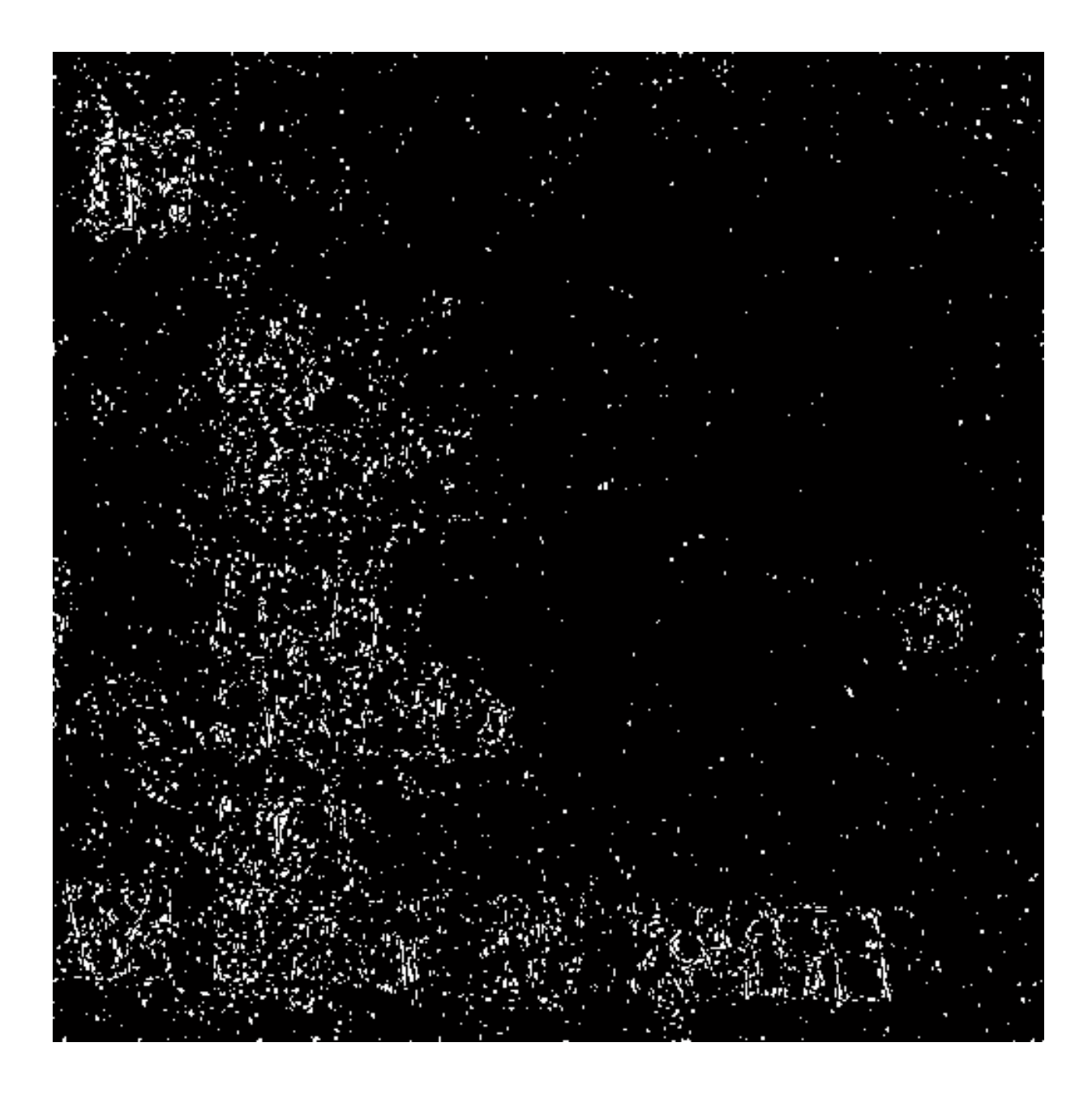

Abb. 2.13: Ergebnis der Korrelation im Frequenzraum nach Setzen der Schwellwerte im Histogramm.

### **2.2.3 Korrelation im Ortsraum**

Bei dem dritten Verfahren, das auf der Fourieranalyse basiert, werden die bandpassgefilterten Fourierspektren zunächst mit einer inversen FFT zurück in den Ortsraum überführt. Anschließend werden die beiden Szenen korreliert. Das Schema für dieses Verfahren zeigt Abb. 2.19.

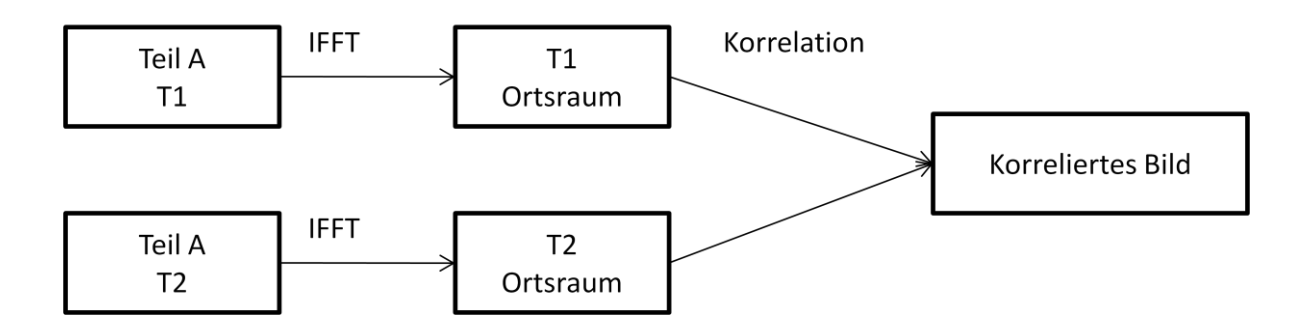

Abb. 2.14: Schema der Korrelation im Ortsraum.

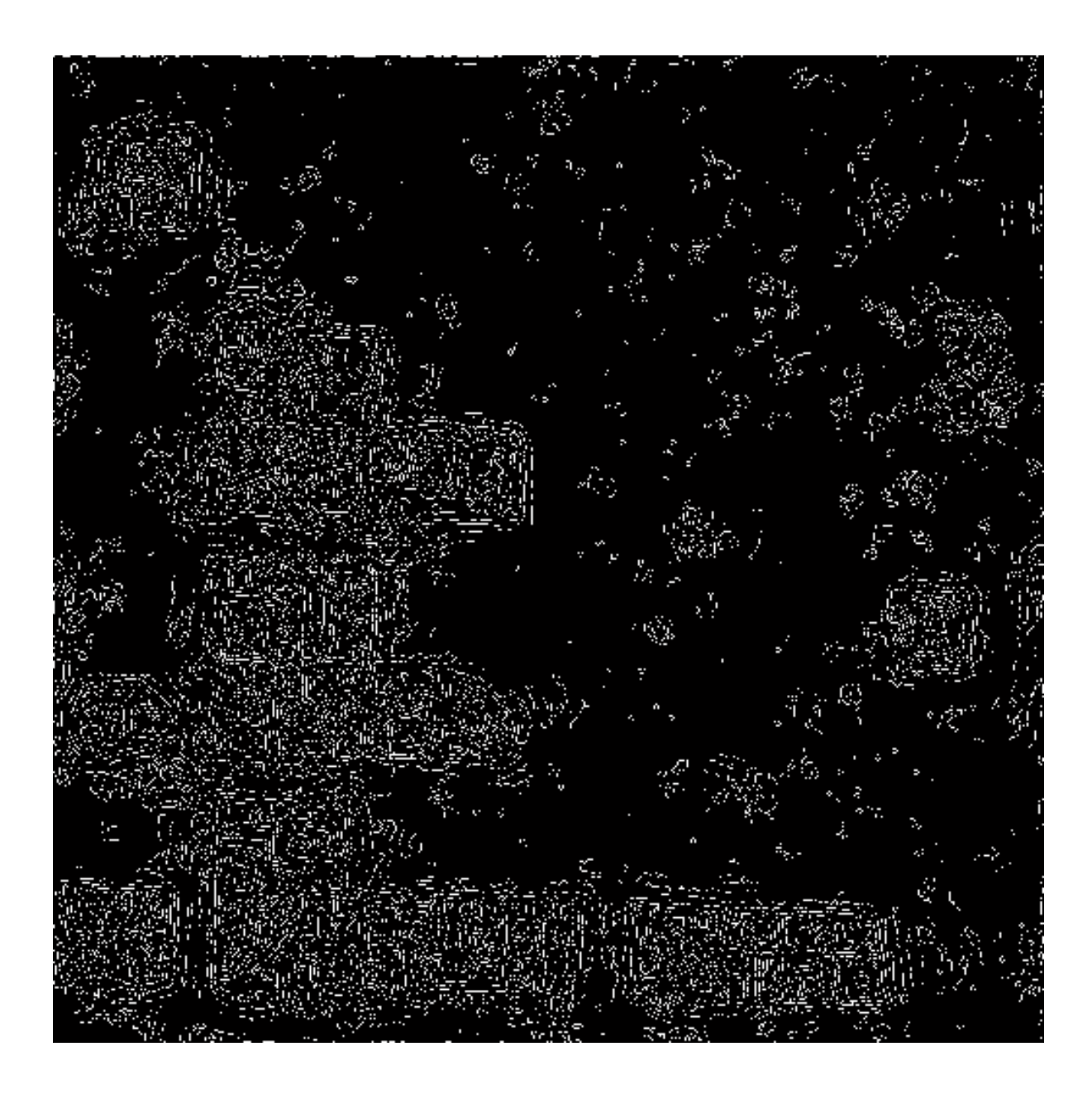

Abb. 2.15: Ergebnis der Korrelation im Ortsraum nach Setzen der Schwellwerte im Histogramm.

Da dieses Verfahren dem in Kapitel 2.2.2 sehr ähnlich sind, waren bei diesem Verfahren die Ergebnisse ähnlich: Auch hier führten Morphologische Verfahren oder Majoritätsfilter, sowie andere Fenstergrößen bei der Korrelation oder andere Schwellwerte zu keinem besseren Ergebnis (vgl. Abb. 2.15).

#### **2.2.4 Kantendetektion im Ortsraum**

Wie in Kapitel 2.2.3 werden zunächst die bandpassgefilterten Fourierspektren mit einer inversen FFT in den Ortsraum transformiert. Anschließend wird auf beide Bilder im Ortsraum ein Kantendetektionsoperator angewandt. Die besten Ergebnisse zeigt der Kantenoperator von Canny (1986).

Der Canny Kantenoperator ist ein sehr robuster Algorithmus. Er ist eine Kombination aus verschiedenen lokalen Faltungsoperationen. Das Ergebnisbild enthält dabei idealerweise nur noch die Kanten des Eingabebildes. Um Rauschen im Bild zu eliminieren, wird ein Gauss-Filter angewandt. Je größer dabei der Gauss-Filter ist, desto unempfindlicher ist der Detektor gegenüber Rauschen. Das gefilterte Bild wird dann mit einem Sobel Kantenoperator gefaltet. Der genutzte Sobel Operator verwendet dazu zwei Matrizen:

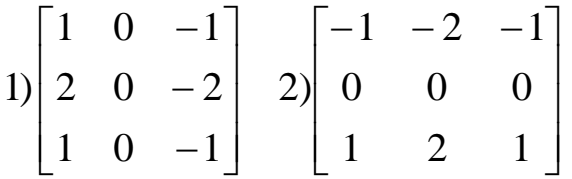

In einem nächsten Schritt wird die Orientierung der Kanten aus den beiden Bildern ermittelt, die durch Anwendung des Sobel Operators entstanden sind (g(x) und g(y)). Die Orientierung erhält man dann durch den Arcus Tangens der Division von g(y) durch g(x), wenn g(x) ungleich null ist. Ist g(x) gleich null und g(y) ungleich null, dann ist das Resultat gleich  $90^\circ$ . Sind  $g(x)$  und  $g(y)$  gleich null so, ist die Orientierung gleich 0°.

Die Größe der Gradienten wird durch das geometrische Mittel der Kantenbilder bestimmt. Canny (1986) hat den Algorithmus dann durch zwei weitere Schritte optimiert: a) Die Maximierung des Signal-Rausch Verhältnis der Gradienten (nonmaximum suppression) und b) einem doppelten Schwellwert.

- a) Damit eine Kante nicht mehr als einen Pixel breit ist, werden für jedes Pixel die Werte g(x,y) mit den Pixel der N8 Nachbarschaft verglichen. Keines der benachbarten Pixel darf einen höheren Wert aufweisen, wenn dieses Nachbarpixel nicht entlang der berechneten Kantenrichtung liegt. Andernfalls wird der Grauwert auf null gesetzt.
- b) Nach Schritt a) enthält das Bild wahrscheinlich noch falsch klassifizierte Kanten, aus diesem Grund wird ein Hysterese-Schwellwert verwendet. Pixel werden als Kante markiert, wenn ihr Gradient einen definierten Schwellwert überschreitet und verworfen, wenn der Gradient unter einem zweiten definierten Schwellwert liegt. Befindet sich der Gradient zwischen den beiden Schwellwerten, wird der Pixel als Kantenpixel markiert, wenn es mit Pixeln verbunden ist, die einen großen Gradienten besitzen (Canny 1986, Acharya & Ray 2005).

Den Ablauf der Veränderungsanalyse mit Kantendetektion zeigt das Schema in Abb. 2.21. Das Ergebnis zeigt Abb. 2.22.

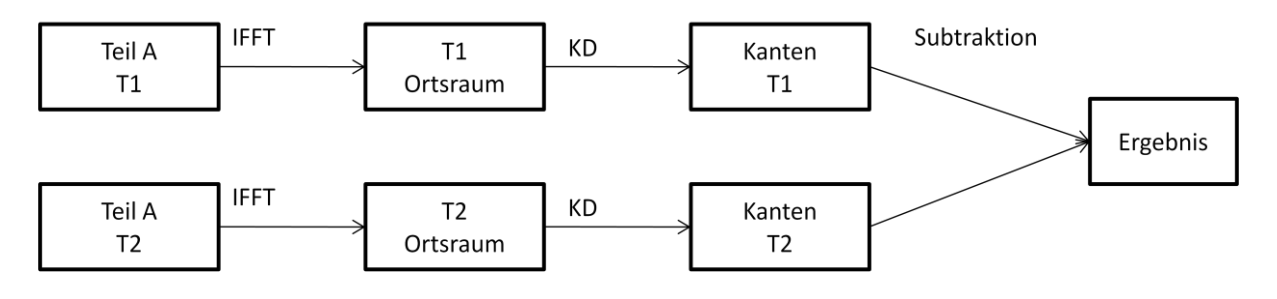

KD = Kantendetektion

Abb. 2.16: Schema der Kantendetektion im Ortsraum.
Das erste Ergebnis zeigte visuell bereits eine hohe Genauigkeit, wie es nachfolgende Abbildung verdeutlicht.

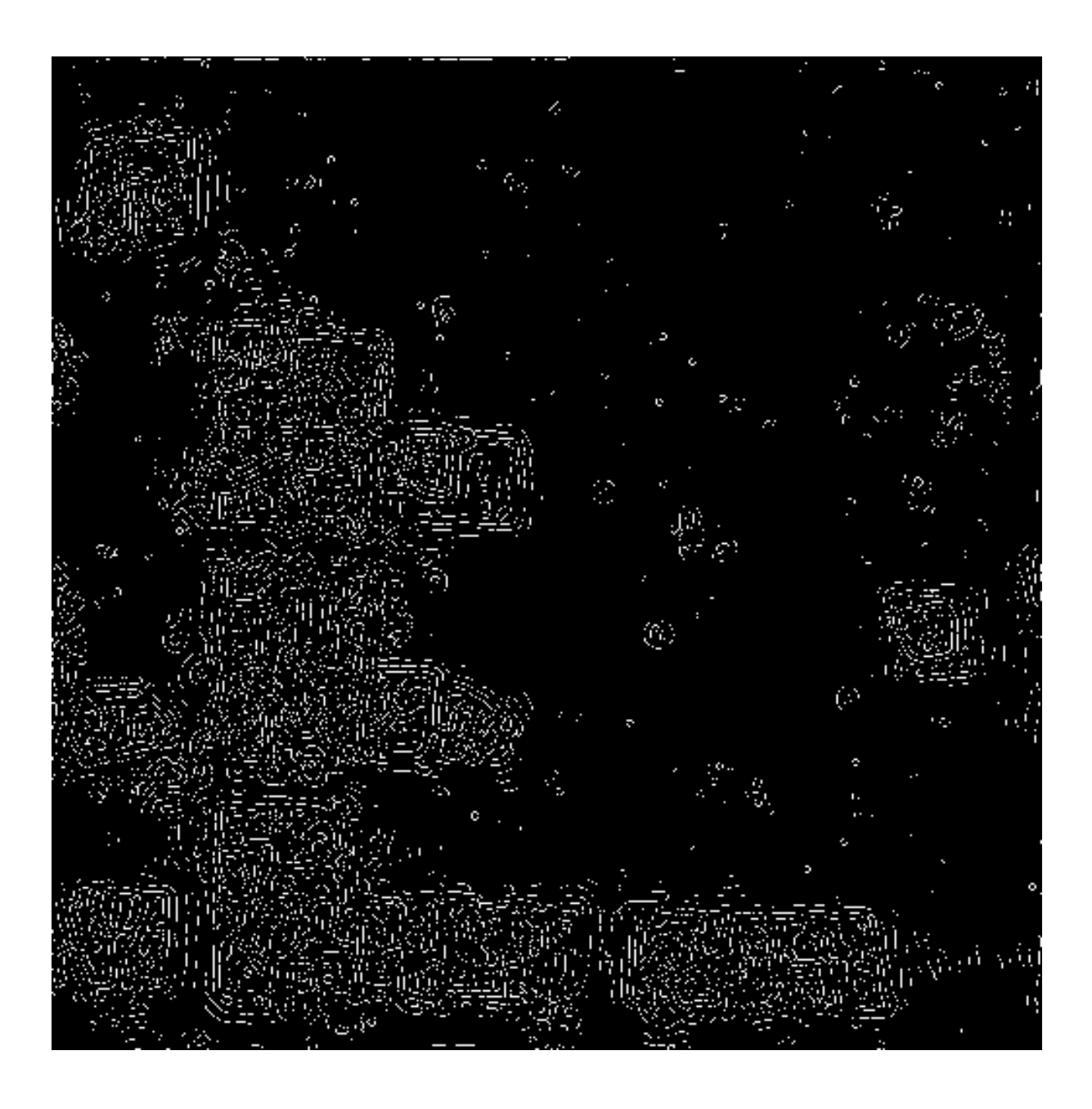

Abb. 2.17: Ergebnis der Kantendetektion im Ortsraum.

Eine weitere Verbesserung wurde durch eine Dilatation mit folgendem Kernel erreicht.

$$
\begin{bmatrix} 0 & 1 & 0 \\ 1 & 1 & 1 \\ 0 & 1 & 0 \end{bmatrix}
$$

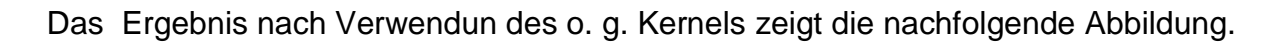

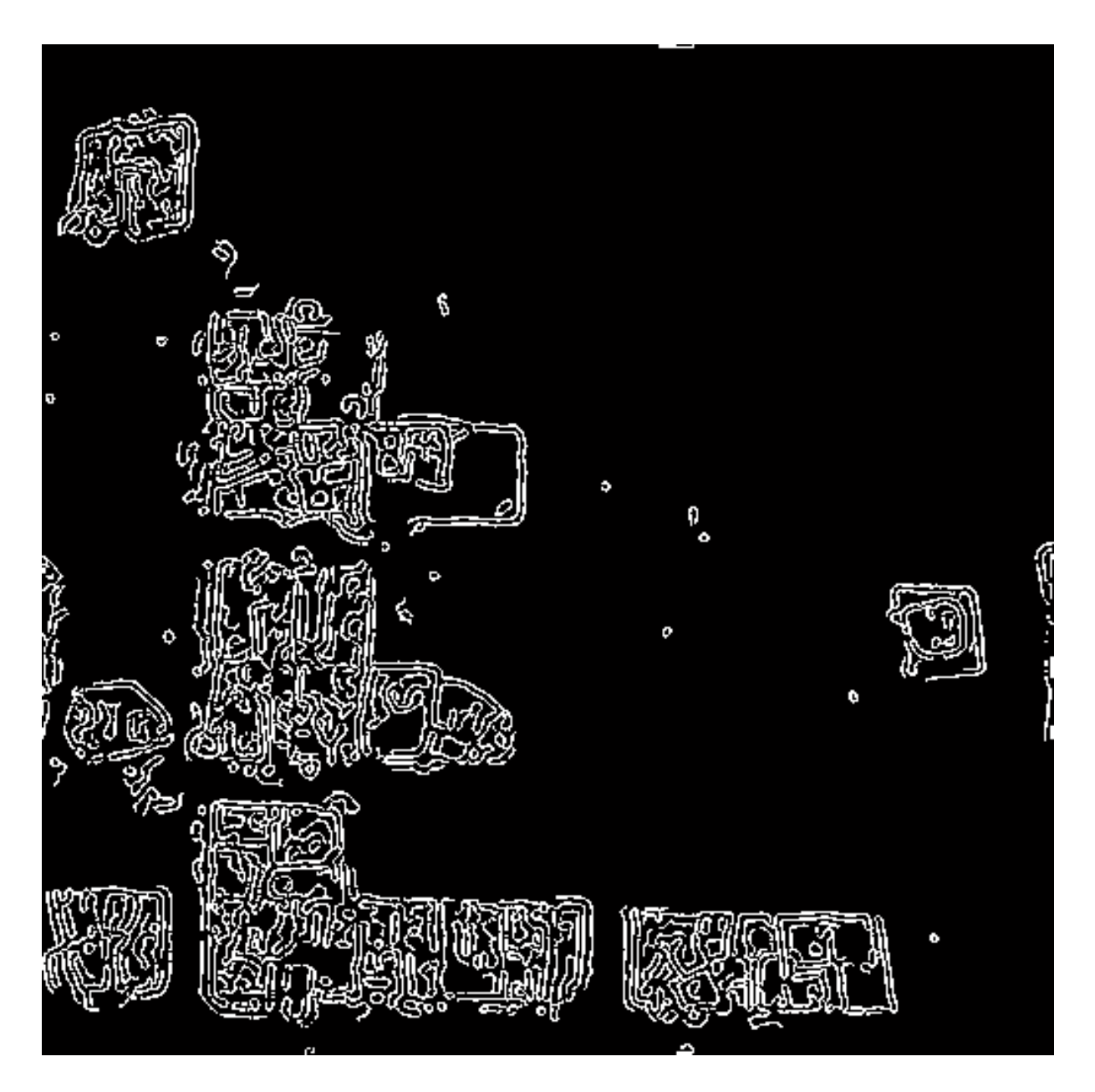

Abb. 2.18: Ergebnis der Kantendetektion im Ortsraum nach Dilatation.

Anschließend wurde noch ein "Schließen" mit einer 5x5 quadratischen Matrix durchgeführt, um das finale Ergebnis zu generieren (vgl. Abb. 2.19).

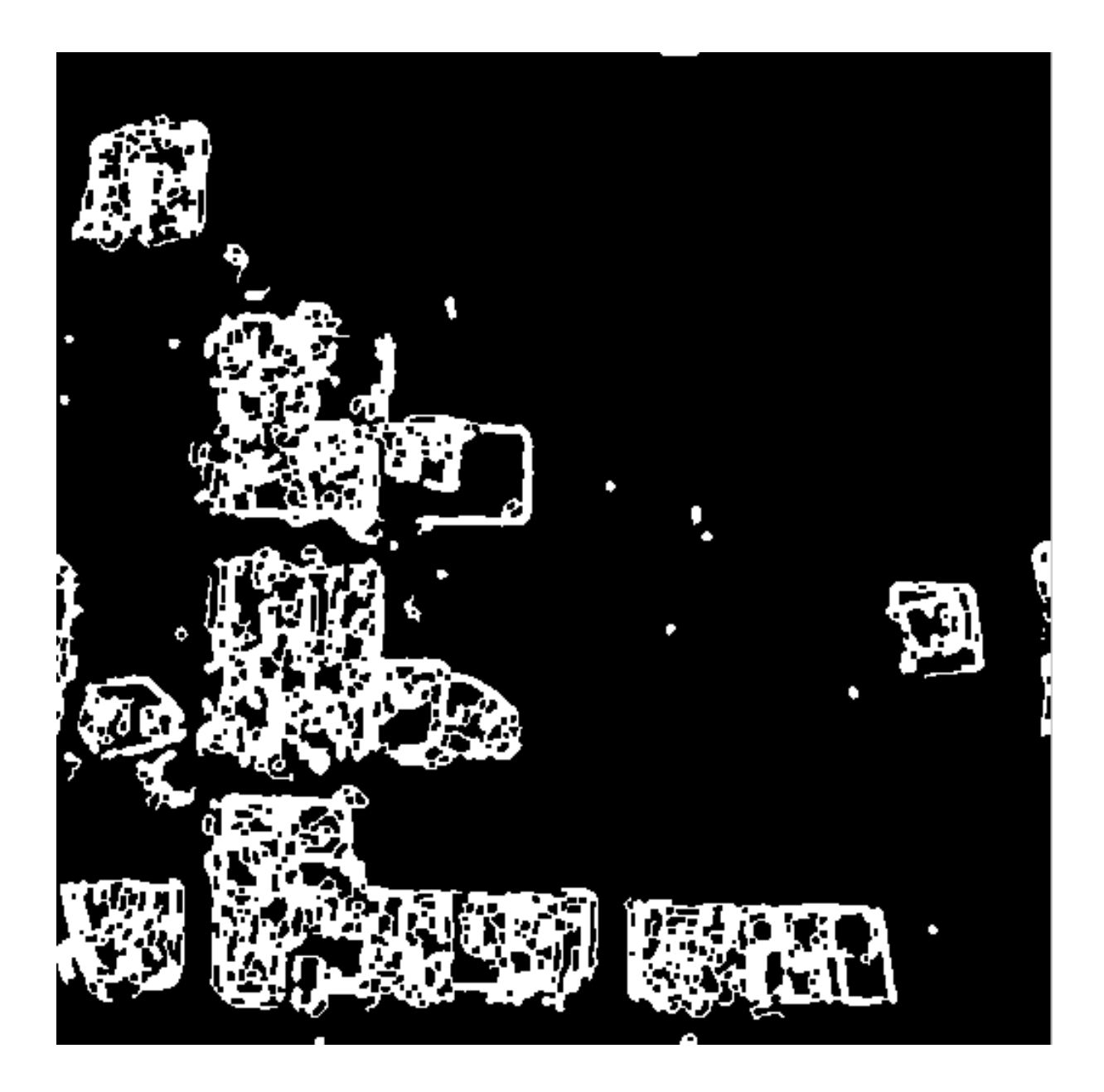

Abb. 2.19: Ergebnis der Kantendetektion im Ortsraum nach morphologischem Schließen.

# **2.2.5 Zusammenfassung und Empfehlung**

Während die auf Korrelation beruhenden Verfahren (Verfahren 2 und 3) nur geringe Genauigkeiten zeigen und daher nicht für die Veränderungsanalyse von Gebäuden verwendet werden sollten, zeigt das Verfahren, das auf Subtraktion im Frequenzraum und das Verfahren, das auf Kantendetektion nach Hochpassfilterung im Fourierraum basiert visuell sehr gute Ergebnisse. Die besten Ergebnisse jedoch zeigte das Verfahren, bei dem nach der inversen Fouriertransformation eine

Kantendetektion im Ortsraum durchgeführt wurde. Diese Methodik wird in Kapitel 2.3 daher nochmals auf ein anderes Testgebiet angewandt.

# **2.2 Umsetzung und Ergebnisse am Beispiel München**

Das empfohlene Verfahren wurde daher in am Beispiel der Testregion München erneut eingesetzt, um Veränderungen in den Luftbildern von München (Abbildung 2.25 und 2.26) zu detektieren.

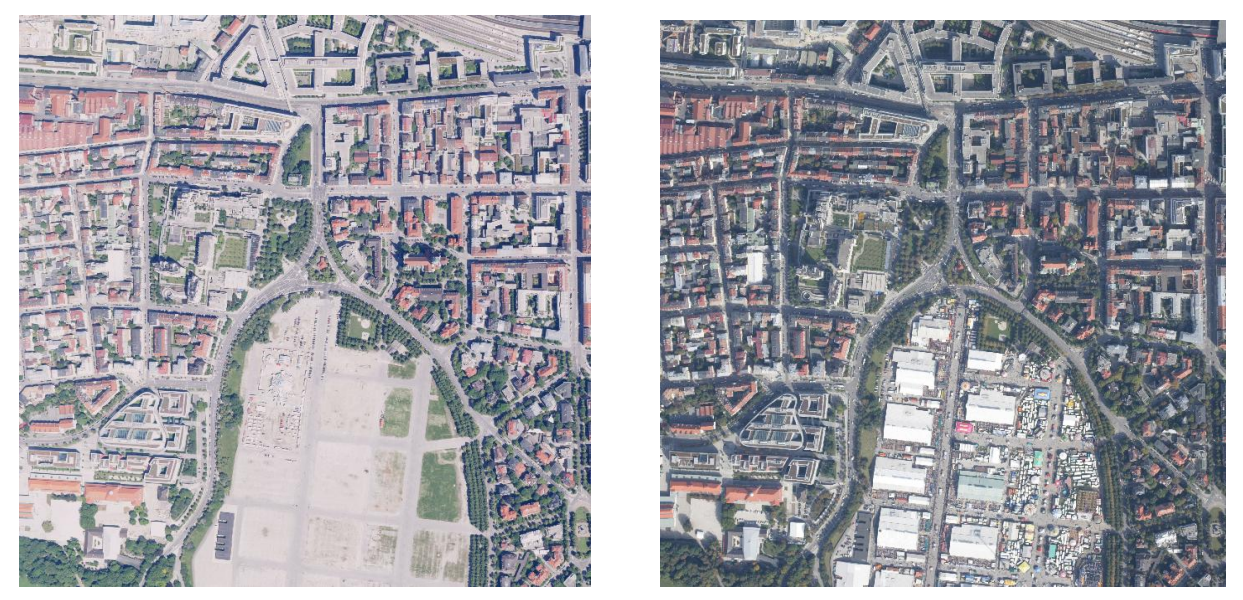

Abb. 2.25.: T1a vor dem Oktoberfest und T2a (Szene A) während des Oktoberfestes.

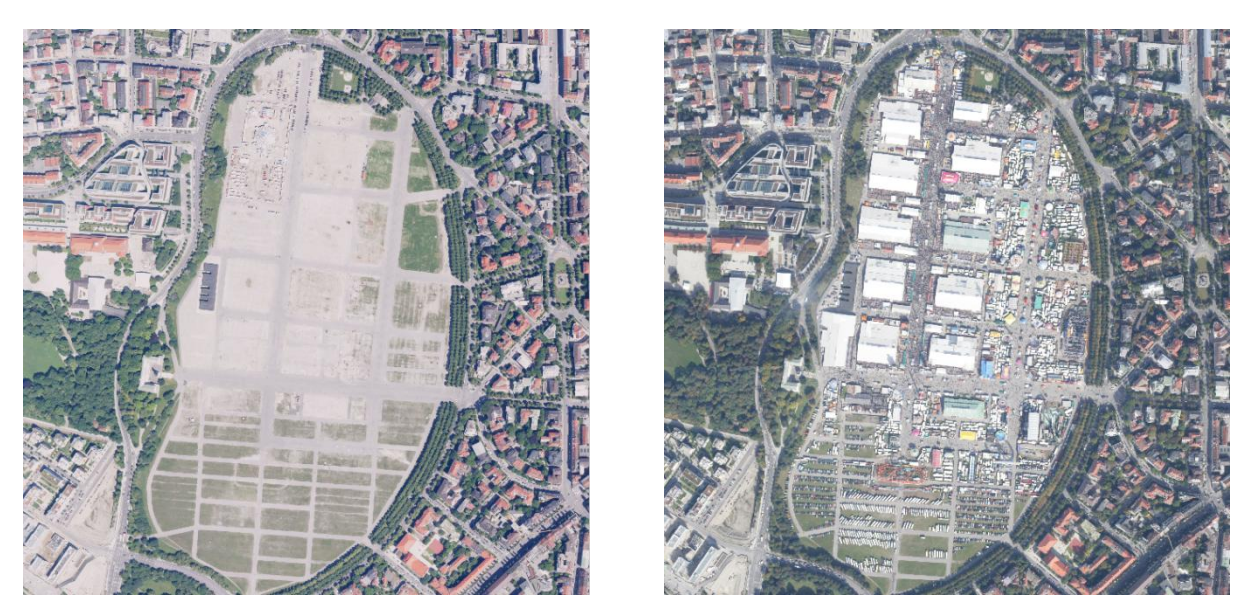

Abb. 2.26: T1d vor dem Oktoberfest und T2d (Szene D) während des Oktoberfestes.

Aufgrund eines Restfehlers bei der Entzerrung wurden jedoch zunächst viele Veränderungen erkannt, die durch Pseudochange verursacht wurden (Abb. 2.27), also keine echten Veränderungen waren.

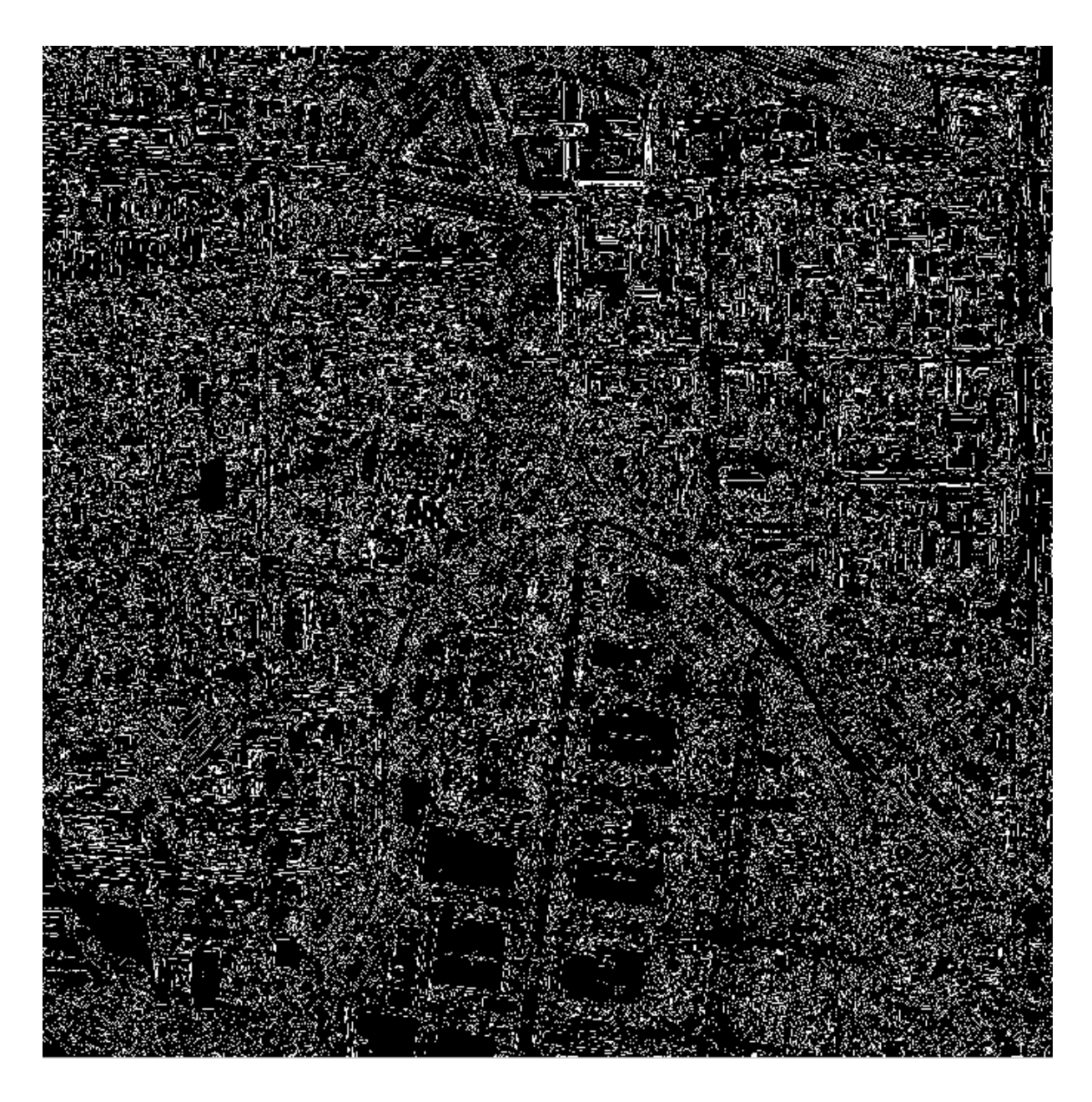

Abb. 2.27: Detektierte Veränderungen (weiß) in der Szene A.

Um die verbliebenen Entzerrungsfilter auszugleichen, konnte das Ergebnis unter Nutzung einer Dilatation mit einem 7x7 großen quadratischen Filter vor der Subtraktion und anschließender Erosion nach der Subtraktion deutlich verbesert werden (Abb. 2.28).

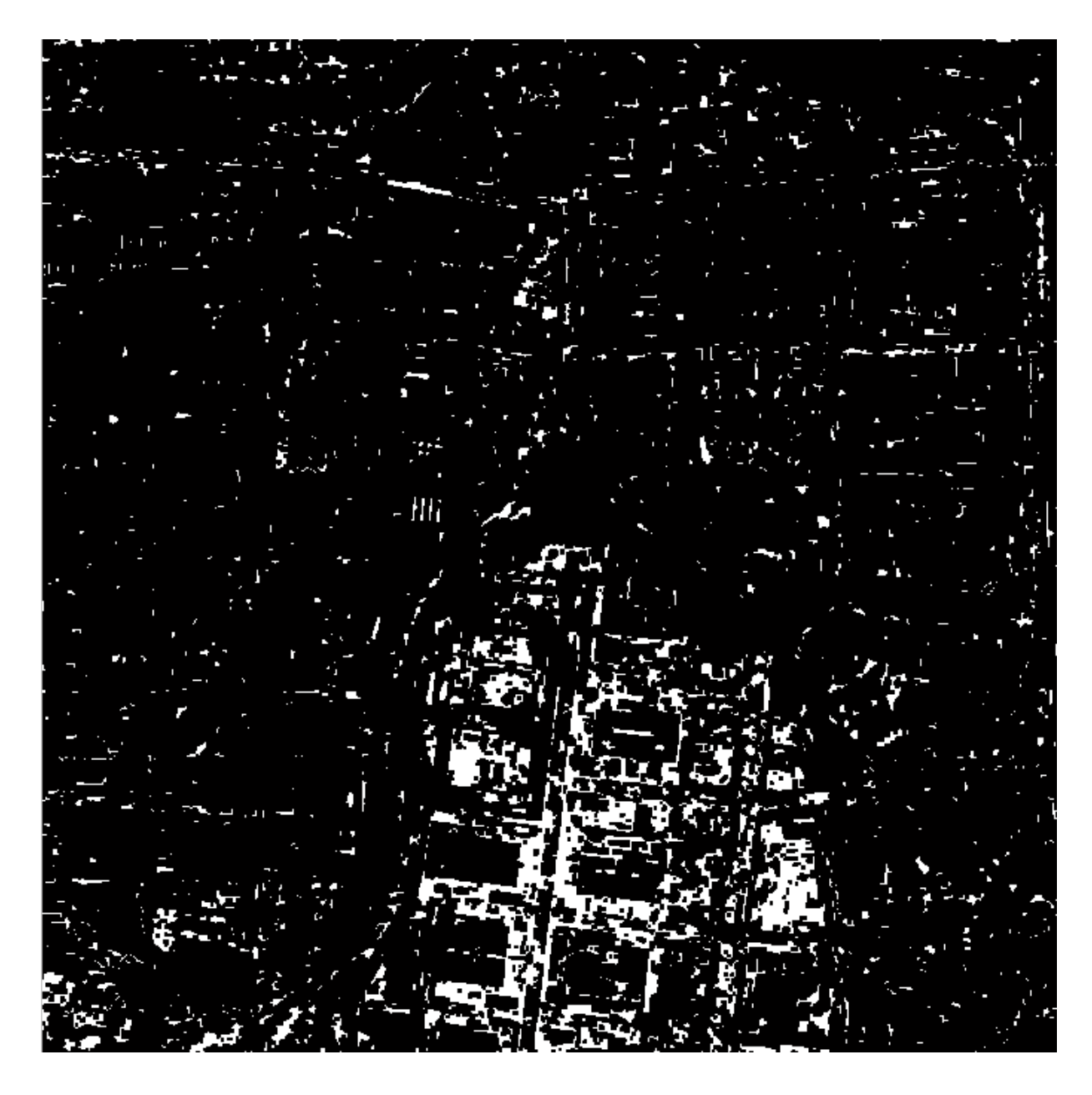

Abb.2.28: Detektierte Veränderungen (Weiß) in der Szene A, nach Anwendung einer Dilatation mit einem 7x7 quadratischen Filter.

Eine weitere Verbesserung wurde durch eine Schwellwertbildung im Histogramm erzeugt, mit der die Schatten in den Bildern herausgefiltert wurden (Abb. 2.29 und Abb. 2.30).

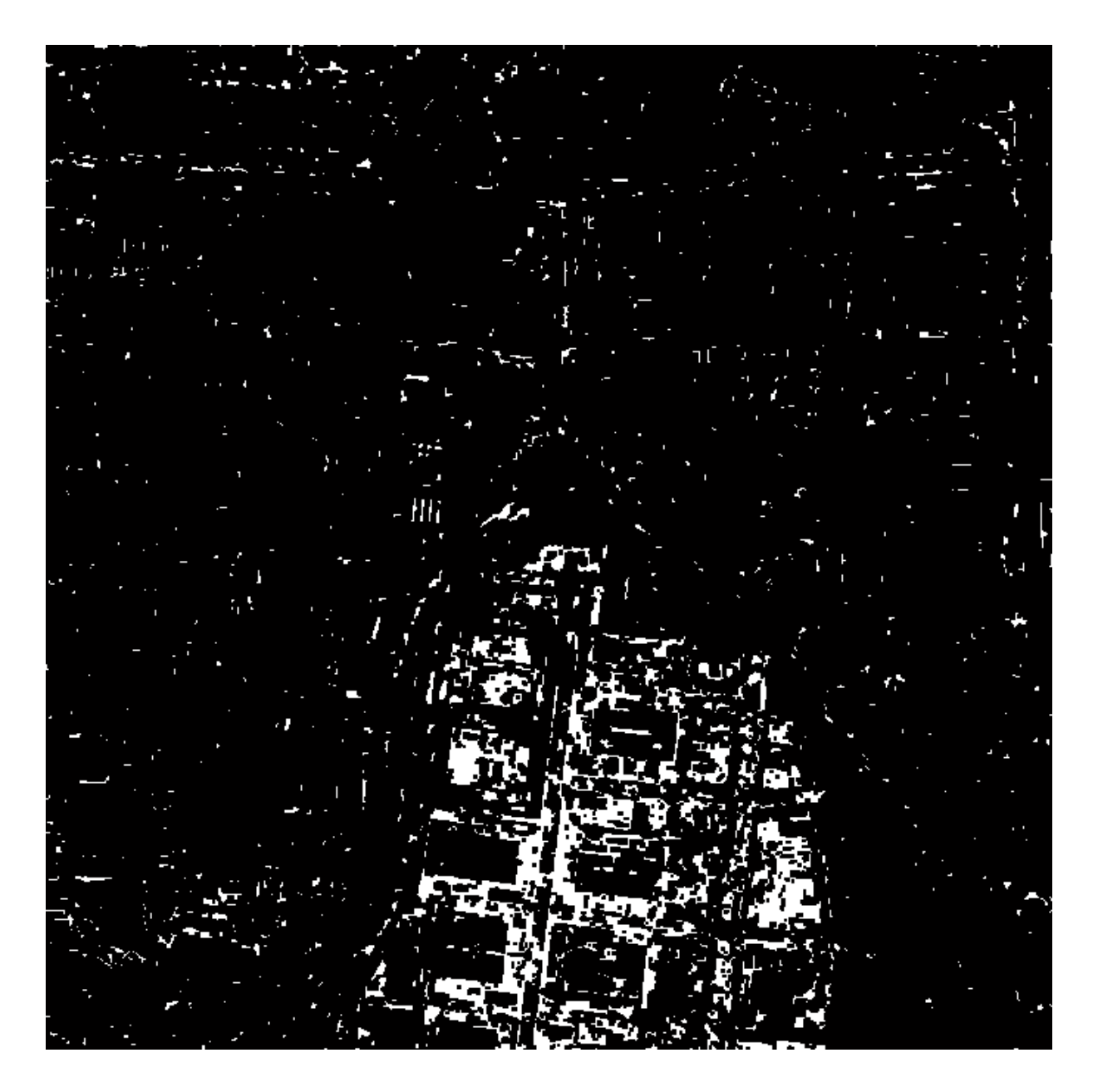

Abb. 2.29: Detektierte Veränderungen (weiß) in der Szene A, nach Filterung der Schatten.

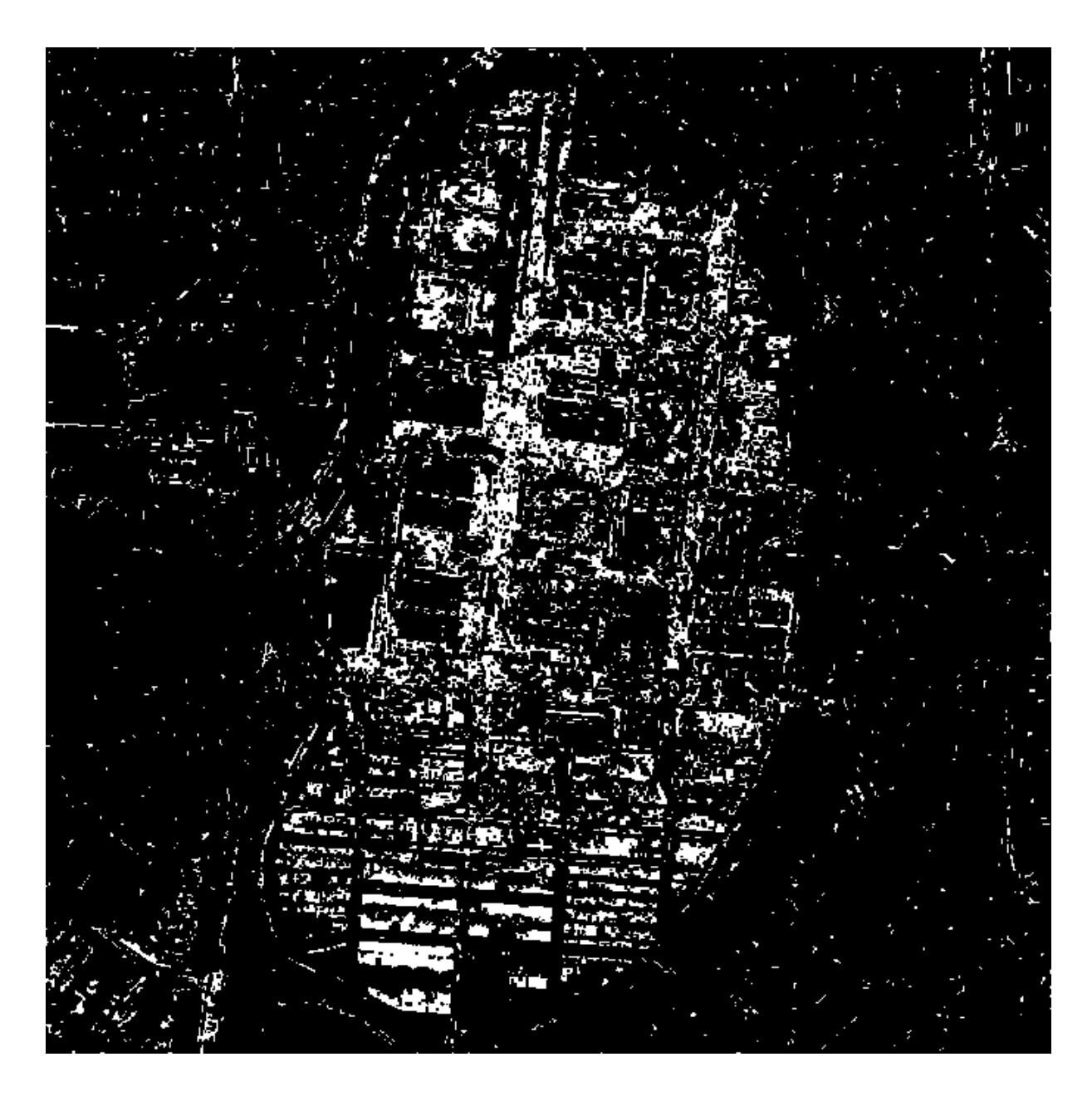

Abb.2.30: Detektierte Veränderungen (weiß) in der Szene D, nach Filterung der Schatten.

# **3 Texturbasierte Veränderungsanalysen**

Das nachfolgende Kapitel untergliedert sich in die Erläuterung der theoretischen Grundlagen (Kapitel 3.1) und stellt im Anschluss die erzielten Ergebnisse der texturbasierten Veränderungsanalysen (Kapitel 3.2) vor.

## **3.1 Theoretische Grundlagen**

In diesem Kapitel wird zuerst auf die eingesetzten Verfahren zur Veränderungsanalyse eingegangen (Kapitel 3.1.1). Der zweite Teil beschäftigt sich mit den Grundlagen der verwendeten Methoden zur Texturberechnung (Kapitel 3.1.2).

### **3.1.1 Eingesetzte Verfahren zur Veränderungsanalyse**

## **3.1.1.1 Image-Differencing-Verfahren**

Die Methode des "Image-Differencing" bzw. "Pixel-Substracts" ist relativ einfach zu interpretieren und einfach zu implementieren, darum ist diese auch die am weitesten verbreiteteste. Das Verfahren beruht auf dem Prinzip der Differenzbildung: Hierbei wird für jedes Paar von Grauwertpixeln unterschiedlicher Zeitpunkte eine Differenz gebildet:

$$
D x_{ij}^k = x_{ij}^k (t_2) - x_{ij}^k (t_2)
$$

Mit

 $x_{ij}^k$  = Grauwertpixel in einem Band k in der Linie i mit der Nummer j,

 $t_1$  = Zeitpunkt 1 und  $t_2$  = Zeitpunkt 2.

Wenn diese Grauwertpixel nach der algebraischen Subtraktion unverändert bleiben oder einen vorher festgelegten Schwellwert nicht überschreiten, liegt keine Veränderung vor. Im Umkehrschluss wird eine Veränderung durch hohe Grauwertpixelabweichungen angezeigt.

### **3.1.1.2 Image-Ratio-Verfahren**

Die Methode des "Image-Ratio" ist ebenfalls relativ einfach zu interpretieren und zu implementieren. Dieses Verfahren beruht auf dem Prinzip der Ratiobildung. Hierbei wird jedes Paar von Grauwertpixeln unterschiedlicher Zeitpunkte zueinander ins Verhältnis gesetzt:

$$
Rx_{ij}^k = \frac{x_{ij}^k(t_1)}{x_{ij}^k(t_2)}
$$

Mit

 $x_{ij}^k$  = Grauwertpixel in einem Band k in der Linie i mit der Nummer j,

 $t_1$  = Zeitpunkt 1 und

 $t<sub>2</sub>$  = Zeitpunkt 2.

Die entwickelten Variationen dieses Verfahrens unterscheiden sich in der Kombination von untersuchten spektralen Kanälen, der Auswahl von Schwellwerten oder dem Aufbau der zu differenzierenden spektralen Kanäle. Insbesondere die korrekte Auswahl der Schwellwerte erweist sich nach Jensen (2005) und Singh (1989) als kritischer Faktor, da dies im Regelfall eine manuelle Interpretation und a priori Wissen erfordert.

# **3.1.1.3 Regressionsanalyse**

Die Regressionsanalyse ist ein statistisches Analyseverfahren, das nach Müller (2000) die Art und den Grad des Zusammenhanges zwischen Merkmalen ermittelt. Ziel ist es, Beziehungen zwischen einer abhängigen (Zielmerkmal) und einer oder mehreren unabhängiger Variablen (Ausgangsmerkmale) festzustellen, d. h. dieser Ansatz geht von der Annahme aus, dass zwischen den Grauwertpixeln einer identischen Fläche zu zwei Zeitpunkten eine Beziehung besteht. Die Beziehung wird dann über eine Regressionsfunktion ausgedrückt. Der Funktionstyp ergibt sich dabei aus den zugrundeliegenden Daten oder dem Sachzusammenhang.

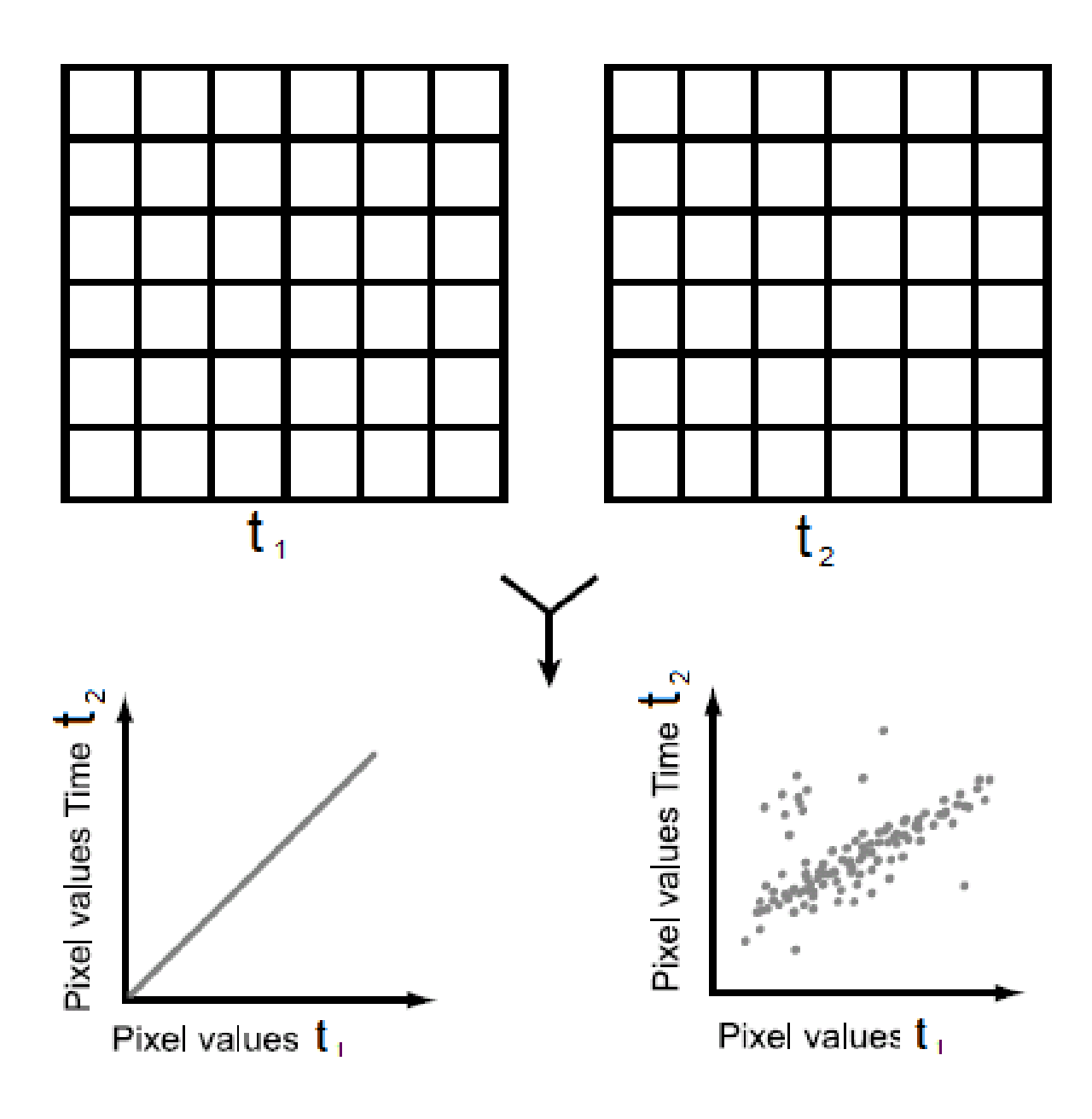

Abb. 3.1: Schematisches Beispiel für Streudiagramm einer Regressionsanalyse (verändert nach Theau 2008).

Zur Analyse und Wahl der geeigneten Funktionstyps können diese n Merkmale (hier die Grauwertpixel) in einem n-dimensionalen Objektraum über ein Streudiagramm (engl.: scatterplot) visualisiert und interpretiert werden (vgl. Abb. 3.1, unten). Mathematisch kann eine Regressionsanalyse über die Methode der kleinsten Fehlerquadrate (engl.: least squares method) (siehe dazu auch Müller, 2000 oder Schwarze, 1998) durchgeführt werden, die als Ergebnis die Regressionskoeffizienten für die Regressionsfunktion zurückliefert.

### **3.1.1.4 Hauptkomponentenanalyse**

Unter der Hauptkomponentenanalyse (engl. Principal Component Analysis, kurz: PCA), die oftmals im Sprachgebrauch mit einer Hauptkomponententransformation (engl. Principal Component Transformation, kurz: PCT) gleichgesetzt wird, wird ein statistisches Verfahren verstanden, das die Berechnung neuer synthetischer Datensätze und eine Verstärkung von wellenlängenabhängigen und materialspezifischen Unterschieden ermöglicht, um und die Aussagekraft und Strukturierung von (Bild-)daten zu verbessern. Für umfassende Darstellungen dieses Analyseverfahrens sei z. B auf Bahrenberg et al. (1992), Mather (2004), Müller (2000) oder Schowengerdt (2007) verwiesen. Im Bereich der Veränderungsanalyse wird die PCA in unterschiedlichsten methodischen Variationen (weitere Verweise auch in Nussbaum & Menz 2008) verwendet. Auf Grund zahlreicher Variationen und Veröffentlichungen zu diesem Sujet, sei an dieser Stelle nur ein Beispiel angeführt. Mit Hilfe der PCA wird die Tatsache, dass multitemporale Daten innerhalb von einzelnen spektralen Kanälen sehr ähnlich sein können und sich nur an bestimmten Stellen unterscheiden, folgendermaßen nutzbar gemacht:

Wird ein zweidimensionaler Merkmalsraum für bitemporale Spektralbänder für jeden spektralen Kanal gebildet (vgl. Abb. 3.2), wird jedes Grauwertpixel eindeutig in Relation zu den Merkmalsvektoren bzw. Hauptkomponenten verortet. Die Grauwertpixel, die sich nicht verändert haben, weisen dabei eine starke Korrelation mit der ersten Hauptkomponente (PC 1 in Abb. 3.2) auf, die "Change Pixel" jedoch nicht, da nach Macleod & Congalton (1998) die erste untersuchte Komponente die unveränderten Informationen, alle weiteren später für die Analyse genutzten Komponenten die veränderten Information beinhalten.

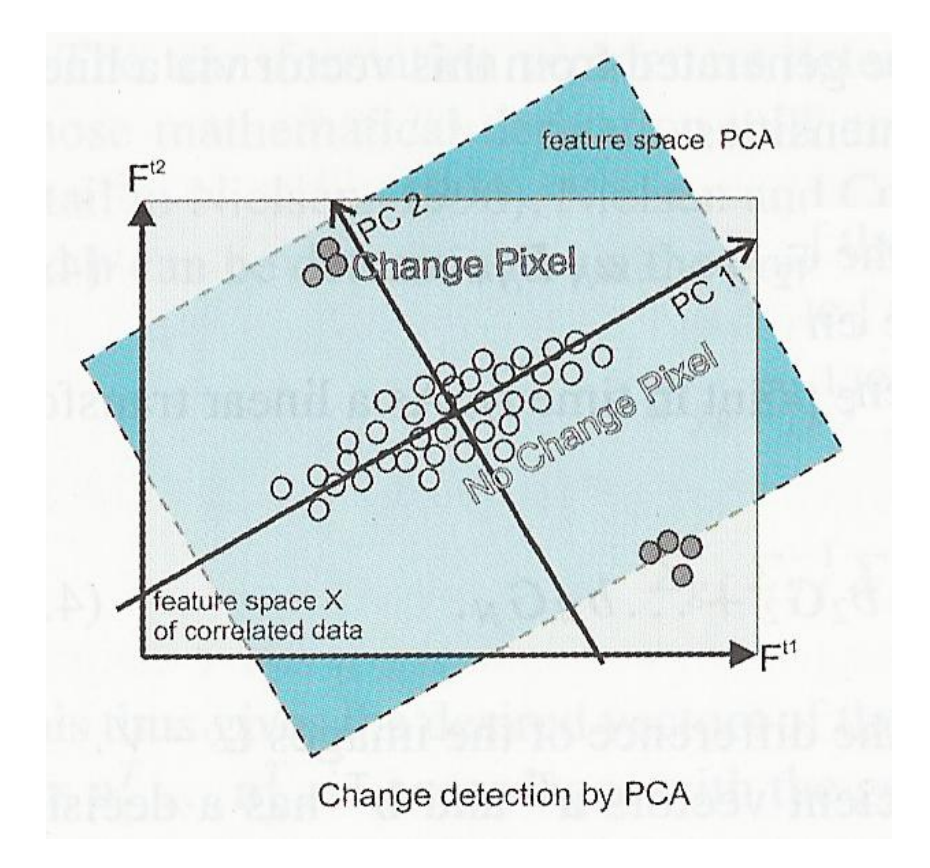

Abb. 3.2: Detektion von Veränderungen über eine Hauptkomponentenanalyse (Nussbaum & Menz 2008).

In Abb. 3.2 (links) sind diese gesuchten spektral veränderten "Change Pixel" senkrecht zur ersten Hauptachse (PC 1) in Nähe der zweiten Hauptkomponente (PC 2) zu erkennen, so dass über dieses Vorgehensweise anhand der zweiten Hauptkomponente der Grad der Änderung anhand der der Anzahl der "Change Pixel" visualisiert und ggf. quantifiziert werden kann.

### **3.1.2 Eingesetzte Methoden zur Texturberechnung**

Die Texturmerkmalsbilder in diesem Bericht wurden mittels sogenannter GLC-Matrizen berechnet. Mit Hilfe dieser GLC-Matrizen können Statistiken zweiter Ordnung berechnet werden. Diese beruhen auf den Arbeiten von Haralick et al. (1973), sowie Haralick & Shapiro (1992) und beschreiben nach Tomowski et al. (2006) die Wahrscheinlichkeit eines Übergangs vom Grauwertniveau i auf das Grauwertniveau j zweier benachbarter Bildelemente, wodurch die spektrale als auch räumliche Verteilung von Grauwertpixeln analysiert werden kann. Wie dies im Einzelnen berechnet wird, soll an einer Rastermatrix mit vier Grauwerten aufgezeigt werden:

|                |  |       |   | Gray Level |        |        |        |
|----------------|--|-------|---|------------|--------|--------|--------|
|                |  |       |   |            |        |        | ٦      |
|                |  |       | 0 | #(0,0)     | #(0,1) | #(0,2) | #(0,3) |
| łΟ             |  | Gray  |   | #(1,0)     | #(1,1) | #(1,2) | #(1,3) |
| 0              |  | Level |   | #(2,0)     | #(2,1) | #(2,2) | #(2,3) |
| $\overline{2}$ |  |       |   | #(3,0)     | #(3,1) | #(3,2) | #(3,3) |

Abb. 3.3: Rastermatrix (links) und mögliche Kombinationen von Grauwertpaaren (rechts) (Haralick et al. 1973).

Wie Abbildung 3.3 verdeutlicht, richtet sich die Größe einer GLC-Matrix nach der Anzahl der vorhandenen Grauwerte des untersuchten Bildes. Auf Grundlage der maximal möglichen Grauwertkombinationen (Abb. 3.3, rechts) werden die Häufigkeiten zweier benachbarter Grauwerte i und j mit fest definiertem Abstand für die beiden Nachbarn einer bestimmten Richtungsgraden gegen den Uhrzeigersinn gezählt. Um alle möglichen Kombinationen von Grauwertpaarungen für eine Richtungsgerade zu erhalten, wird vor- und rückwärts gezählt. Das Ergebnis ist eine symmetrische Matrix (Abb. 3.4).

$$
0^{\circ} \quad P_H = \begin{pmatrix} 4 & 2 & 1 & 0 \\ 2 & 4 & 0 & 0 \\ 1 & 0 & 6 & 1 \\ 0 & 0 & 1 & 2 \end{pmatrix} \qquad 90^{\circ} \quad P_V = \begin{pmatrix} 6 & 0 & 2 & 0 \\ 0 & 4 & 2 & 0 \\ 2 & 2 & 2 & 2 \\ 0 & 0 & 2 & 0 \end{pmatrix}
$$

$$
135^{\circ} \quad P_{LD} = \begin{pmatrix} 2 & 1 & 3 & 0 \\ 1 & 2 & 1 & 0 \\ 3 & 1 & 0 & 2 \\ 0 & 0 & 2 & 0 \end{pmatrix} \qquad 45^{\circ} \quad P_{SD} = \begin{pmatrix} 4 & 1 & 0 & 0 \\ 1 & 2 & 2 & 0 \\ 0 & 2 & 4 & 1 \\ 0 & 0 & 1 & 0 \end{pmatrix}
$$

Abb. 3.4: Symmetrische GLC-Matrizen für vier Richtungen (verändert nach Haralick et al. 1973).

Wie Abbildung 3.4 verdeutlicht, können für alle vier möglichen Richtungen (horizontal, vertikal, linksdiagonal und rechtsdiagonal) GLC-Matrizen berechnet werden. Um nun die Wahrscheinlichkeit eines Grauwertübergangs auszudrücken, muss jeder Wert in einer GLC-Matrix durch die maximale Anzahl tatsächlich möglicher Grauwertübergänge für eine Richtung dividiert werden :

$$
P_{i,j} = \frac{V_{i,j}}{\sum_{i,j=0}^{N-1} V_{i,j}}
$$

Mit

 $i, j =$  Zeilen- und Spaltennummer, V = Wert in einer symmetrischen GLC-Matrix, N = Anzahl der Zeilen oder Spalten.

In unserem Beispiel ergeben sich 25 mögliche Übergänge, so dass sich z. B. bei der Berechnung einer Grauwertübergangswahrscheinlichkeit in horizontaler Richtung (0) für die Grauwertkombination 0,0 ein Wert von 0,16 (4 dividiert durch 25) ergibt. Wird dies analog für alle Werte der symmetrischen GLC-Matrix durchgeführt, erhalten wir eine normalisierte GLC-Matrix. Da die Erstellung einer GLC-Matrix für digitale Bilder mit hoher radiometrischer Auflösung sehr zeitintensiv wäre, verwenden Haralick et al. (1973) Texturmerkmale, die die Charakteristik der Matrix durch einen einzigen Wert ausdrücken. Vier Texturmerkmale, die im Zusammenhang mit Siedlungsflächendetektionen verwendet und in dieser Arbeit getestet worden sind, seien im nachfolgenden Kapitel kurz vorgestellt.

### **3.1.2.1 Texturmerkmal "Contrast"**

Mit Hilfe dieser Maßeinheit werden die Intensitätsunterschiede des Kontrastes zwischen einem Pixel und seiner Nachbarschaft ermittelt. Nach Myint (2007) werden mit diesem Merkmal diejenigen Grauwertübergangswahrscheinlichkeiten stärker gewichtet, die weiter von der Diagonale der GLCM entfernt liegen, da der Kontrast zunimmt, je höher die Entfernung benachbarter Grauwerte ist. Ist der resultierende

Wert also null, so handelt es sich um ein Bild ohne Kontrast bzw. um homogene Grauwerte. Je höher der Wert ist, desto höher ist der Kontrast. Das Merkmal berechnet sich wie folgt:

 $\sum_{i,i} |i-j|^2 p(i,j)$ 

Mit  $i,j =$  Grauwerte und p(i, j) = Auftrittswahrscheinlichkeit eines Grauwertpaars.

# **3.1.2.2 Texturmerkmal "Correlation"**

Auf Grundlage dieses Merkmals kann der lineare Zusammenhang zwischen einem Pixel und seiner Nachbarschaft in Bezug auf das untersuchte Bild bestimmt werden. Das Texturmerkmal kann Werte zwischen -1 (negativ korreliert) und 1 (positiv korreliert) annehmen. Nach Myint (2007) ist Wert von -1 ein Hinweise auf eine ungleiche, deterministische Fläche (z.B. Schachbrettmuster), ein Wert von 1 ist ein Hinweise, das keine gleichen, regionalisierten, glatten und geclusterten Muster vorhanden sind. Ein Wert von 0 bedeutet keine Korrelation. Das Merkmal berechnet sich wie folgt:

$$
\sum_{i,j} \frac{(i-\mu) (j-\mu) p(i,j)}{\sigma^2}
$$

Mit

 $i,j =$ Grauwerte,

- p(i,j) = Auftrittswahrscheinlichkeit eines Grauwertpaars,
- $\sigma$  = Standardabweichung und
- $= \sum_{i,i} i p(i,j)$ ш.

# **3.1.2.3 Texturmerkmal ..Energy"**

Dieses Texturmerkmal, das auch unter den Begriffen "Uniformity", "Uniformity of Energy" und "Angular Second Moment" in der Literatur zu finden ist, berechnet die Summe der quadrierten Elemente in der GLCM und beschreibt die Homogenität eines untersuchten Bildes. Ein Wert von eins steht dabei für ein homogenes Bild, ein Wert von null für ein kontrastreiches Bild. Dies liegt nach Myint (2007) darin begründet, dass homogene Grauwertübergänge höher gewichtet werden, da sich die Grauwertübergangswahrscheinlichkeit in der GLCM nur durch eine geringe Streuung ausdrückt und folglich die Werte des Texturmerkmals steigen. Das Merkmal errechnet sich wie folgt:

# $\sum_{i,j} p(i,j)^2$

Mit

p(i,j) = Auftrittswahrscheinlichkeit eines Grauwertpaars.

# **3.1.2.4 Texturmerkmal "Homogeneity"**

Dieses Merkmal, das in der Literatur auch als "Inverse Distance Moment" bekannt ist, liefert einen Wert, der die Nähe der Verteilung der Elemente in der GLCM in Relation zur diagonale der GLCM wiederspiegelt. Dies bedeutet nach Tomowski et al. (2006), dass im Nenner über eine Grauwertdifferenz der Grauwerte i und j ein Gewichtungsfaktor gebildet wird und im Zähler die nominalen Häufigkeiten der Grauwertübergänge im Verhältnis zur Gesamtzahl der möglichen Grauwertübergänge für eine Richtung stehen, wodurch homogene Bereiche höher gewichtet werden als heterogene, da die homogenen Elemente näher an der Diagonale der GLC-Matrix liegen. Ein Wert von eins steht dementsprechend für eine hohe Homogenität, ein Wert von null für ein kontrastreiches Bild. Das Merkmal errechnet sich wie folgt:

$$
\sum_{i,j} \frac{p(i,j)}{1+|i-j|}
$$

Mit

 $i$ ,  $j =$  Grauwerte,

 $p(i,j)$  = Auftrittswahrscheinlichkeit eines Grauwertpaars.

Nach der Vorstellung der Texturmerkmale untersucht das nachfolgende Kapitel die Eignung der vorgestellten Merkmale zur Klassendifferenzierung und späteren Veränderungsanalyse.

# **3.2 Texturbasierte Klassifikation**

Dieser Abschnitt behandelt eine vertiefende Untersuchung zur Möglichkeit der Klassendifferenzierung über Texturmerkmalbilder, die auf den zuvor vorgestellten Merkmalen beruhen. Zur Berechnung der Texturmerkmalsbilder wurden panchromatische hochauflösende Quickbird -Bilddaten mit einer Bodenauflösung von 0,7 m verwendet. Es handelt sich dabei um vier Ausschnitte unterschiedlicher Regionen der Welt mit einer Ausdehnung je Bild von 1,25 km \* 1,25 km. Im weiteren Verlauf werden hieraus Texturwerte für typische Fernerkundungsklassen abgeleitet und interpretiert.

Für jeden Bildausschnitt wurde nun mittels der Programmierumgebung Matlab eine richtungsunabhänige symmetrische GLCM erzeugt. Im Anschluss wurden mittels eines 13 x 13 großen Filterfensters für jedes panchromatische Bild neue Texturmerkmalsbilder zu den Merkmalen "Contrast", "Correlation", "Energy" und "Homogeneity" berechnet. Nach der Erzeugung der Texturmerkmalsbilder wurden im Anschluss die Klassen ausgewählt, die digitalisiert werden sollen (siehe unten). Für die Analysen wurden je 30 Messpunkte pro Klasse durch zufällige Digitalsierung mittels der Software ArcGIS erzeugt und im Anschluss mit den generierten Texturmerkmalsbildern verschnitten. Hierüber wird dann der Texelwert je Messpunkt bestimmt und die Ergebnisse im Anschluss mittels Microsoft Excel in grafischer Form für jede Klasse aufbereitet.

In Abbilddung 3.5 sind die Werte für die festgelegten 30 Messpunkte aus dem **Texturmerkmalsbild "Contrast"** aufgeführt, wobei die Abszisse die Messpunkte und die Ordinate die Messwerte abbildet.

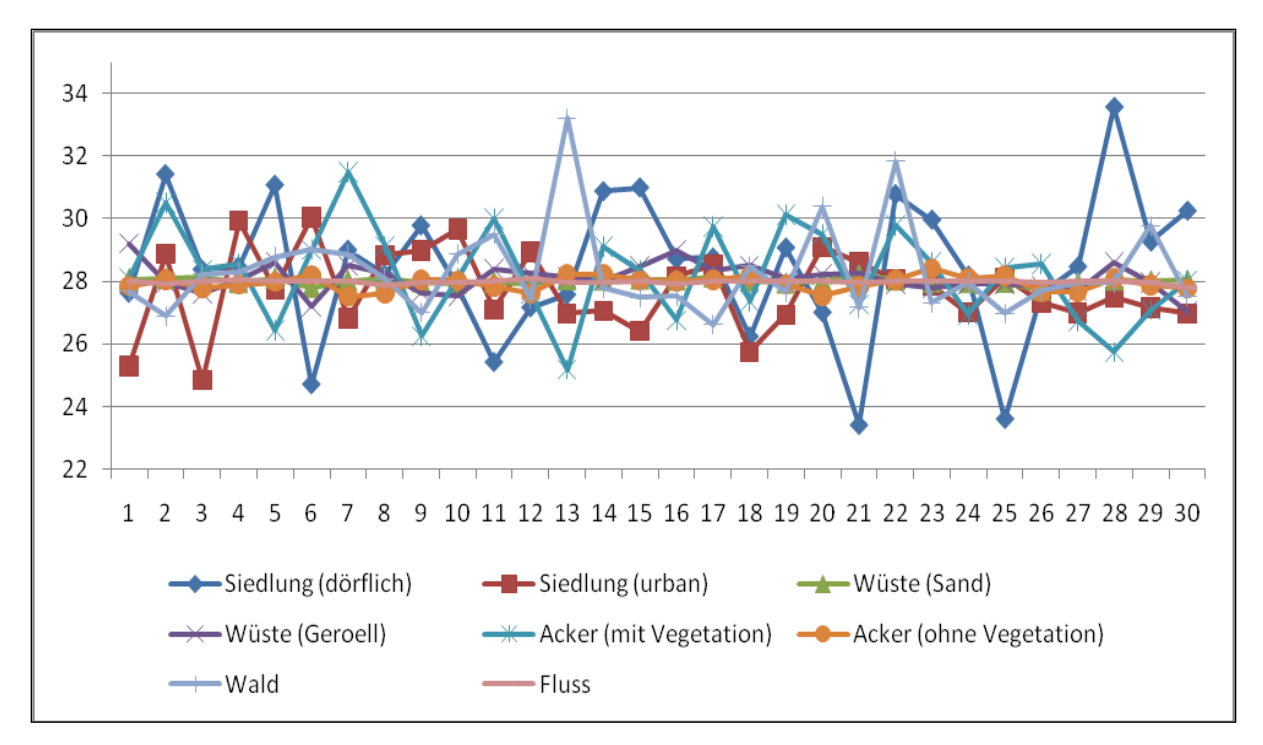

Abb. 3.5: Texturwerte für das Texturmerkmal "Contrast".

Die Klasse urbane Siedlung hat den geringsten Contrastwert (aber den höchsten Homogenitätswert). Dörfliche Siedlung und Vegetation weisen höhere Kontrastwerte auf als die anderen Klassen auf. Die Messwerte aller Klassen liegen nah beieinander, sodass Schwellwertbildungen zur Klassendifferenzierung mit diesem Merkmal als schwierig einzuschätzen sind.

Da das **Texturmerkmal "Correlation"** für Nachbarschaftsanalysen gedacht ist und nicht normalverteilt ist, ist eine Interpretation schwierig. Auf die grafische Visualisierung und Interpretation der Ergebnisse wird daher verzichtet. Erste Tests zeigen jedoch gute Ergebnisse bei der Anwendung texturbasierter Nachbarschaftsanalysen als Vorstufe für die Veränderungsanalyse.

Abb. 3.6 stellt die ermittelten klassenspezifischen Texelwerte aus dem **Texturmerkmalsbild "Energy"** dar: Über das Merkmal Energy können Flächen mit Textur (insbesondere Siedlung und Vegetation) von den anderen Klassen am besten unterschieden werden. Ferner ist eine Schwellwertbildung bei 0,0060 möglich. Insgesamt können im Vergleich zu den anderen Texturmerkmalen mittels "Energy" die besten Klassenabgrenzungen vorgenommen werden.

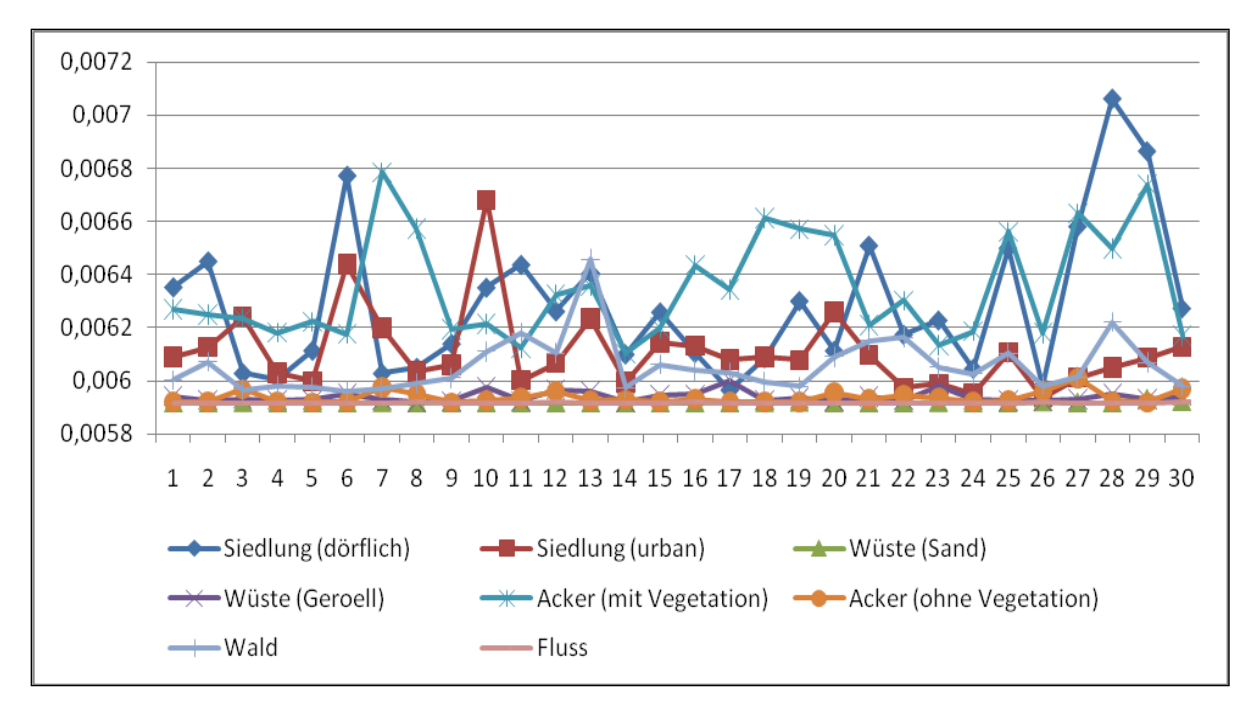

Abb. 3.6: Texturwerte für das Texturmerkmal "Energy" (Eigene Abbildung).

Abbilddung 3.7 zeigt die ermittelten klassenspezifischen Texelwerte aus dem Texturmerkmalsbild "Homogeneity". Die homogeneren Klassen Acker ohne Vegetation und Wüste mit Sand weisen hohe Werte auf. Ausnahme ist urbane Siedlung (Mögliche Erklärung: Bauweise in der Stadt kann großflächiger sein). Dörfliche Siedlung ist auf Grund kleinteiliger Bauweise am wenigsten homogen. Eine Differenzierung von dörflicher und urbaner Siedlung ist möglich (bei entsprechender GSD) Insgesamt sind alle Texturwerte sehr nah zusammen, so dass Schwellwertbildung schwierig erscheint.

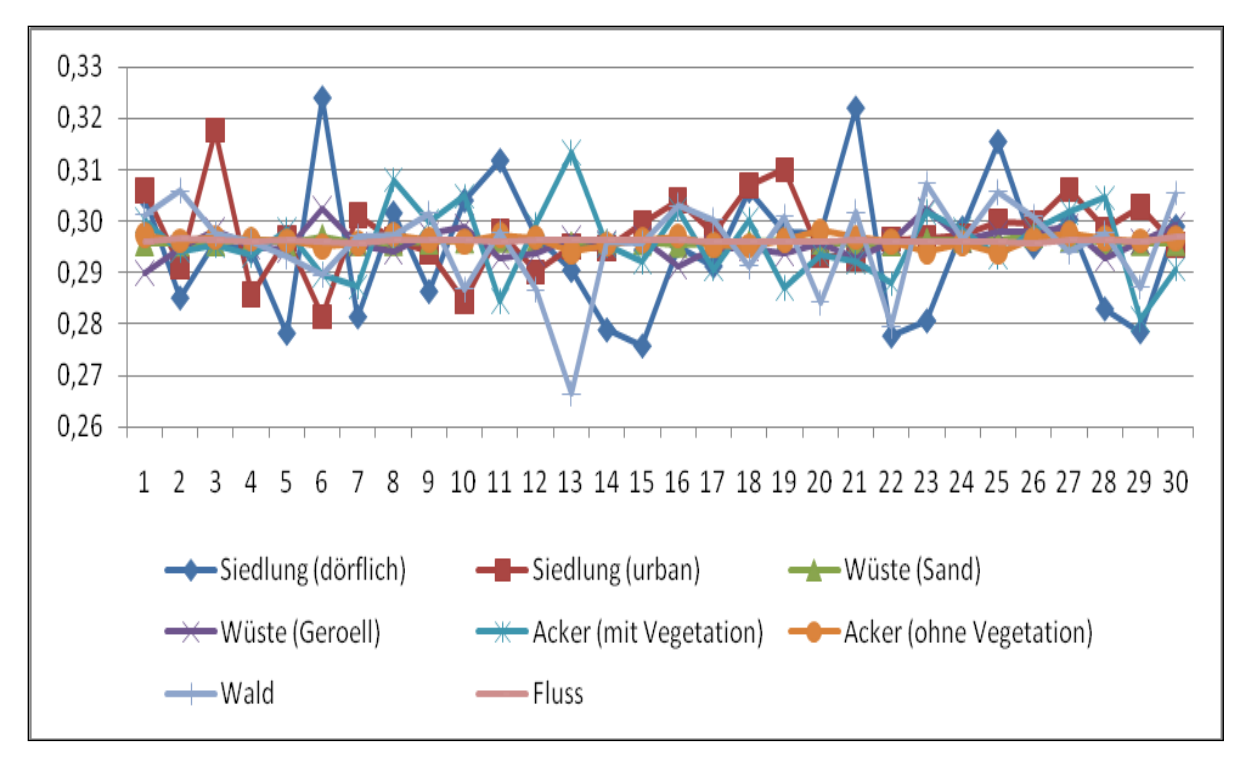

Abb. 3.7: Texturwerte für das Texturmerkmal "Homogeneity".

In einer zusammenfassenden Bewertung lässt sich die Aussage treffen, dass das Texturmerkmal "Energy" im Vergleich zu den anderen untersuchten Merkmalen die beste Möglichkeit zur Klassendifferenzierung bietet. Ob sich die Klassendifferenzierbarkeit von "Energy" auch auf Veränderungsanalysen übertragen lässt, wird im nachfolgenden Kapitel untersucht.

# **3.3 Umsetzung und Ergebnisse am Beispiel Shangil**

Folgendes Schaubild stellt die generellen Verfahrensschritte zur Durchführung der Veränderungsanalysen mittels der beschriebenen vier Texturmerkmale schematisch dar (vgl. Abb. 3.7).

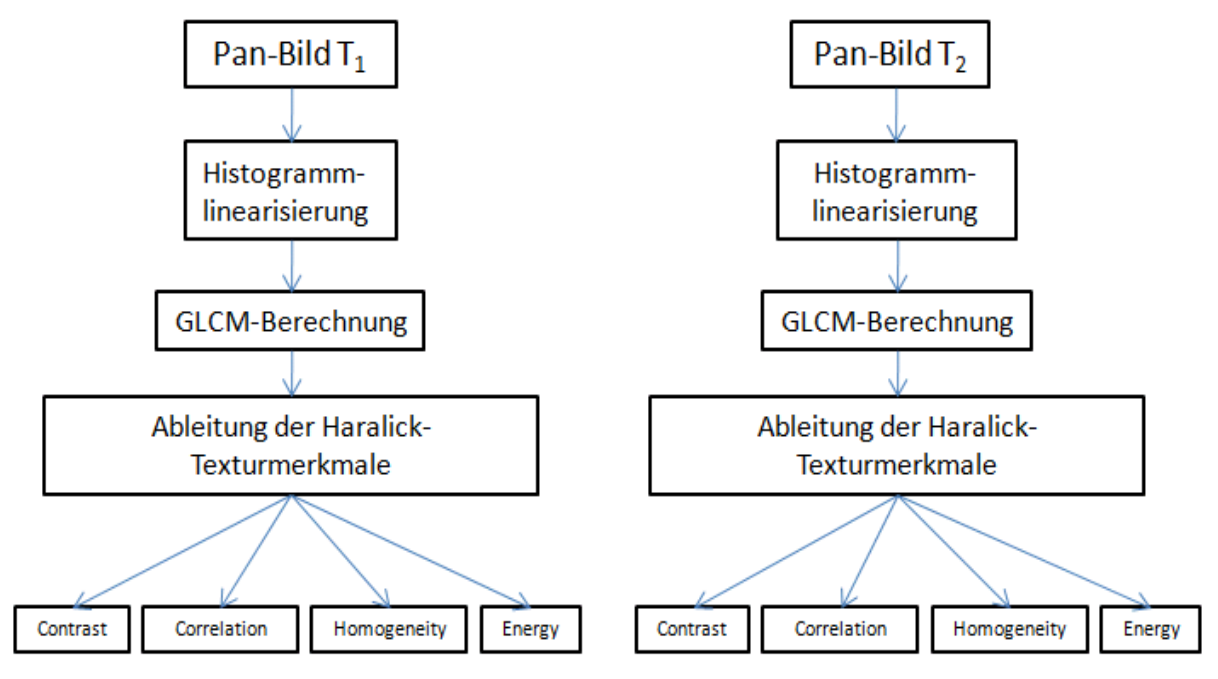

Abb. 3.7: Verfahrensschema zur Ableitung der Texturbilder für die Veränderungsanalyse.

Grundlage für die Texturanalyse bilden panchromatische Bilddaten aus den Zeitpunkten  $T_1$  und  $T_2$  Im Anschluss wird für jedes Bild die GLCM (8 bit) berechnet. Aus dieser GLCM werden unter der Verwendung von 3\*3, 7\*7 und 13\*13 Fenstern die Texturmerkmale "Contrast", "Correlation", "Homogeneity" und "Energy" berechnet. Zuerst wurden für diese Arbeit die Texturmerkmale ohne eine Histogrammlinearisierung berechnet. Hierbei zeigte sich, dass durch unterschiedliche Beleuchtungsverhältnisse zu den beiden Zeitpunkten die Change-Analyse zu ungenauen Ergebnissen führt, da die Wertebereiche der Grauwerte nicht vergleichbar sind.

Um mögliche Pseudo-Change-Effekte zu verhindern, wurden die panchromatischen Eingangsdatensätze daher in weiteren Testreihen vorher linearisiert und dann die vier Texturmerkmalsbilder je Zeitpunkt errechnet. Es zeigte sich nach manueller

Bildinterpretation, dass durch die Linearisierung die Texturen bzw. Siedlungsstrukturen, die über 3\*3, 7\*7 Fenster generiert wurden, schlechter erkennbar waren, als zuvor. Einzig die aus 13\*13 Fenstern berechneten Texturmerkmalsbilder konnten die gesuchten Siedlungsstrukturen am besten hervorheben, so dass diese Fenstergröße für die folgenden Testreihen verwendet wurde.

Nach Abschluss dieser ersten Testreihen wird mit den vier Texturmerkmalsbildern vom ersten Zeitpunkt und den vier Texturmerkmalsbildern zum zweiten Zeitpunkt die eigentliche Veränderungsanalyse vorgenommen, d. h. die Verwendbarkeit der generierten Texturmerkmalsbilder an den vier vorgestellten Change-Detection-Verfahren wird im folgenden Abschnitten eingehender untersucht und bewertet.

# **3.3.1 Ergebnisse des texturbasierten Image-Differencing-Verfahrens**

Nachfolgende Abbildungen zeigen die Ergebnisse für die mittels des Pixel-Substract-Verfahrens und der vier Texturmerkmalsbilder erzeugten Changebilder:

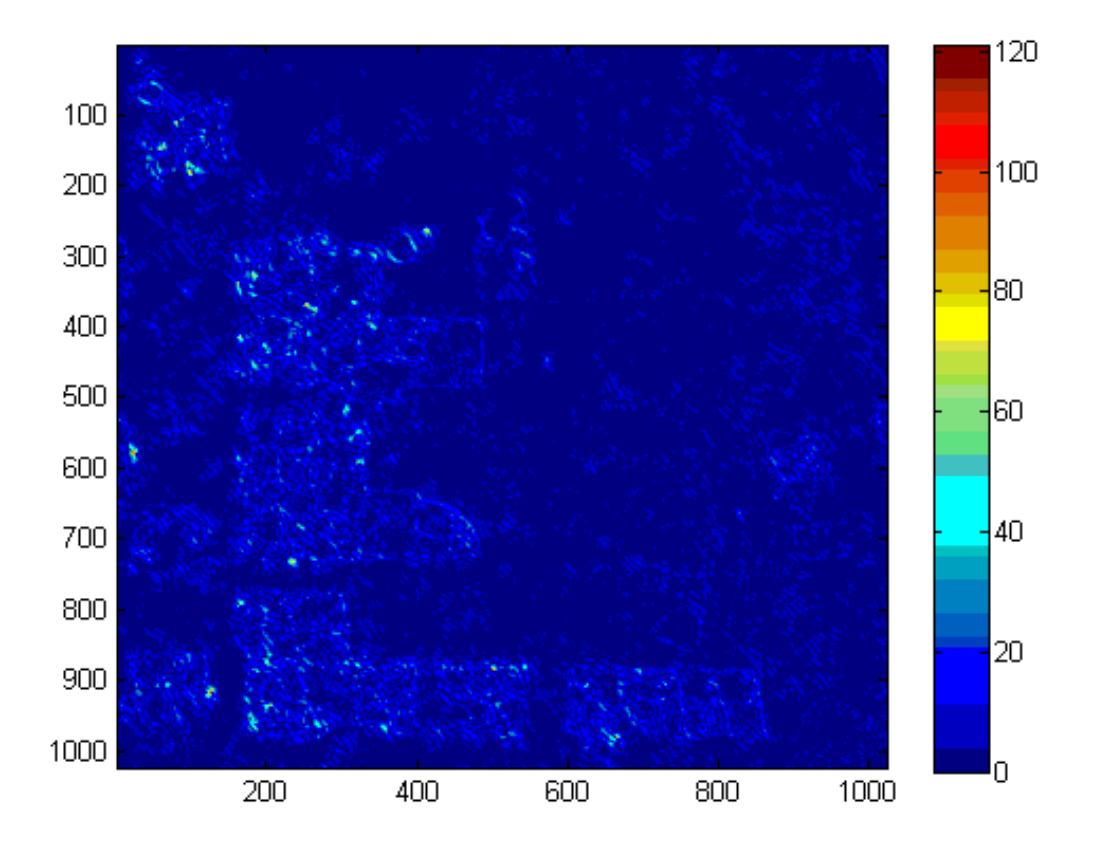

Abb. 3.8: Ergebnis des Pixel-Substract-Verfahrens mit dem Merkmal "Contrast".

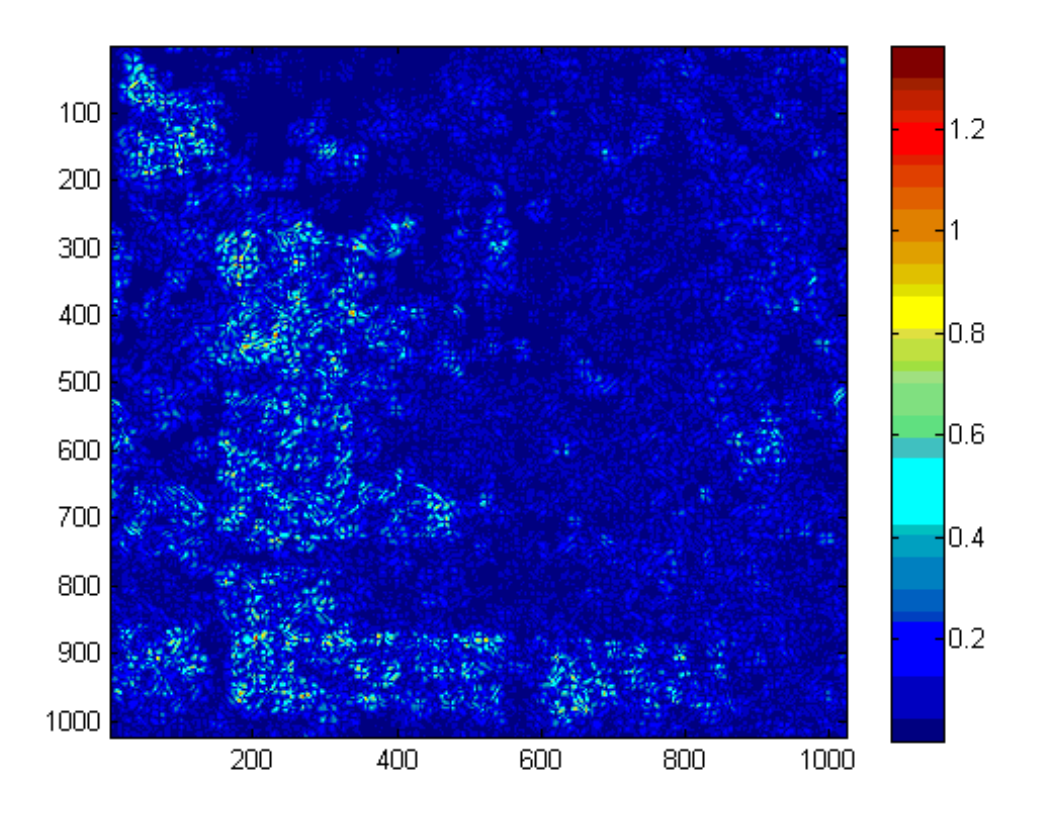

Abb. 3.9: Ergebnis des Pixel-Substract-Verfahrens mit dem Merkmal "Correlation".

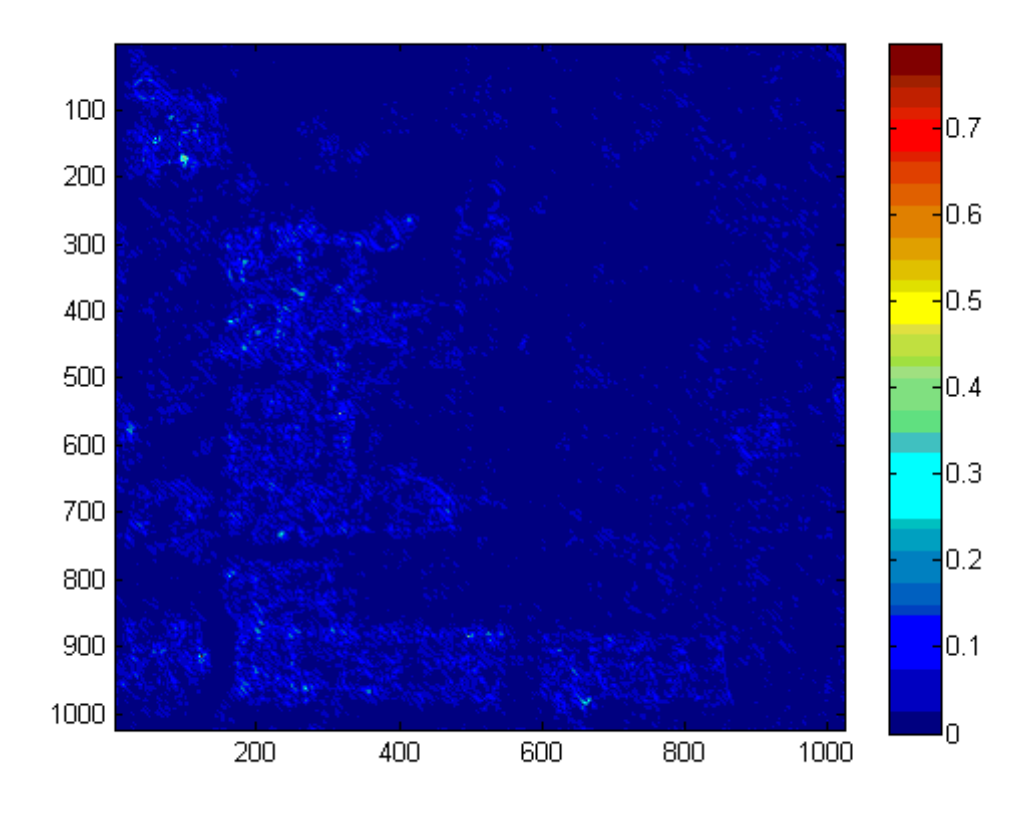

Abb. 3.10: Ergebnis des Pixel-Substract-Verfahrens mit dem Merkmal "Homogeneity".

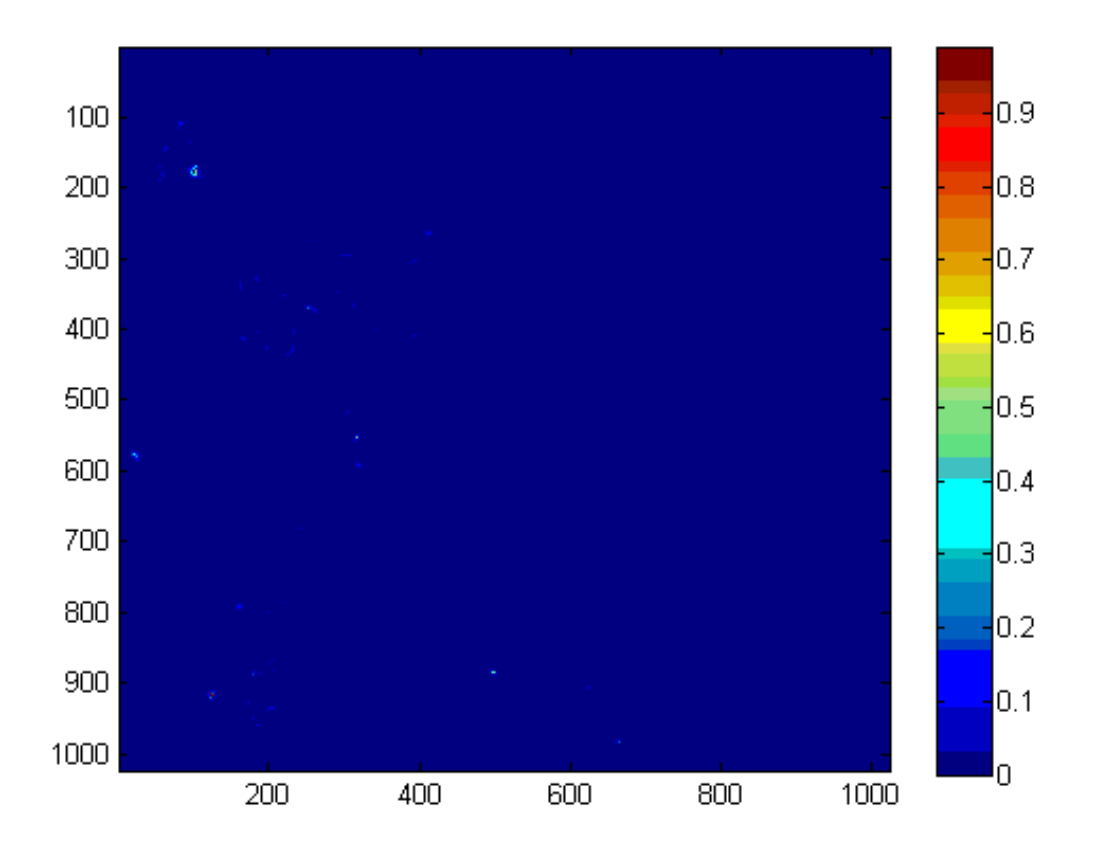

Abb. 3.11: Ergebnis des Pixel-Substract-Verfahrens mit dem Merkmal "Energy".

Die Interpretation der Abbildungen zeigt schnell, dass die Changebilder der Merkmale "Contrast", "Correlation" und "Homogeneity" wenig Aussagekraft besitzen, weil sich die Wertebereiche von veränderten und unveränderten Siedlungsflächen nicht signifikant unterscheiden. Einzig mit dem Energymerkmal sind einige wenige unveränderte Siedlungsflächen (hell) detektiert worden, dennoch bleibt auch dieses Ergebnis nicht befriedigend.

### **3.3.2 Ergebnisse des texturbasierten Image-Ratio-Verfahrens**

Nachfolgende Abbildungen zeigen die Ergebnisse für die mittels des Image-Ratio-Verfahrens und der vier Texturmerkmalsbilder erzeugten Changebilder:

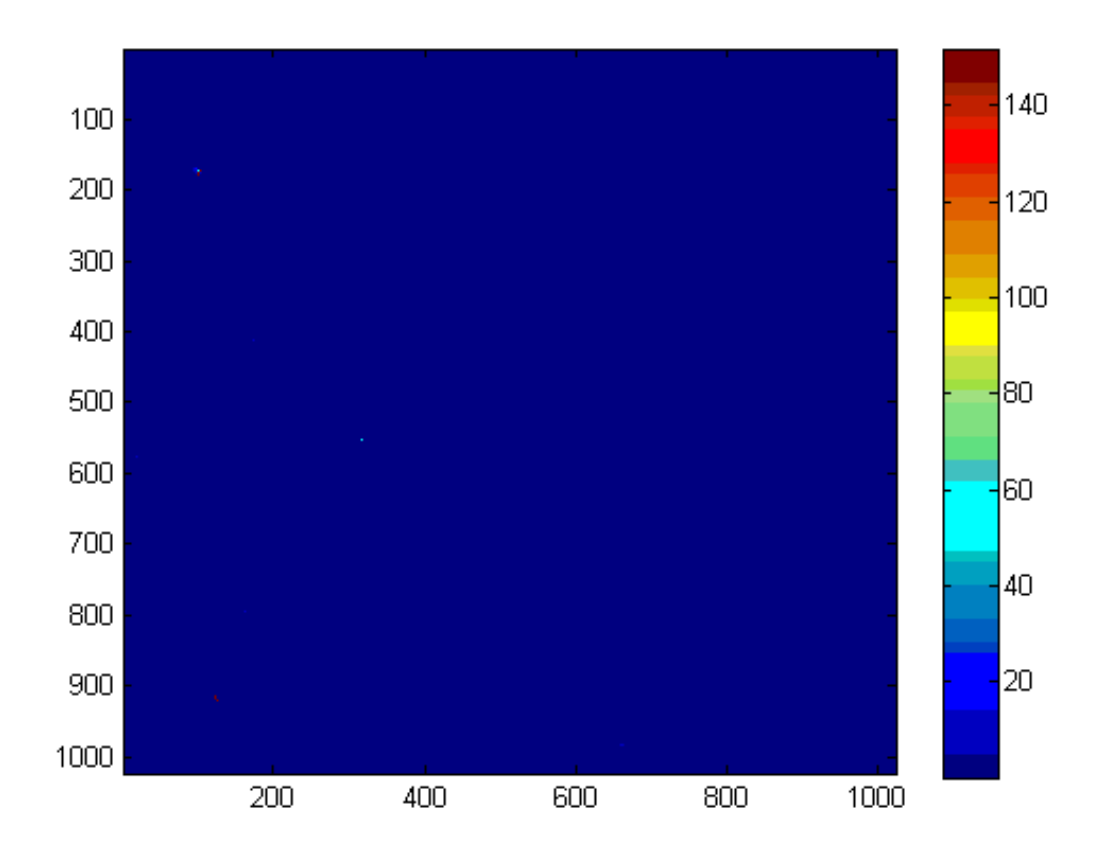

Abb. 3.12: Ergebnis des Image-Ratio-Verfahrens mit dem Merkmal "Contrast".

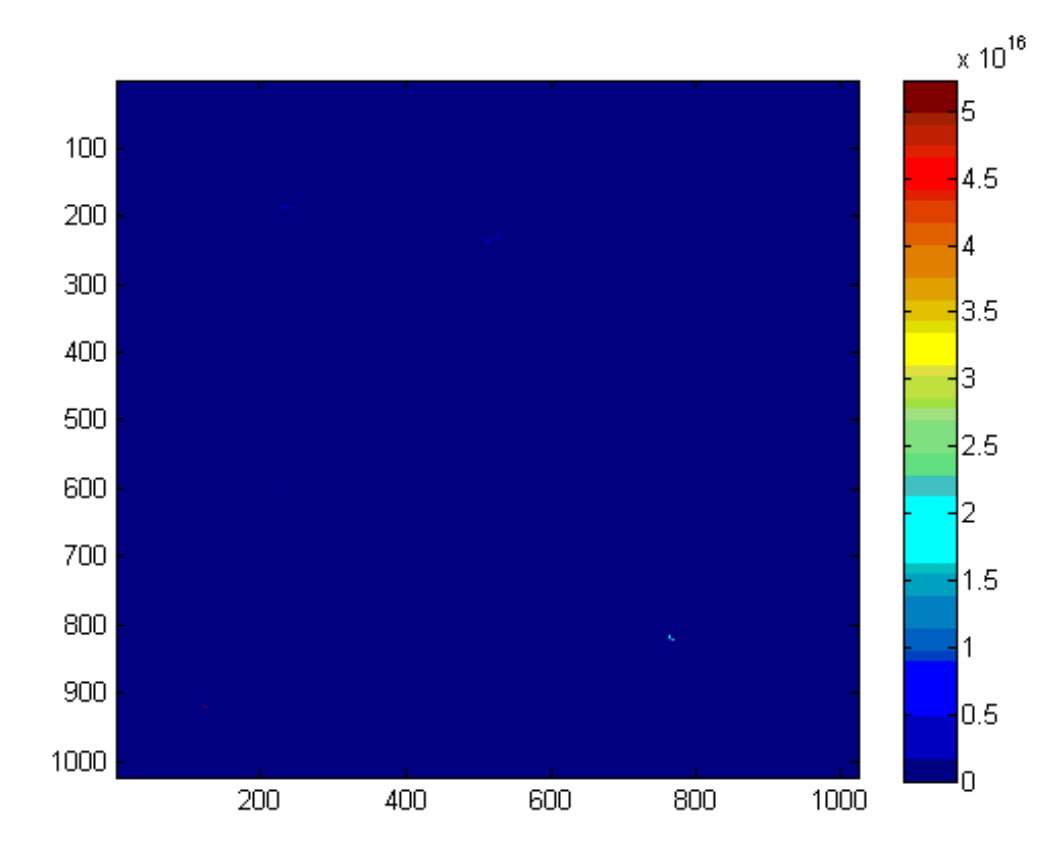

Abb. 3.13: Ergebnis des Image-Ratio-Verfahrens mit dem Merkmal "Correlation".

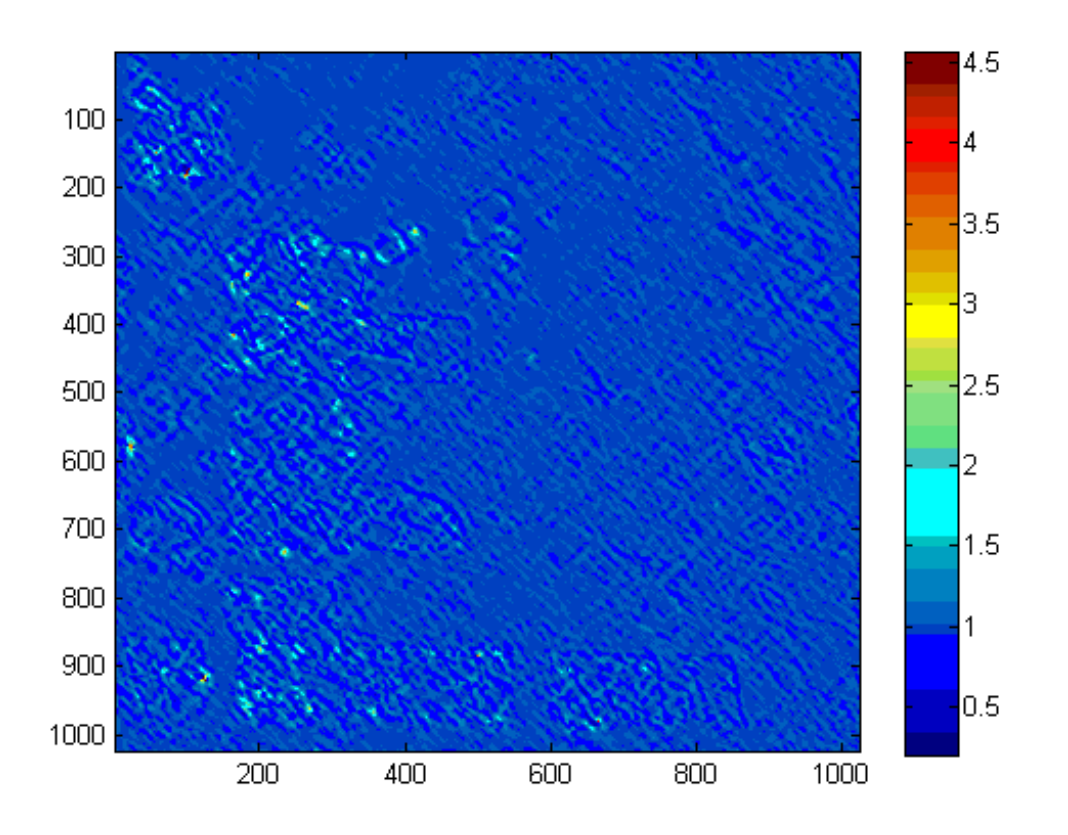

Abb. 3.14: Ergebnis des Image-Ratio-Verfahrens mit dem Merkmal "Homogeneity".

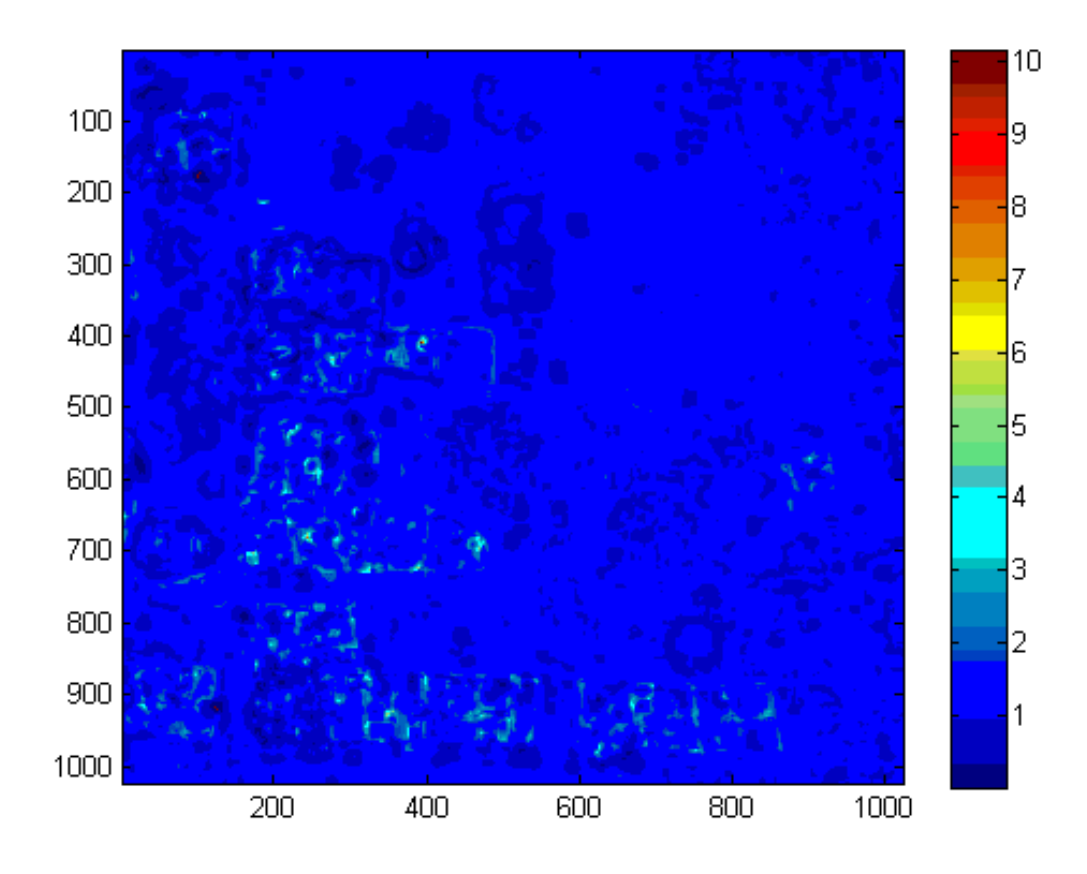

Abb. 3.15: Ergebnis des Image-Ratio-Verfahrens mit dem Merkmal "Energy".

Die Interpretation der Abbildungen zeigt schnell, das die Changebilder der Merkmale "Contrast", "Correlation" beim Image-Ratio-Verfahren ebenfalls wenig Aussagekraft besitzen. Über das Homogeneitymerkmal werden einige unveränderte Siedlungsflächen detektiert. Mittels des Energymerkmals ist eine Differenzierung veränderter Siedlungsflächen (hell) zu unveränderten Siedlungsflächen (dunkles blau) in Teilen erkennbar.

### **3.3.3 Ergebnisse der texturbasierten Regressionsanalyse**

Nachfolgende Abbildungen zeigen die Ergebnisse für die mittels der Regressionsanalyse und der vier Texturmerkmalsbilder erzeugten Change-Bilder:

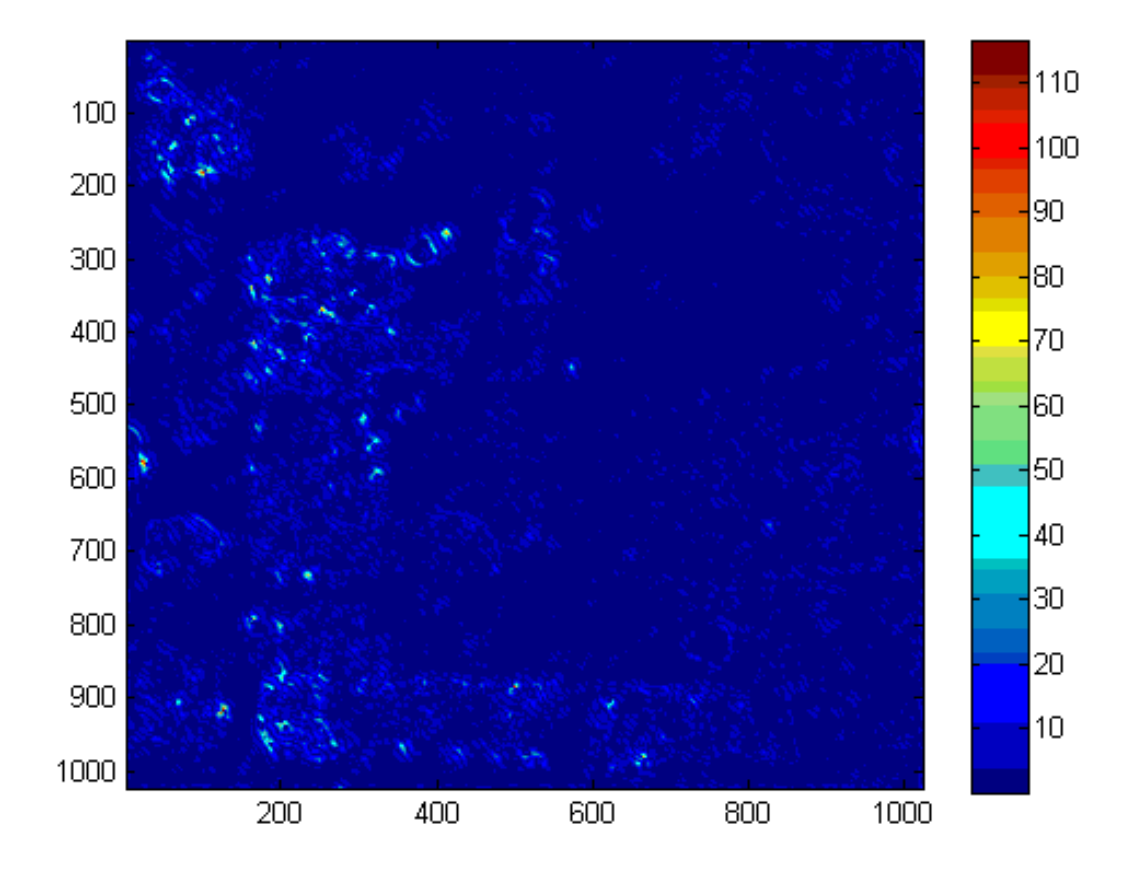

Abb. 3.16: Ergebnis der Regressionsanalyse mit dem Merkmal "Contrast".

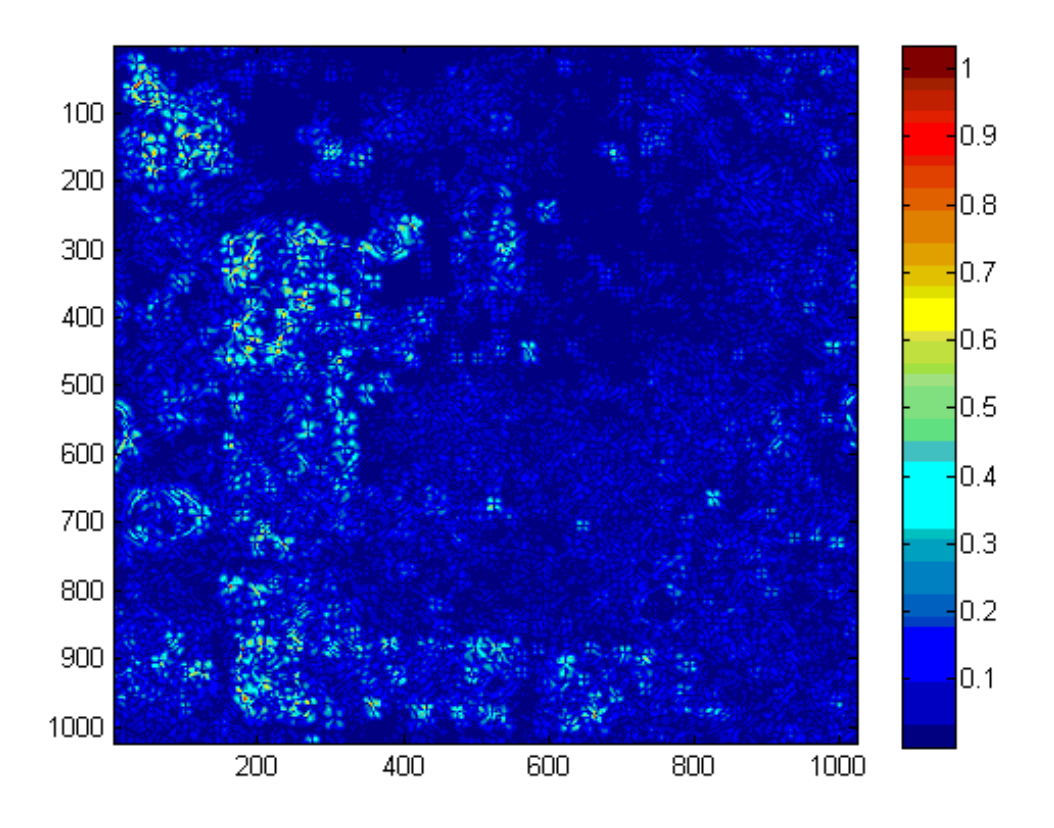

Abb. 3.17: Ergebnis der der Regressionsanalyse mit dem Merkmal "Correlation".

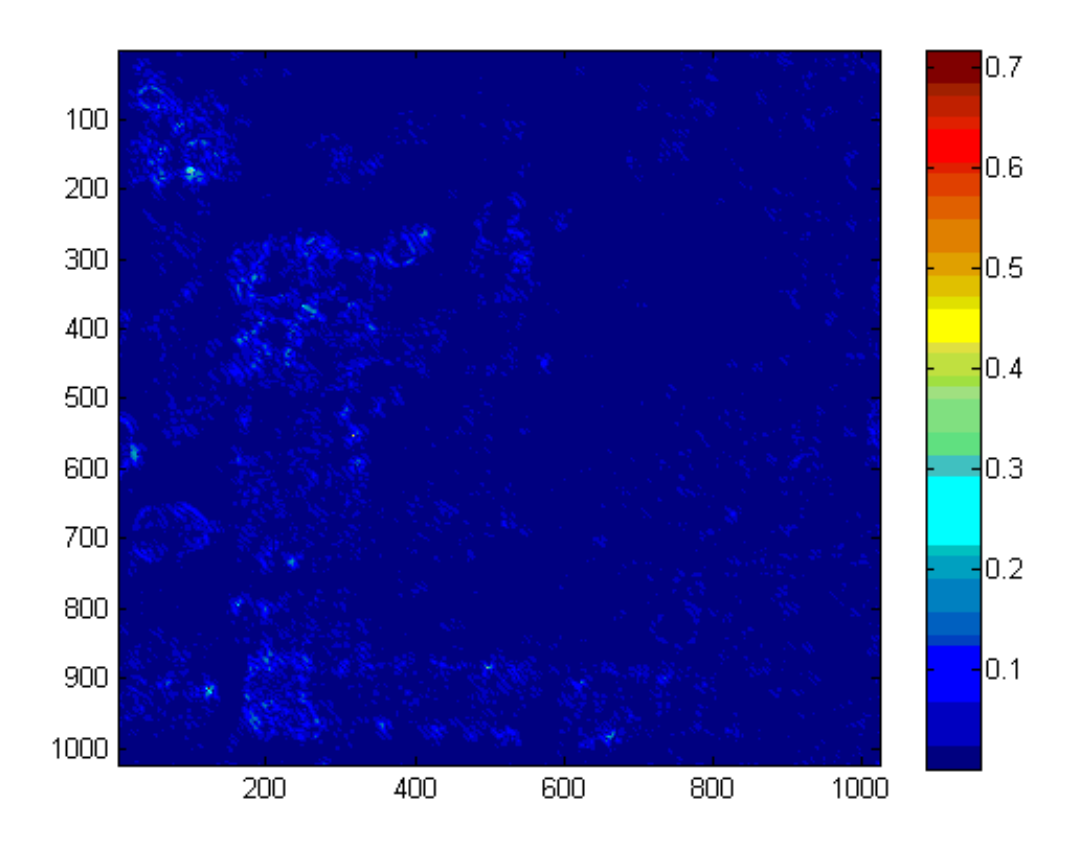

Abb. 3.18: Ergebnis der der Regressionsanalyse mit dem Merkmal "Homogeneity".

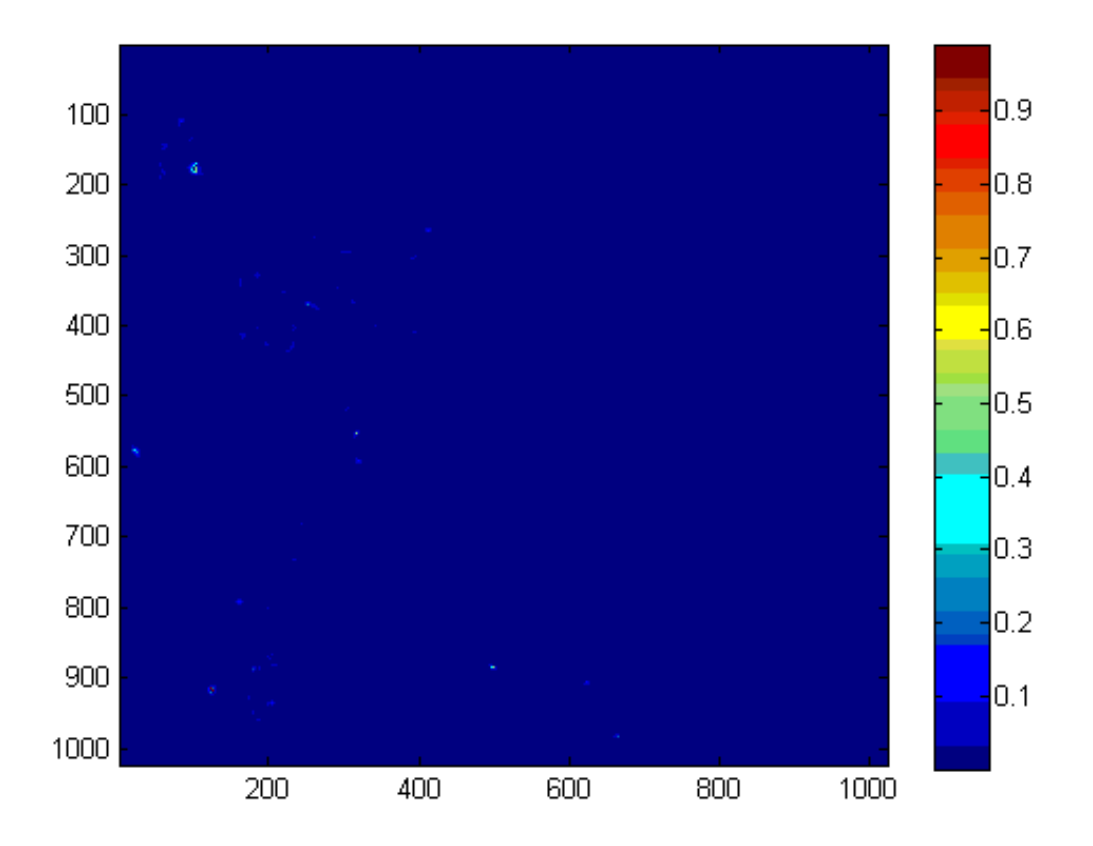

Abb. 3.19: Ergebnis der der Regressionsanalyse mit dem Merkmal "Energy".

Beim Vergleich aller vier Ergebnisse bleibt festzustellen, dass über das "Contrast"-"Correlations"- und "Homogeneity" Merkmal die Flächenteile unveränderter Siedlungsflächen hervorgehoben werden, jedoch die Umrisse der betreffenden Siedlungsflächen unzureichend abgebildet werden. Über das Energymerkmal können einige unveränderte Siedlungsflächen detektiert werden, jedoch werden Gebäudestrukturen ebenfalls nicht vollständig detektiert.

### **3.3.4 Ergebnisse der texturbasierten PCA**

Nachfolgende Abbildungen zeigen die Ergebnisse für die mittels der PCA und der vier Texturmerkmalsbilder erzeugten Changebilder:

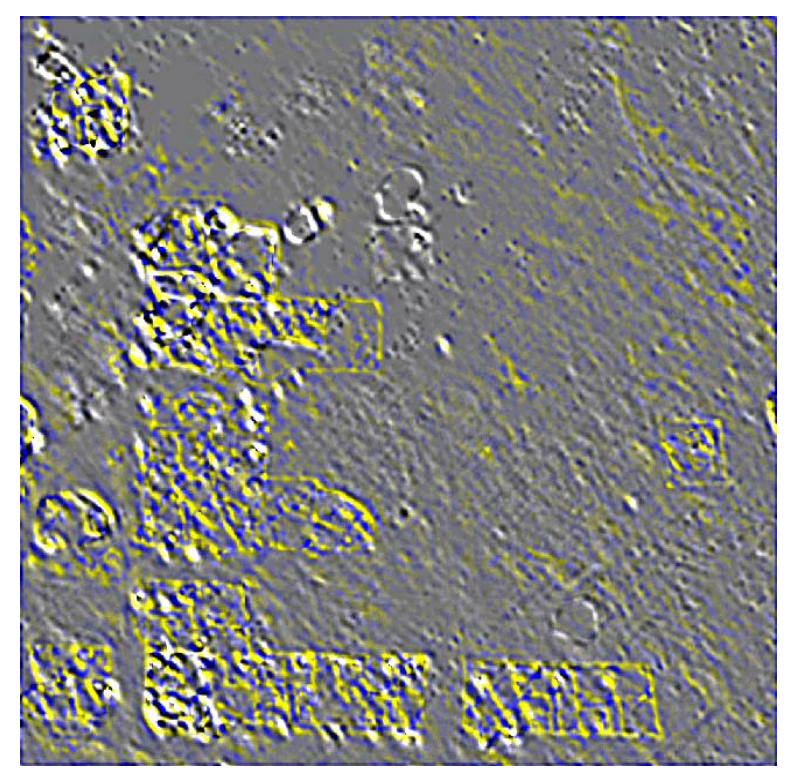

Abb. 3.20: Ergebnis der PCA mit dem Merkmal "Contrast".

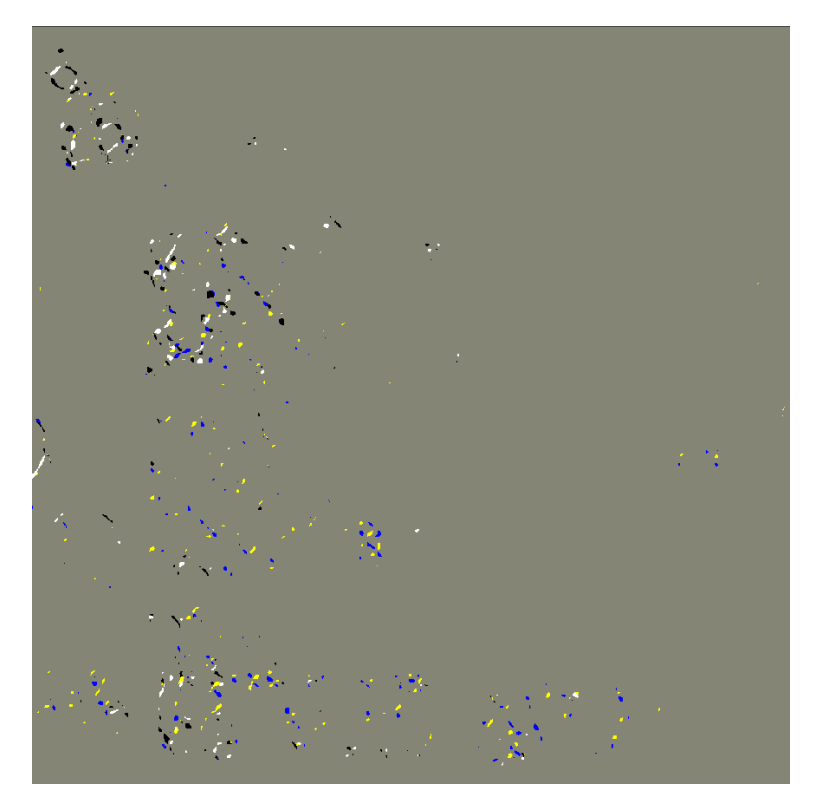

Abb. 3.21: Ergebnis der PCA mit dem Merkmal "Correlation".

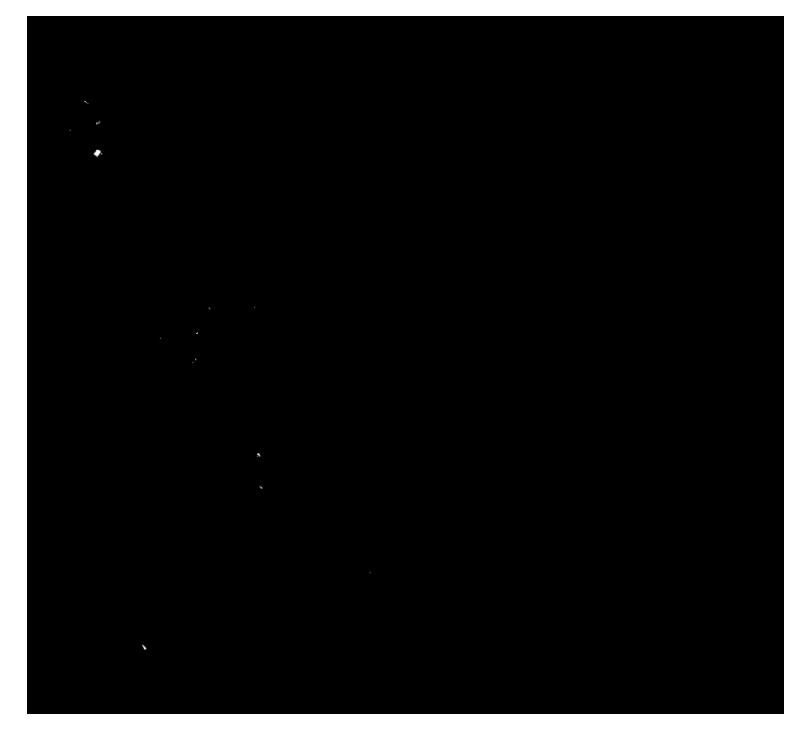

Abb. 3.22: Ergebnis der PCA mit dem Merkmal "Homogeneity".

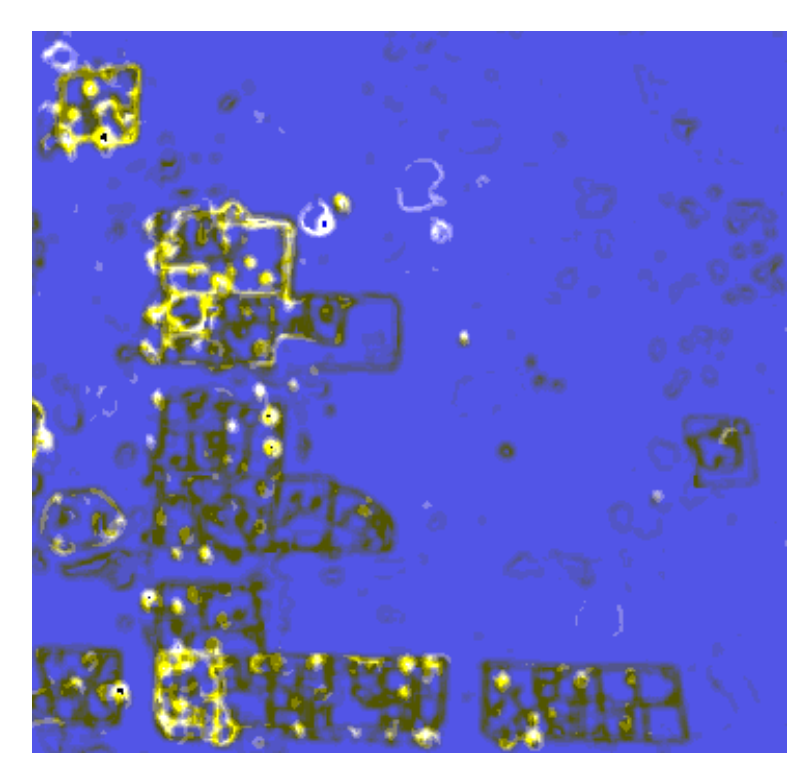

Abb. 3.24: Ergebnis der PCA mit dem Merkmal "Energy".

Die Interpretation der Abbildungen zeigt schnell, das die Changebilder der Merkmale "Contrast", "Correlation" und "Homogeneity" wenig Aussagekraft besitzen und schwierig zu interpretieren sind. Das Energymerkmal visualisiert mittels der PCA sowohl unveränderte (gelb) als auch wegfallende Siedlungsflächen (dunkelgrau) von allen Testreihen am besten, so dass jeder menschliche Interpret schnell die texturell veränderten Flächen erkennen kann.

## **3.3.5 Zusammenfassung und Empfehlung**

Das texturbasierte Pixel-Substract-Verfahren führte bei allen vier getesteten Texturmerkmalen zu unbefriedigenden Ergebnissen. Zusätzlich müssen in weiteren Auswerteschritten Schwellwerte hergeleitet werden, so dass der Zeitaufwand bei diesem Verfahren als hoch einzuschätzen ist. Weitere Untersuchungen zum Einsatz von texturbasierten Pixel-Substract-Verfahren sind daher aus unserer Sicht nicht erfolgversprechend.

Das texturbasierte Ratio-Verfahren liefert für die Merkmale "Contrast" und "Correlation" kein befriedigendes Resultat. Mittels des Homogeneity- und Energymerkmals lassen sich jedoch in Teilen Veränderungen an Siedlungsflächen feststellen.

Die texturbasierte Regressionsanalyse liefert bei allen vier untersuchten Texturmerkmalen in Teilen brauchbare Informationen zur Veränderungen. Problem ist jedoch die ungenaue Eingrenzung von Umrissen bzw. Gebäudestrukturen. Gegebenenfalls wären diese Informationen in objektorientierten Auswerteverfahren nutzbar, um anhand vorhandender Objektgrenzen zu determinieren, ob sich die Textur in den untersuchten Objekten verändert hat.

Die texturbasierte PCA liefert für die Merkmale "Contrast", "Correlation" und "Homogeneity" unbefriedigende Ergebnisse. Vielversprechende Ergebnisse liefern dagegen texturbasierte Regressionsanalyse und die texturbasierte bitemporale PCA, da hier sowohl texturell veränderte als auch unveränderte Siedlungsflächen in Ihrer Struktur gut visualisiert werden können.

Tab.3.1: Bewertung der Ergebnisse.

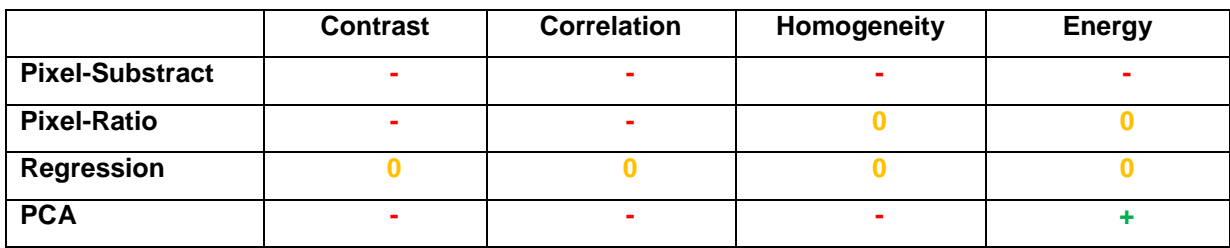

Bewertung:  $_{n+1}^{\infty}$  = gut ;  $_{n}^{\infty}$  = mittel;  $_{n-1}^{\infty}$  = unbefriedigend

Obige Tabelle fasst die Ergebnisse mittels einer bewertenden Gegenüberstellung von Texturmerkmalen (horizontal) und Analyseverfahren (vertikal) zusammenfassend dar. Im Hinblick auf die in Kapitel 1 definierte Zielstellung, können einige Verfahren (vgl. Tab 3.1) zur texturbasierten Veränderungsanalyse ausgeschlossen werden. Weitere Untersuchungen zur texturbasierten Regressionsanalyse im Kontext zu objektorientierten Verfahren sind jedoch denkbar. Die besten Ergebnisse sind mit der texturbasierten PCA und dem Energymerkmal erzielt worden, das bereits bei der Klassendiffernzierbarkeit gute Ergebnisse geliefert hat (vgl. Kapitel 3.2).

# **3.4 Umsetzung und Ergebnisse am Beispiel "München"**

In diesem Abschnitt wird die Methodik der bereits vorgestellten texturbasierten bitemporalen PCA auf den Luftbilddatensatz des Münchner Oktoberfestes angewandt. Die Ergebnisse sind in nachfolgender Abbildung 3.25 visualisiert: Die Visulisierung zeigt, dass es möglich ist, die Veränderungen am Oktoberfestplatz hervorzuheben. So werden insbesondere die Veränderungen auf der Oktoberfestfläche schwarz hervorgehoben. Pseudo-Change wie z. B. Schatten sind gelb/hell dargestellt und die nicht als verändert erkannten Flächen in blau. Es zeigt sich am Beispiel der Zelte, die eine feine Oberflächenstruktur (Stoff) aufweisen, dass eine texturbasierte PCA nur dann sinnvoll ist, wenn auch Texturen durch den Sensor abgebildet werden können (also die räumliche Bodenauflösung entsprechend hoch ist um die Textur abzubilden). Da die Zelte von Texturen umgeben waren, werden diese jedoch indirekt als Änderung visualisiert.

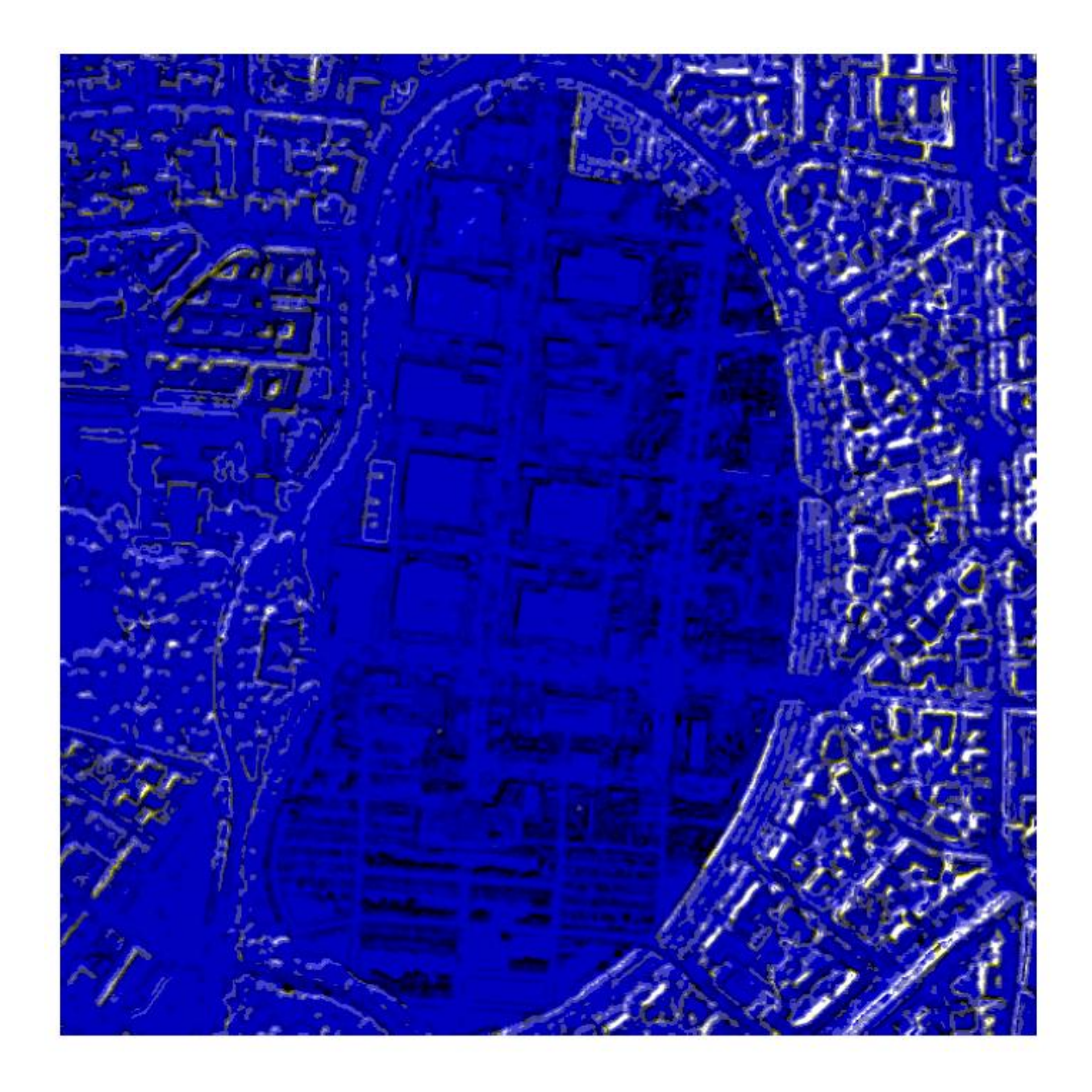

![](_page_70_Figure_1.jpeg)

Pseudo-Veränderung (Schatten)

Keine Veränderung (bei Texturen)

![](_page_70_Figure_4.jpeg)

### **4. Veränderungsanalyse über Segmentierungsverfahren**

Dieses Verfahren basiert auf einer Segmentierung der Eingangsdaten der Zeitpunkte T1 und T2. Hierfür werden die Daten der Testregion Shangil verwendet. Für dieses Segmentierungsverfahren wurde ein Segmentierungsalgorithmus entwickelt, der auf der Euklidischen Distanz in der folgenden Formel basiert.

$$
d(x, y) = \sqrt{\sum_{i=1}^{N} (x_i - y_i)^2}
$$

Die Platzhalter x und y sind hierbei die beiden Merkmalsvektoren, und N die Anzahl der Kanäle (Priddy & Keller 2005). Als Eingabedaten werden das zu segmentierende Bild und die Eingabe einer Variablen zur Berechnung eines Grenzwertes benötigt. Der Grenzwert wird aus dem Maximum des Eingabebildes dividiert durch die Variable berechnet. Dann wird für jedes Pixel geprüft, welche Nachbarn (N8 Nachbarschaft) innerhalb dieses Grenzwertes liegen. Sobald ein Segment aus 2 Pixeln besteht, wird ein Quadrat im Merkmalsraum berechnet. Benachbarte Pixel, die ebenfalls in diesem Quadrat liegen, werden diesem Segment dann automatisch zugewiesen. Liegt ein benachbartes Pixel nicht in diesem Quadrat, hat aber eine euklidische Distanz die geringer ist als der Grenzwert zum Quadrat, wird geprüft, ob dieses Pixel ebenfalls dem Quadrat zugeordnet werden kann. Dazu muss der am weitesten entfernte Punkt im Quadrat eine Distanz zu dem aktuellen Pixel besitzen, ohne dass diese den Grenzwert überschreitet. Ist die Distanz kleiner als der Grenzwert, so wird dieser Pixel dem Segment zugeordnet und ein neues Quadrat im Merkmalsraum wird berechnet. Ist die Distanz allerdings größer als der Grenzwert, so wird dieser Pixel einem neuem Segment zugewiesen. Nachdem jeder Pixel einem Segment zugeordnet worden ist, findet noch eine Verfeinerung der Grenzen statt. An jeder Segmentgrenze wird überprüft, ob einzelne Segmente noch zusammengefasst werden können oder die Grenze verschoben werden muss. Dies geschieht wiederum über die Euklidische Distanz. Dieses Segmentierungsverfahren beinhaltet somit die Konzepte des Region Growing und Region Merging (Jähne 2002).
Nach der Segmentierung der Szenen T1 und T2, werden zunächst die Segmente von T1 ausgewählt. Für jedes Segment wird die Korrelation der Werte von T1 und T2 berechnet und diesem Segment zugewiesen. Anschließend wird für die Segmente von T2 dieser Prozess wiederholt. Segmente mit einer hohen Korrelation enthalten nur geringe oder keine Veränderungen. Segmente mit einer niedrigen Korrelation enthalten Veränderungen. Im nächsten Schritt wurde ein Schwellwert gesetzt, so dass ein Binärbild entstand: Veränderungen (1) oder keine Veränderungen (0).

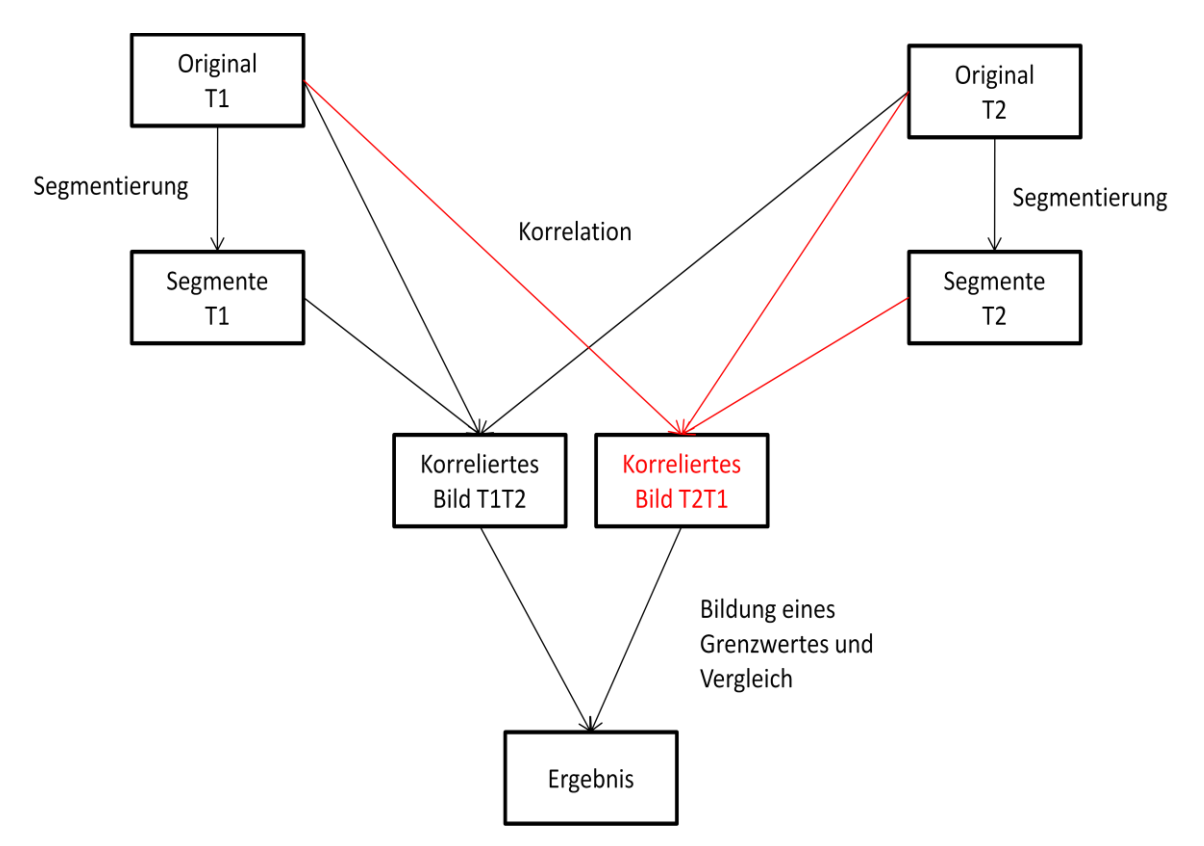

Abb. 4.1: Schema der Veränderungsanalyse über Segmentierungsverfahren.

Ein Problem, das auftreten kann, wenn lediglich eine Szene segmentiert wird ist, dass im T2 Bild Objekte nicht mehr auftreten und diese daher einem größeren Segment zugeordnet werden. Dieses Segment zeigt dann Veränderungen an, allerdings sind diese Veränderungen nicht auf das gesamte Segment bezogen, sondern lediglich auf einen Teil dieses Segmentes. Um dieses Problem zu lösen werden beide Szenen segmentiert und die Korrelation für beide segmentierte Szenen in den Segmenten berechnet. Dadurch sind zu mindestens in der einen

segmentierten Szene kleine Segmente vorhanden, welche die Strukturen abbilden. Durch If…Then Operationen kann dadurch abgefragt werden, ob in einem größeren Segment in der einen Szene, kleinere Segmente in der anderen Szene liegen. Den beschriebenen Ablauf zeigt das Schema in Abb. 4.1.

Das Ergebnis zeigt Abbildung 4.2. Die visuelle Genauigkeit zur Detektion von Veränderungen an Gebäuden ist bei diesem Verfahren recht hoch, allerdings kann dieses Verfahren noch weiter optimiert werden. In Zukunft soll die Performanz, verbessert sowie die Methodik an weiteren Szenen getestet werden.

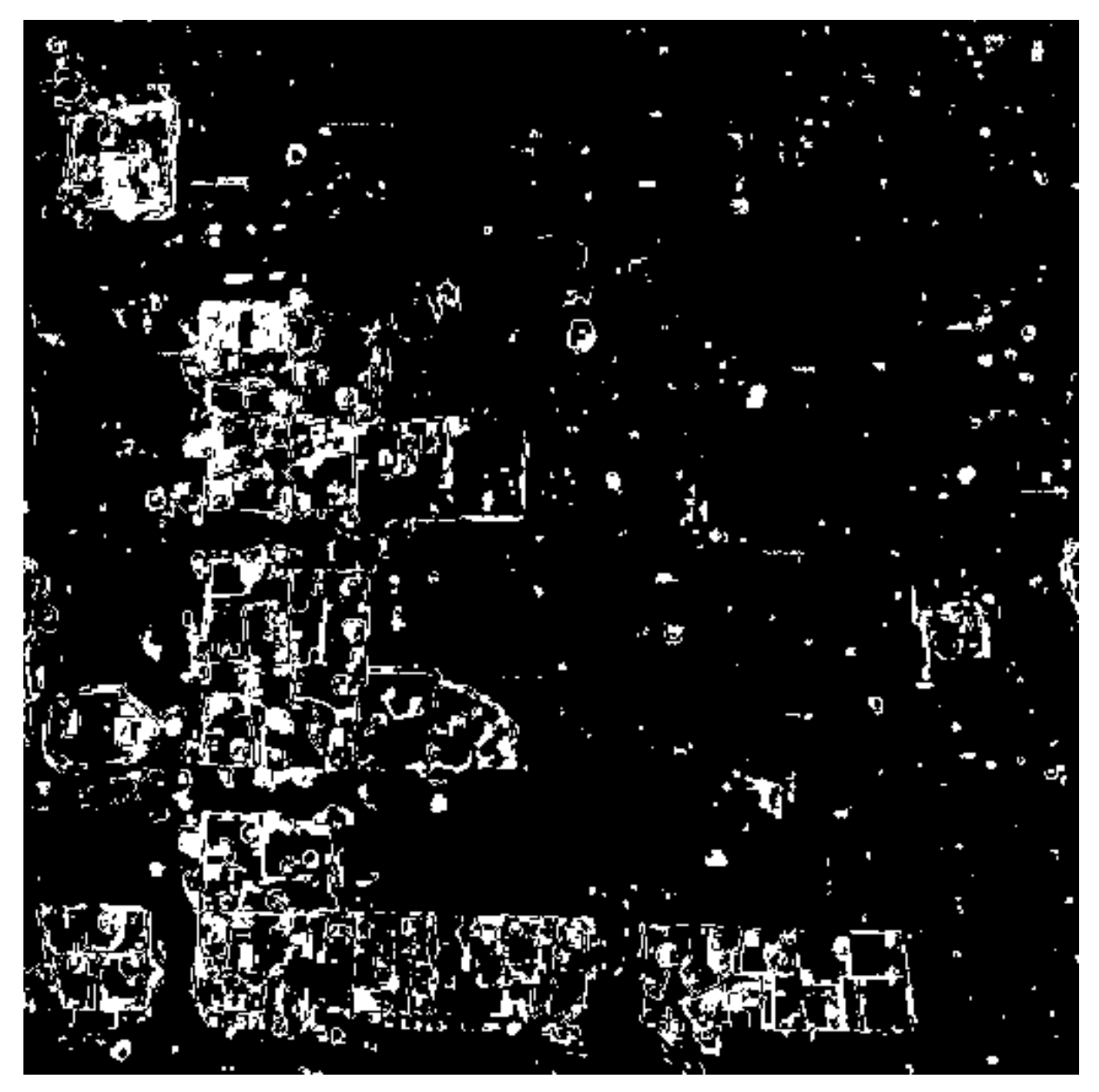

Abb. 4.2: Ergebnis der Veränderungsanalyse über Segmentierungsverfahren.

## **5 Literatur**

AAAS, 2011, High-Resolution Satellite Imagery and the Conflict in Chad and Sudan, abgerufen am 6.1.2011 von [http://shr.aaas.org/geotech/darfur/darfur.shtml.](http://shr.aaas.org/geotech/darfur/darfur.shtml)

Archaya, T. & A.K. Ray, 2005, *Image Processing, Principles and Applications*, Wiley & Sons Inc., Hoboken, New Jersey.

Bahrenberg, G., Giese, E., & Nipper, J., 1992, *Statistische Methoden in der Geographie: Multivariate Statistik [Bd.2]: Multivariate Statistik*, Teubner.

Brigham, E. O., 1997, *FFT Anwendungen* – Oldenbourg Verlag, München.

Canny, J., 1986, A computational Approach to edge detection, Transactions on Pattern Analysis and Machine Intelligence, 8, 6, 679-698.

Cooley, J.W. & J. W. Tukey, 1965, An algorithm for machine calculation of complex Fourier series, *Mathematic Computation*, 19, 297–301.

Ehlers, M., 1983, Untersuchung von digitalen Korrelationsverfahren zur Entzerrung von Fernerkundungsaufnahmen, *Wissenschaftliche Arbeiten der Fachrichtung Vermessungswesen der Universität Hannover*, 121, Dissertation (248 S.).

Ehlers, M., 1984, Digitale Bildverarbeitung, *Schriftenreihe des Institutes für Photogrammetrie und Ingenieurvermessungen*, Universität Hannover, 9 (146 S.).

Ehlers, M. & S. Klonus, 2004, Erhalt der spektralen Charakteristika bei der Bildfusion durch FFT basierte Filterung, *Photogrammetrie-Fernerkundung-Geoinformation* (PFG), 6, 495–506.

Föllinger, O., 2000, *Laplace-, Fourier-, und z-Transformation*. – Hüthig Verlag, Heidelberg.

Haralick, R. M., Shanmugam, K. & Dinstein, I., 1973, Textural features for image classification, *IEEE Trans. Syst., Man, Cybern.*, (SMC-3), 610–621.

Haralick, R. M., & Shapiro, L. G., 1992, *Computer & Robot Vision –Volume 1 ,*  Reading, Addison-Wesley.

Jähne, B., 2002, *Digital Image Processing*, Berlin, Heidelberg, New York, Springer Verlag.

Jensen, J.R., 2005*, Introductory Digital Image Processing: A Remote Sensing Perspective*, Upper Saddle River, NY, Prentice Hall.

Leica-Geosystems, 2004, *Erdas Field Guide*, Atlanta.

Lillesand, T.M. & R.W. Kiefer, 2000, *Remote Sensing and Image Interpretation*, John Wiley and Sons, New York, Fourth Edition.

Macleod, R. D., & Congalton, R. G. 1998, A Quantitative Comparison of Change-Detection Algorithms for Monitoring Eelgrass from Remotely Sensed Data, *Photogrammetric engineering & remote sensing, 64*(3), 207–216.

Mather, P. M., 2004. *Computer processing of remotely-sensed images: An introduction*, Chichester, Wiley.

Müller, B., 2000, Statistische Auswertungen von Untersuchungsergebnissen, Barsch, H., Billwitz, K. & H.-R. Bork (Hrsg.): *Perthes Geographie Kolleg: Arbeitsmethoden in Physiogeographie und Geoökologie,* Gotha, Klett-Perthes, 407-449.

Myint, S. W. 2007, Urban Mapping with Geospatial Algorithms, Wenig, Q & D. A. Quattrochi (Hrsg.): *Urban remote sensing,* Boca Raton, Fla., CRC Press, 109–136. Nussbaum, S. & Menz, G., 2008, *Object-Based Image Analysis and Treaty Verification: New Approaches in Remote Sensing - Applied to Nuclear Facilities in Iran,* Dordrecht, Springer Science+Business Media.

Ohm, J. -R. & H. D. Lüke, 2004, *Signalübertragung,* Springer Verlag, Berlin.

Oppenheim, A.V. & R.W. Schafer, 1975, *Digital Signal Processing*, Prentice Hall,Inc., Englewood Cliff, New Jersey.

Priddy, K.L. & E.K. Keller, 2005, *Artificial Neural Networks - An Introduction*, Spie Press, Bellingham, Washington, USA.

Schowengerdt, R. A., 2007, *Remote sensing: Models and methods for image processing* (3. ed.), Amsterdam, Elsevier Academic Press.

Schwarze, J., 1998, *Grundlagen der Statistik I - Beschreibende Verfahren* (8. Aufl.), Herne/Berlin, Verlag Neue Wirtschafts-Briefe.

Singh, A., 1989, Digital change detection techniques using remote-sensed data, *International journal of remote sensing, 10*(10), 989–1003.

Theau, J., 2008, Change Detection, Shekhar, S. & H. Xiong (Hrsg.): *Encyclopedia of GIS,* New York, Springer, 77–84.

Tomowski, D. et al., 2006, *Objektorientierte Klassifikation von Siedlungsflächen durch multisensorale Fernerkundungsdaten,* gireports@igf, Band 3, Universität Osnabrück.